# **A.G& S.G.SIDDHARTHA DEGREE COLLEGE OF ARTS & SCIENCE**

# **VUYYURU-521165, KRISHNA Dt., A.P.(Autonomous)**

# **Accredited by NAAC with "A" Grade**

# **2022-2023**

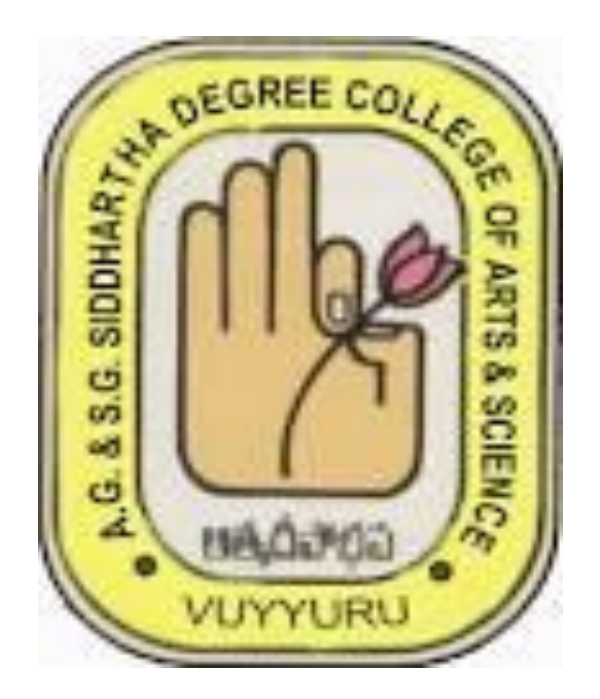

# DEPARTMENT OF COMPUTER SCIENCE

# MINUTES OF BOARD OF STUDIES

## ODD SEMESTER

26-10-2023

Minutes of the meeting of Board of Studies in Computer Science for Semester I, III & V of I, II & III years B.Sc. (MPCs, MCCs, MSCs), B.Com. (C.A.) and B.Com (e-Commerce) Life Skill Course and Skill Development Course of AG & SG Siddhartha Degree College of Arts & Science, Vuyyuru, held at 3.00 P.M on 26-10-2022 in the Department of Computer Science.

Sri T.NagaPrasadaRao Presiding **Members Present:** Chairman Head, Department of Computer Science, AG&SG Siddhartha Degree College of Arts & Science. (T.Naga Prasada Rao) -- University Principal, Krishna University College of Engineering  $2)$  ----------(Dr. M. Babu Reddy) Nomine and Technology, Machilipatnam. Subject Principal, HOD of Department of Computer Science  $3)$ . ---------------(Dr. P. J. S Kumar) A.N.R College Gudivada. Expert TPO, Department of Computer Science  $4)$  ----------Subject PB Siddhartha College of Arts & Science, VJA (Mr. K. Sridhar) Expert .Net Developer, Maven Soft System Pvt. Ltd  $5)$  ----------------------------- Industrial (R. Sowjanya) Madaapur, Hyderabad. Expert 6). S. Prabhancet Ce Member Lecturer in Computer Science, AG&SG Siddhartha (S. Prabhavathi) Degree College of Arts & Science, Vuyyuru-521165 Lecturer in Computer Science, AG&SG Siddhartha Member (A. Sravani) Degree College of Arts & Science, Vuyyuru-521165 Lecturer in Computer Science, AG&SG Siddhartha ......... Member 8)......... (A. Naga Sriniyasa Rao) Degree College of Arts & Science, Vuyyuru-521165 Lecturer in Computer Science, AG&SG Siddhartha  $10.1$  Member (G.Katyayini) Degree College of Arts & Science, Vuyyuru-521165 ...... Member Lecturer in Computer Science, AG&SG Siddhartha  $10)$ ......... (O.Teja Srt Degree College of Arts & Science, Vuyyuru-521165  $11)$   $11.7$ ........ Member Lecturer in Computer Science, AG&SG Siddhartha (K.Znana Krishna Teja) Degree College of Arts & Science, Vuyyuru-521165 12) G-Lavanyer Student in M.Sc. CS, AG& SG Siddhartha -- Member (G.Lavanya) Degree College of Arts & Science, Vuyyuru-521165 13) gettebraut Member Student in B.Sc. MPCs, AG& SG Siddhartha (G.Jahnavi) Degree College of Arts & Science, Vuyyuru-521165

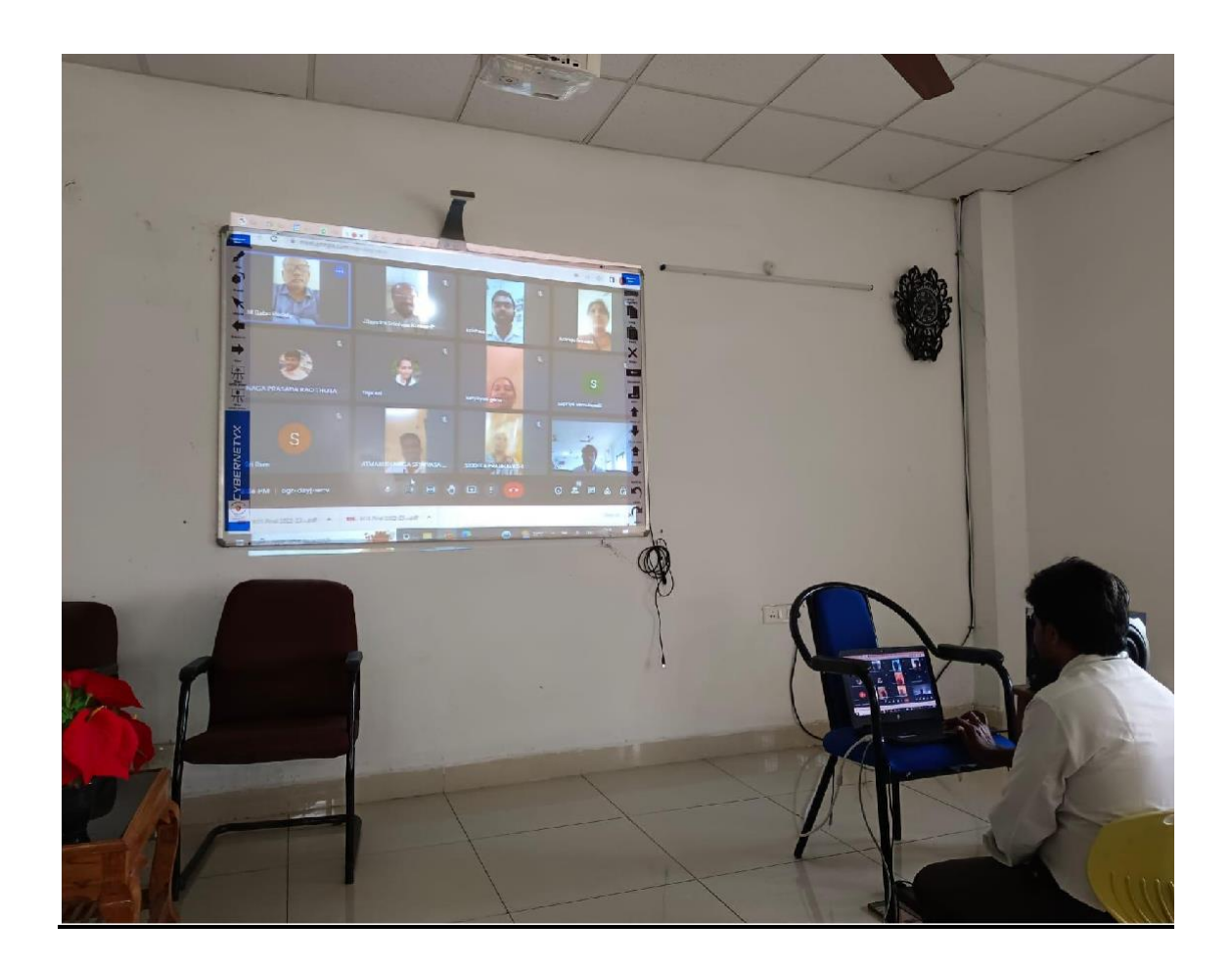

## **Agenda for B.O.S Meeting.**

- 1. To discuss introducing Syllabi and Model papers for Elective Skill Enhancement Courses (SEC) for B.Sc. (MPCs, MCCs) & B.Com (C.A) programmes in Fifth/Sixth Semester adopting COs in line with guidelines of OBE following Blooms Taxonomy for the students admitted in the Academic year 2020-2021 and onwards.
- 2. To Discuss and approve the Structure and Syllabi and model papers of B. Sc. (MPCs, MCCs, MSCs), B.Com (C.A) & B.Com(e-commerce-Computers) programme in First and Third semesters for the student admitted in the academic year 2022-23 and onwards.
- 3. To recommend any changes in the syllabi for I, III, V & VI Semesters of I, II, III year Degree B.Sc.(MPCs, MCCs, MSCs), B.Com.(C.A.) and B.Com(e-commerce-Computers).
- 4. To Introduce a Life Skill Course and Skill Development Course for all B.Sc and B.Com from the Academic Year 2022-23.
- 5. To recommend the teaching and evaluation methods to be followed under Autonomous status.
- 6. To recommend the panel of paper setters and examiners to the controller of the examinations of autonomous courses of AG & SG Siddhartha Degree College of Arts & Science College, Vuyyuru.
- 7. Any other matter

#### **Resolutions**.

- 1. It is Resolved and Recommended to adopt the same structure, syllabi & Model papers for Elective Skill Enhancement Courses (SEC) for B.Sc. (MPCs, MCCs) & B.Com (C.A) programmes with titles Big Data Analytics using R, Data science using Python in Fifth/Sixth Semester adopting COs in line with guidelines of OBE following Blooms Taxonomy for the students admitted in the Academic year 2020-2021 and onwards.
- 2. It is Resolved and recommend to continue the syllabi without any changes, but only changes on Model Paper i.e. for I Semester of I Year & V/VI Semester of III year B.Sc. (MPCs, MCCs, MSCs), B.Com.(CA) & B.Com(e-commerce- Computers).
- 3. It is Resolved and Recommend to introduce new Syllabi and Model Question paper as per new regulations in III Semester of II Year Degree B.Sc. (MPCs, MCCs) and B.Com(CA).
- 4. It is Resolved to implements Life Skill Course and Skill Development Course for all B.Sc and B.Com from the Academic Year 2022-23.
- 5. It is resolved to continue the teaching and evaluation methods to be followed under Autonomous status.
- 6. It is resolved to continue the panel of paper setters and examiners to the controller of the examinations of autonomous courses of AG & SG Siddhartha Degree College of Arts & Science College, Vuyyuru.
- 7. Any other matter

#### *Teaching methods:*

Besides the conventional methods of teaching, we use modern technology i.e. Using of LMS and LCD projector to display on power board etc..for better understanding of concepts. *Evaluation of a student is done by the following procedure:*

There are two components in the Valuation and Assessment of a student – Internal Assessment (**IA**) Semester Examinations (**SE). For the Batch of Students Admitted from 2022-23.**

#### *Internal Assessment (IA)*

- The maximum mark for IA is 30 and SE is 70 for theory; and for practical marks for IA 10 and 40 Marks for External Exam.
- Each IA written examination is of 1 hour 30 minutes duration for 20 marks. The tests will be conducted centrally. The average of two such IA is calculated for 20 marks.
- Attendance will be for 5 Marks. The other innovative component is for 5 marks, conducted during the class hours by the staff member/ in charge of the subject, in the form of assignments/ quiz/ seminars /PPT/Online- assignments/Open Book/Viva Voce/ Group work/ Mini Project/ Exhibition, etc. The topic and time for submission/ presentation will be announced by the staff member/ in charge of the subject in advance. Each student should explain and defend his/her presentation.
- The semester examination will be of 3 hours with maximum 70 marks.

#### *Internal Assessment (IA)* **For the Batch of Students Admitted from 2021-22.**

- The maximum mark for IA is 25 and SE is 75 for theory; and for practical marks for IA 10 and 40 Marks for External Exam.
- Each IA written examination is of 1 hour duration for 15 marks. The tests will be conducted centrally. The average of two such IA is calculated for 15 marks.
- Other Innovative Components will be for 5 Marks. The innovative component is for 5 marks, conducted during the class hours by the staff member/ in charge of the subject, in the form of
- assignments/ quiz/ seminars /PPT/Online- assignments/Open Book/Viva Voce/ Group work/ Mini Project/ Exhibition, etc. The topic and time for submission/ presentation will be announced by the staff member/ in charge of the subject in advance. Each student should explain and defend his/her presentation.
- The semester examination will be of 3 hours with maximum 75 marks.

*Internal Assessment (IA)* For the Batch of Students Admitted from 2020-21.

- The maximum mark for IA is 30 and SE is 70 for theory; and for practical marks for IA 10 and 40 Marks for External Exam.
- Each IA written examination is of 1 hour 30 minutes duration for 20 marks. The tests will be conducted centrally. The average of two such IA is calculated for 20 marks.
- Attendance will be for 5 Marks. The other innovative component is for 5 marks, conducted during  $\bullet$ the class hours by the staff member/ in charge of the subject, in the form of assignments/ quiz/ seminars /PPT/Online- assignments/Open Book/Viva Voce/ Group work/ Mini Project/ Exhibition, etc. The topic and time for submission/ presentation will be announced by the staff member/ in charge of the subject in advance. Each student should explain and defend his/her presentation.
- The semester examination will be of 3 hours with maximum 70 marks.  $\bullet$

#### **Semester Examinations (SE)**

- A student should register himself/herself to appear for the Semester Examinations by payment of  $\bullet$ the prescribed fee.
- The Semester Examinations will be in the form of a comprehensive examination covering the entire syllabus in each subject. It will be of 3 hours duration & Foundation course 2 hours irrespective of the number of credits allotted to it.
- If a candidate fails to obtain pass marks even after the due to less mark in the IA examination, the  $\bullet$ marks of the next examination will be converted to be out of 100.
- Even though the candidate is absent for two IA exams/obtain zero marks the external marks are considered (if he/she gets 40/100) and the result shall be declared as 'PASS'.
- The maximum marks for each Paper shall be 100.  $\bullet$

Question paper guide lines for Practical Examinations at the end of Semesters I, III & V Two Practical Programs to be conducted out of 15 programs at the end of Semester I, III & V Practical Examination time 3Hrs and Maximum Marks 50 Scheme of valuation Semesters - I, III & V B.Sc.& B.Com.(C.A), B.Com.(ecommerce-Computers).

### Computer Science Practical's - External (Time: 3 hrs.) Total Marks: 40M

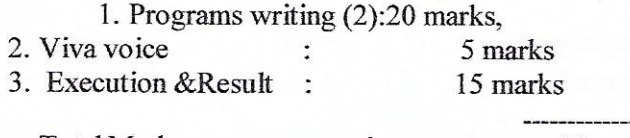

**Total Marks** 40

#### **Computer Science Practical's- Internal**

Total Marks: 10 M

 $\cdot$ Chairman

1. Record 10 marks

6.) Discussed and recommended for organizing Seminars, Guest lectures, Work-shops to upgrade the knowledge of students, for the approval of the Academic Council.

7) Discussed and empowered the HOD to suggest the panel of the paper setters and examiners to the controller of the examinations.

8). We implemented online certificate courses & Internships such as NPTL, APSSDC - PYTHON, R-Programming, Amazon Web services and JAVA------ etc. To fill the curriculum gaps from II year Degree on words

9). Suggestions

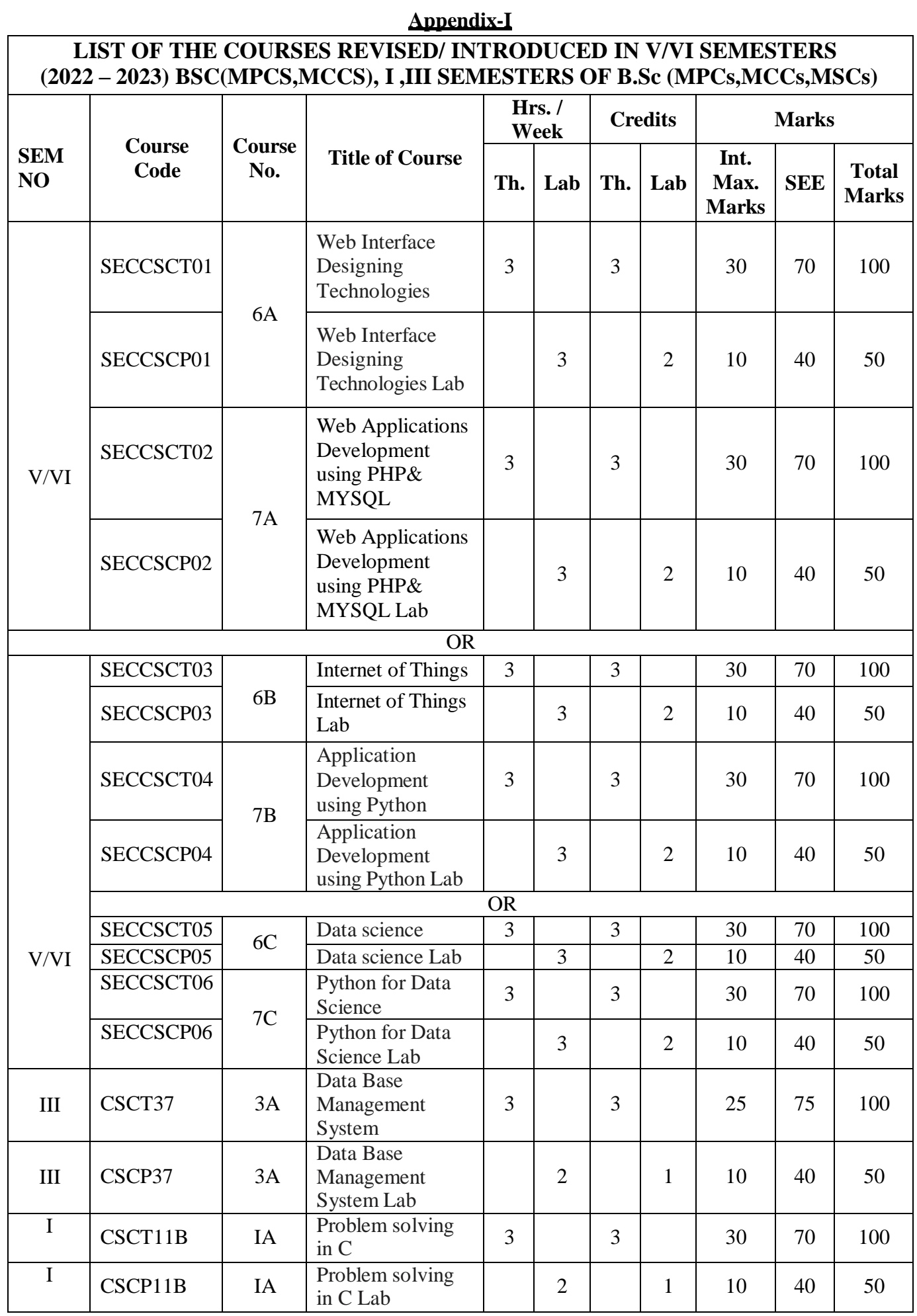

## **Appendix-II**

## **LIST OF THE COURSES REVISED/ INTRODUCED IN V/VI SEMESTERS (2022 – 2023) B.COM (C.A) I,III SEMESTERS OF B.Com(C.A)& B.Com(e-commerce-Computers)**

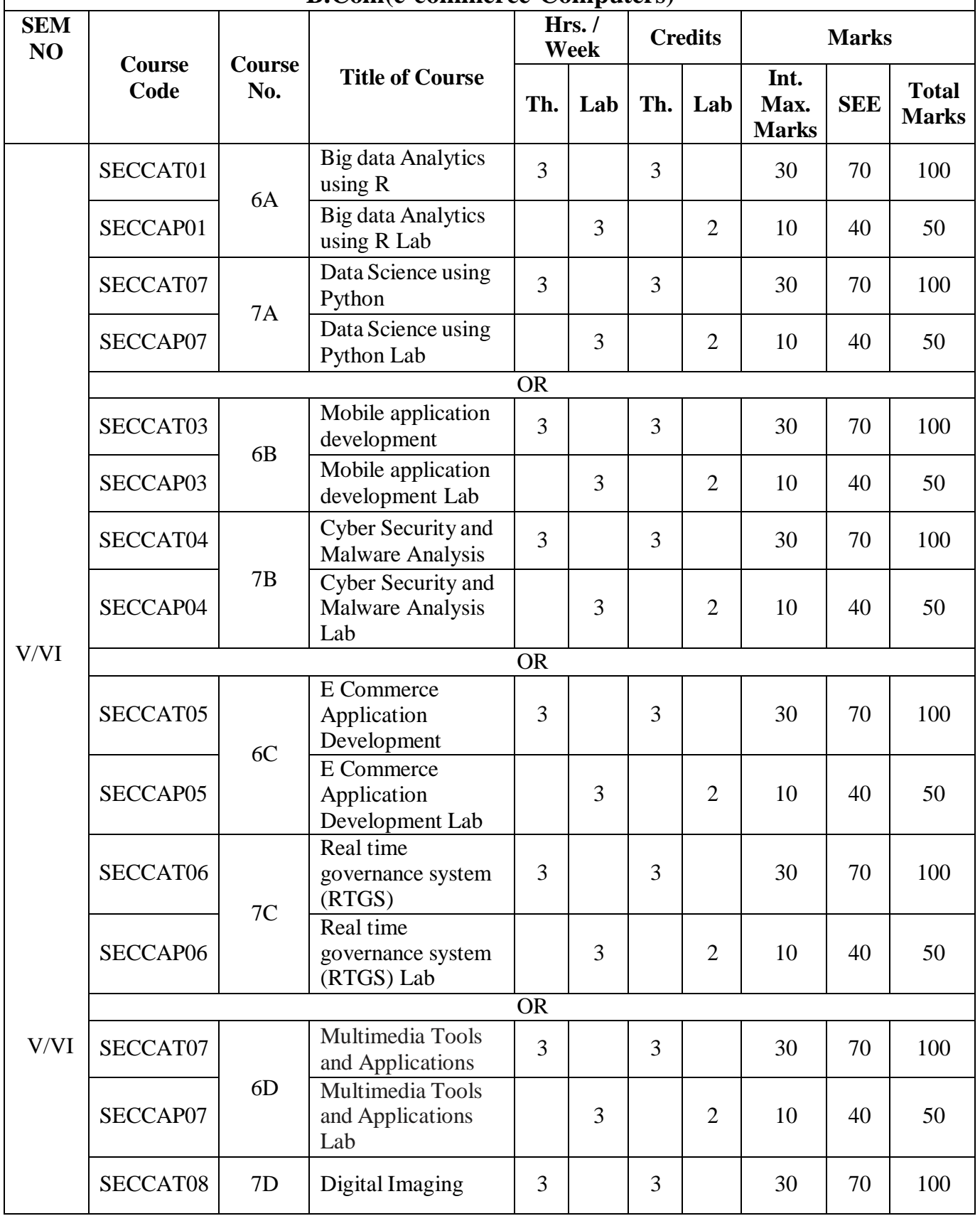

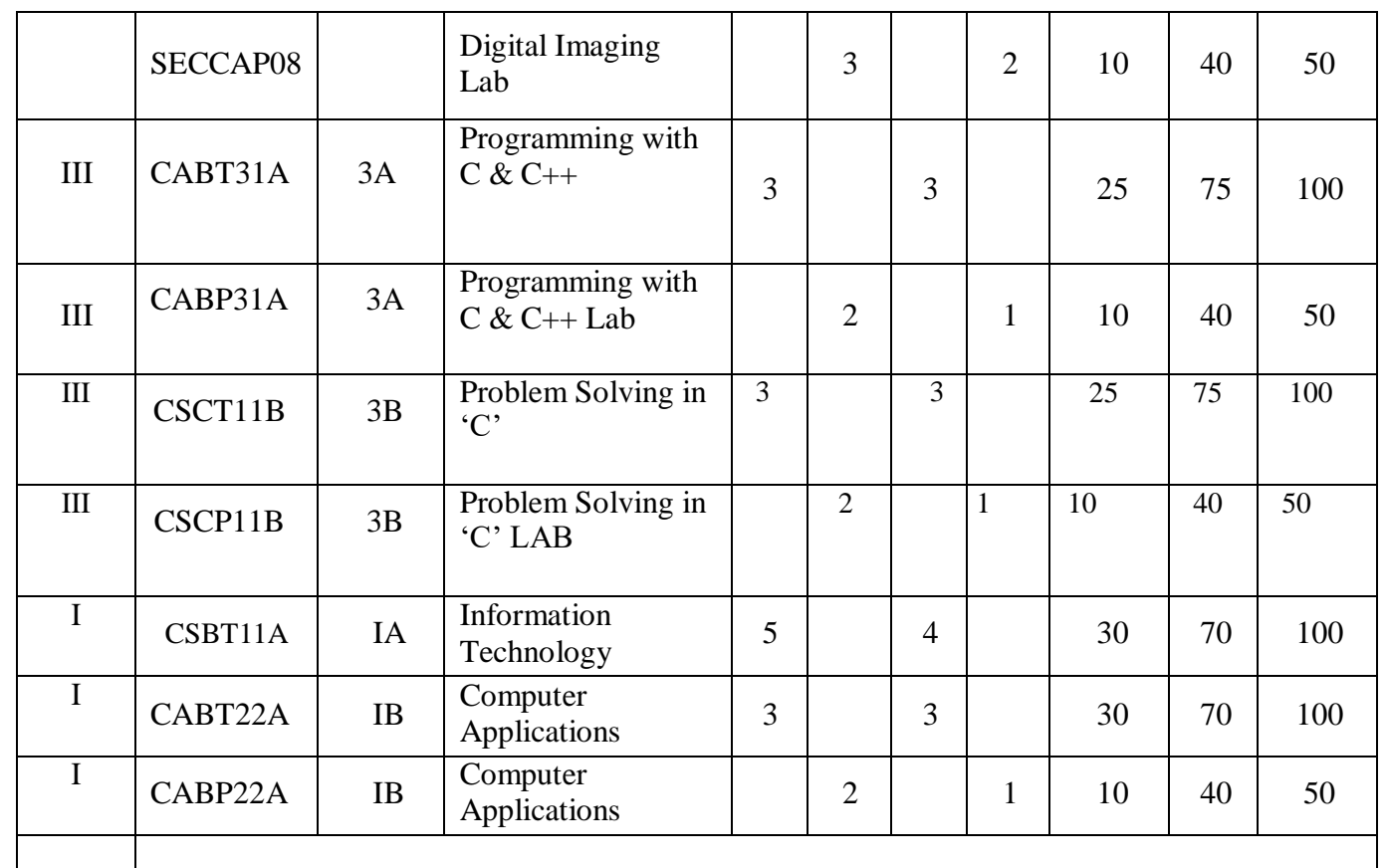

**Note-1:** For Semester–V, for the domain subject Computer Science any one of the three pairs of SECs shall be chosen as courses 16,17,18,19,20 and 21, i.e., 16A & 17A or 16B &; 17B or 16C &; 17C and so on. The pair shall not be broken (ABCD allotment is random, not on any priority basis).

**Note-2:** One of the main objectives of Skill Enhancement Courses (SEC) is to inculcate field related skills of the domain subject in students. The syllabus of SEC will be partially skill oriented. Hence, teachers shall also impart practical training to students on the skills embedded in syllabus citing related real field situations.

### **A.G & S.G.SIDDHARTHA DEGREE COLLEGE OF ARTS & SCIENCE**

Vuyyuru-521165.NAAC reaccredited at 'A' level *Autonomous -ISO 9001 – 2015 Certified*

#### **Title of the Paper: WEB INTERFACE DESIGNING TECHNOLOGIES Semester: V/VI**

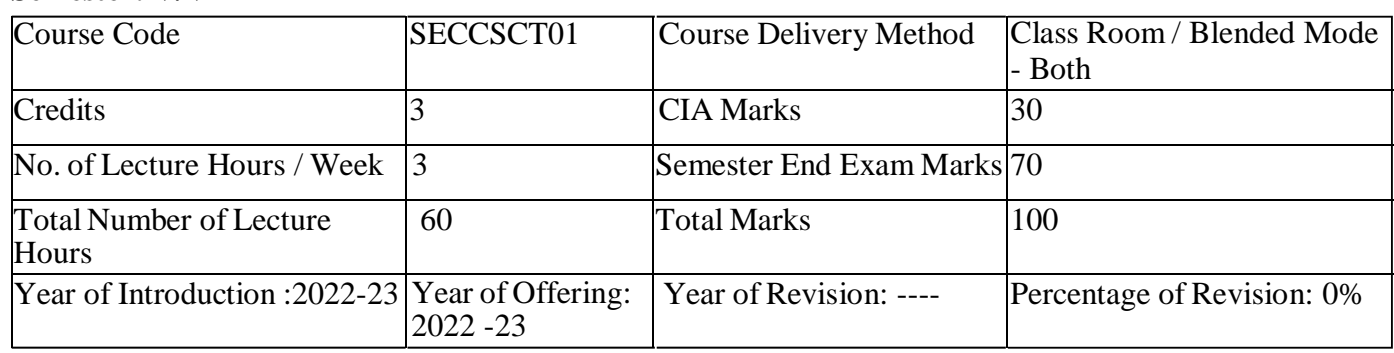

**Course Objective**: To create web elements like buttons, banners & Bars and of course complete UI designs. Forms and validations for your website. Setting up page layout, color schemes, contract, and typography in the designs. Writing valid and concise code for web pages.

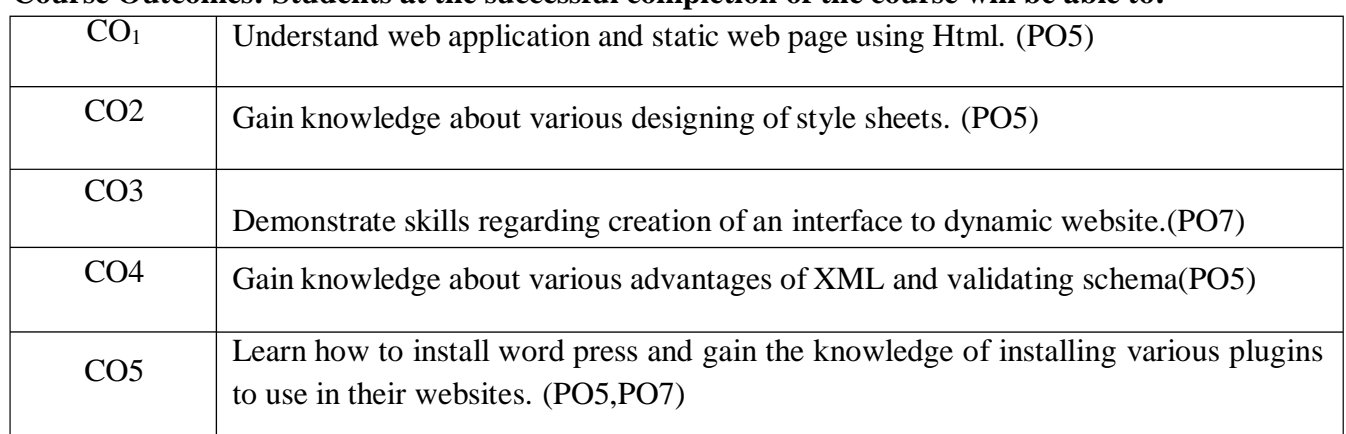

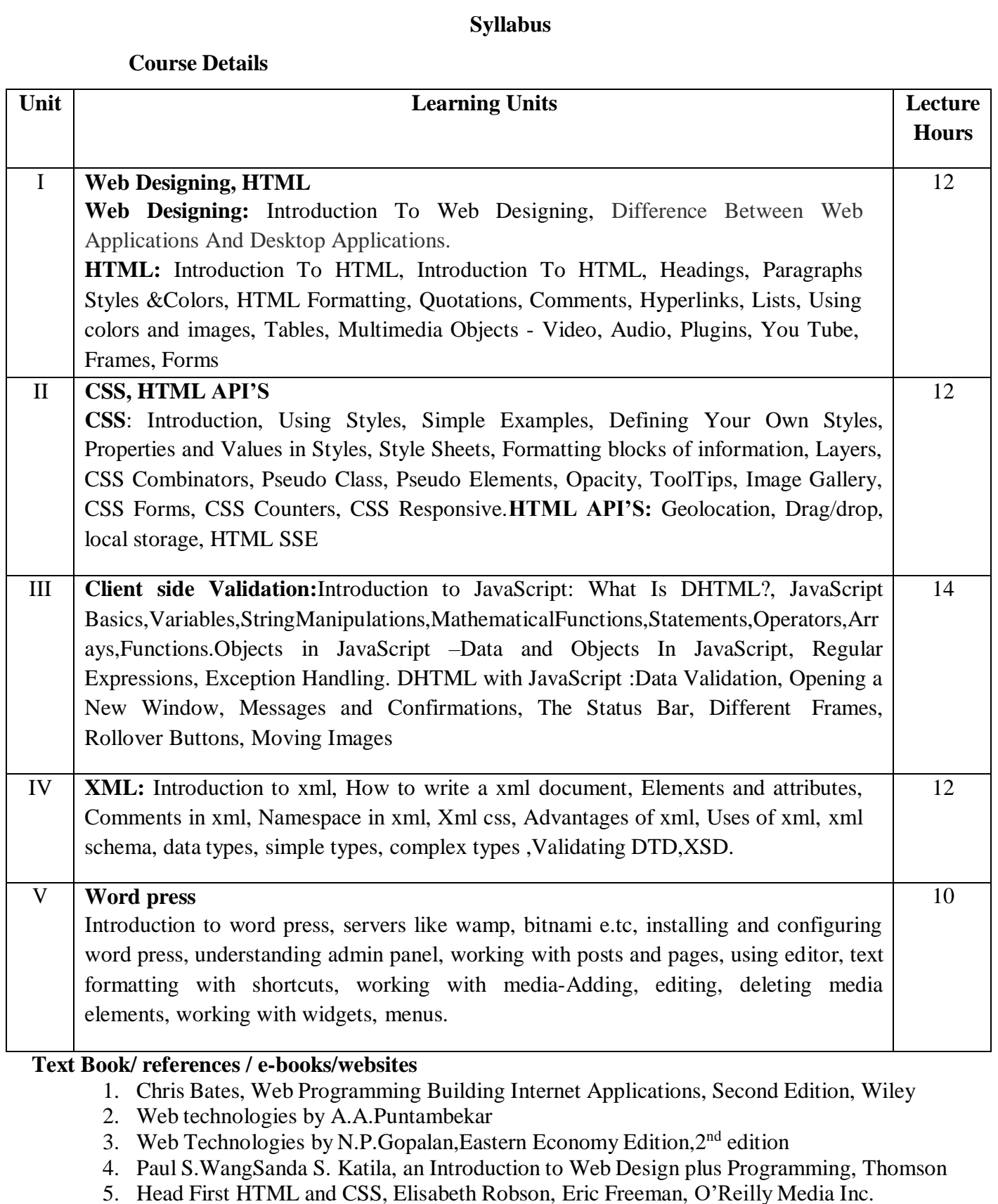

- 6. An Introduction to HTML and JavaScript: for Scientists and Engineers, David R. Brooks.
- 7. Schaum's Easy Outline HTML, David Mercer, Mcgraw Hill Professional.
- 8. Word press for Beginners, Dr.Andy Williams.
- 9. Professional word press, Brad Williams, David damstra, Hanstern.
- 10. Web resources:
	- a. <http://www.codecademy.com/tracks/web>
	- b. [http://www.w3schools.com](http://www.w3schools.com/)
	- c. https:[//www.w3schools.in/wordpress-tutorial/](http://www.w3schools.in/wordpress-tutorial/) d[.http://www.homeandlearn.co.uk](http://www.homeandlearn.co.uk/)

## **AG & SG SIDDHARTHA COLLEGE OF ARTS AND SCIENCES - VUYYURU.**

**An Autonomous college within the jurisdiction of Krishna University A.P, India. (With Effect from Academic Year 2022-23)**

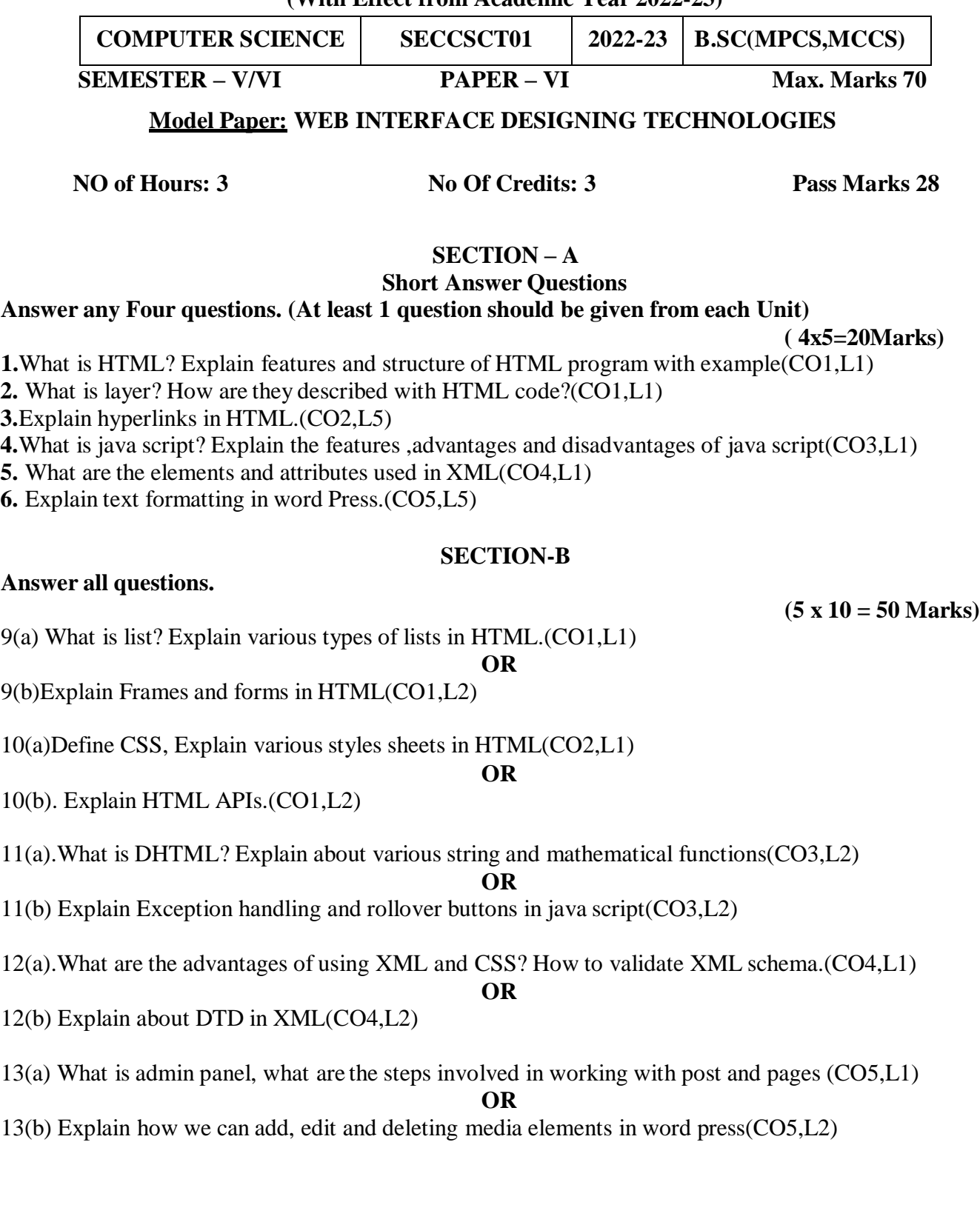

#### **AG & SG SIDDHARTHA COLLEGE OF ARTS AND SCIENCES - VUYYURU.**

An Autonomous college within the jurisdiction of Krishna University A.P, India.

(**With Effect from Academic Year 2022-23**)

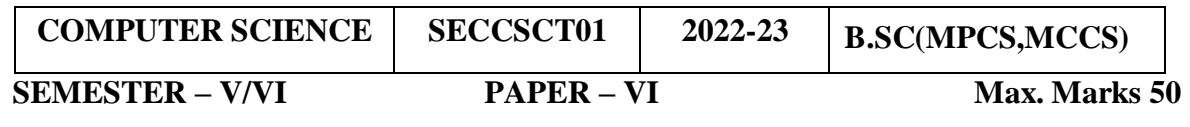

### **Lab List: WEB INTERFACE DESIGNING TECHNOLOGIES LAB**

#### **No. of Hours per week: 3 External: 40 Internal: 10 Credits: 2 I. Course Outcomes: Students at the successful completion of the course will be able to:**

CO1: Create a basic website with the help of HTML and CSS.(PO5)

CO2: Acquire the skill of installing word press and various plugins of Word press.(PO5)

CO3: Create a static website with the help of Word press..(PO5,PO7)

CO4: Create an interface for a dynamic website.(PO5,PO7)

CO5: Apply various themes for their websites using Word press.(PO7)

**II.Practical (Laboratory) Syllabus**: (30 periods)

HTML and CSS:

1. Create an HTML document with the following formatting options:

(a)Bold, (b) Italics, (c) Underline, (d) Headings (Using H1 to H6 heading styles), (e) Font (Type, Size and Color), (f) Background (Colored background/Image in background), (g) Paragraph, (h) Line Break, (i) Horizontal Rule, (j) Pre tag

2. Create an HTML document which consists of:

(a) Ordered List (b) Unordered List (c) Nested List (d) Image

3. Create a form using HTML which has the following types of controls:

(a) Text Box (b) Option/radio buttons (c) Check boxes (d) Reset and Submit buttons

4.Embed a calendar object in your web page.

5. Create an applet that accepts two numbers and perform all the arithmetic operations on them.

6. Create nested table to store your curriculum with image.

7. Create a form that accepts the information from the subscriber of a mailing system.

8. Create a help file as follows:

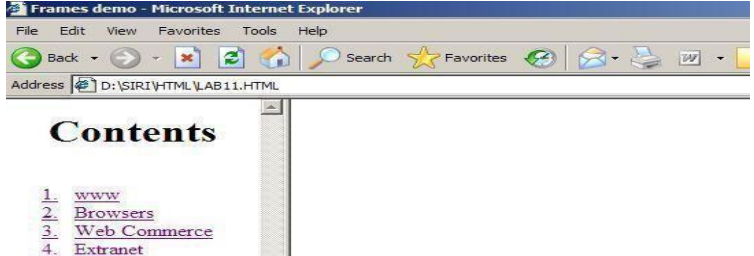

9. Write a html program including style sheets.

10. Write a html program to layers of information in web page.

11. Develop a Java script to determine whether the given number is a "PERFECT NUMBER "or not.

12. Develop a Java script to generate "ARMSTRONG NUMBERS" between the ranges 1 to 100.

13. Write a java script that reads an integer and displays whether it is a prime number or not.

14. Write a java script which accepts the text in lower case and displays the text in upper case

15. Write a java script program for user name and password validation using on click event.

## **Word press:**

- 16. Installation and configuration of word press.
- 17. Create five pages on COVID 19 and link them to the home page.
- 18. Add an external video link with size 640 X 360.
- 19. Create a user and assign a role to him.
- 20. Create a login page to word press using custom links

### **III. Lab References:**

- 1.Web technologies by A.A.Puntambekar
- 2. Web Technologies by N.P. Gopalan, Eastern Economy Edition, 2<sup>nd</sup> edition
- 3.Word press for Beginners, Dr.Andy Williams.
- 4.Professional word press, Brad Williams, David damstra, Hanstern.

#### **Reference Materials on the Web/web-links:**

- 1.[https://onlinecourses.nptel.ac.in/noc17\\_cs22/course](https://onlinecourses.nptel.ac.in/noc17_cs22/course)
- 2[.http://www.codecademy.com/tracks/web](http://www.codecademy.com/tracks/web)
- 3[.http://www.w3schools.com](http://www.w3schools.com/)
- 4.https:[//www.w3schools.in/wordpress-tutorial/](http://www.w3schools.in/wordpress-tutorial/)

### **A.G & S.G.SIDDHARTHA DEGREE COLLEGE OF ARTS & SCIENCE** Vuyyuru-521165.NAAC reaccredited at 'A' level *Autonomous -ISO 9001 – 2015 Certified*

## **Title of the Paper: WEB APPLICATIONS DEVELOPMENT USING PHP AND MYSQL**

#### **Semester: V/VI**

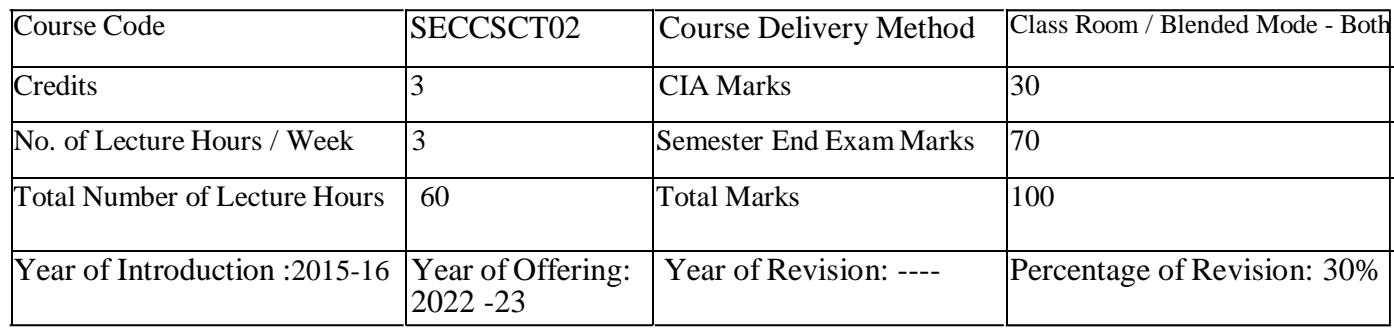

**Course Objective:** Upon successful completion of the course, participants should be able to: **List the**

### **major elements of the PHP & MySQL work and explain why PHP is good for web development**.

Learn how to take a static website and turn it into a dynamic website run from a database using PHP and MySQL.

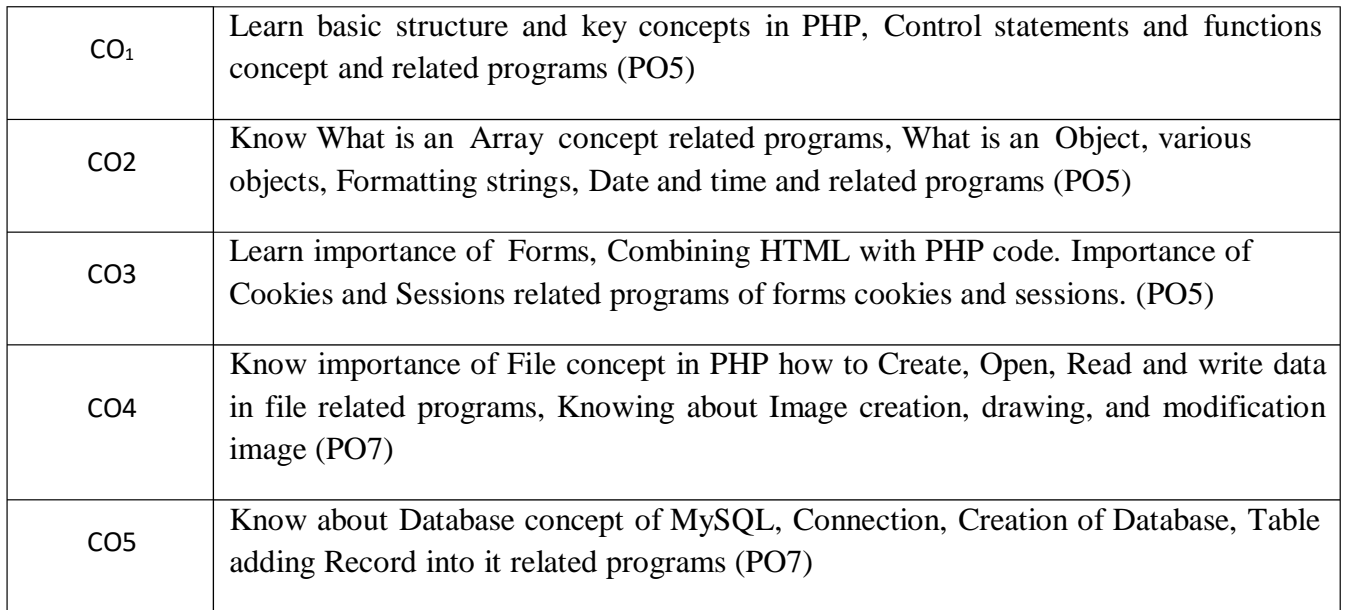

#### **PHP Syllabus**

#### **Course Details**

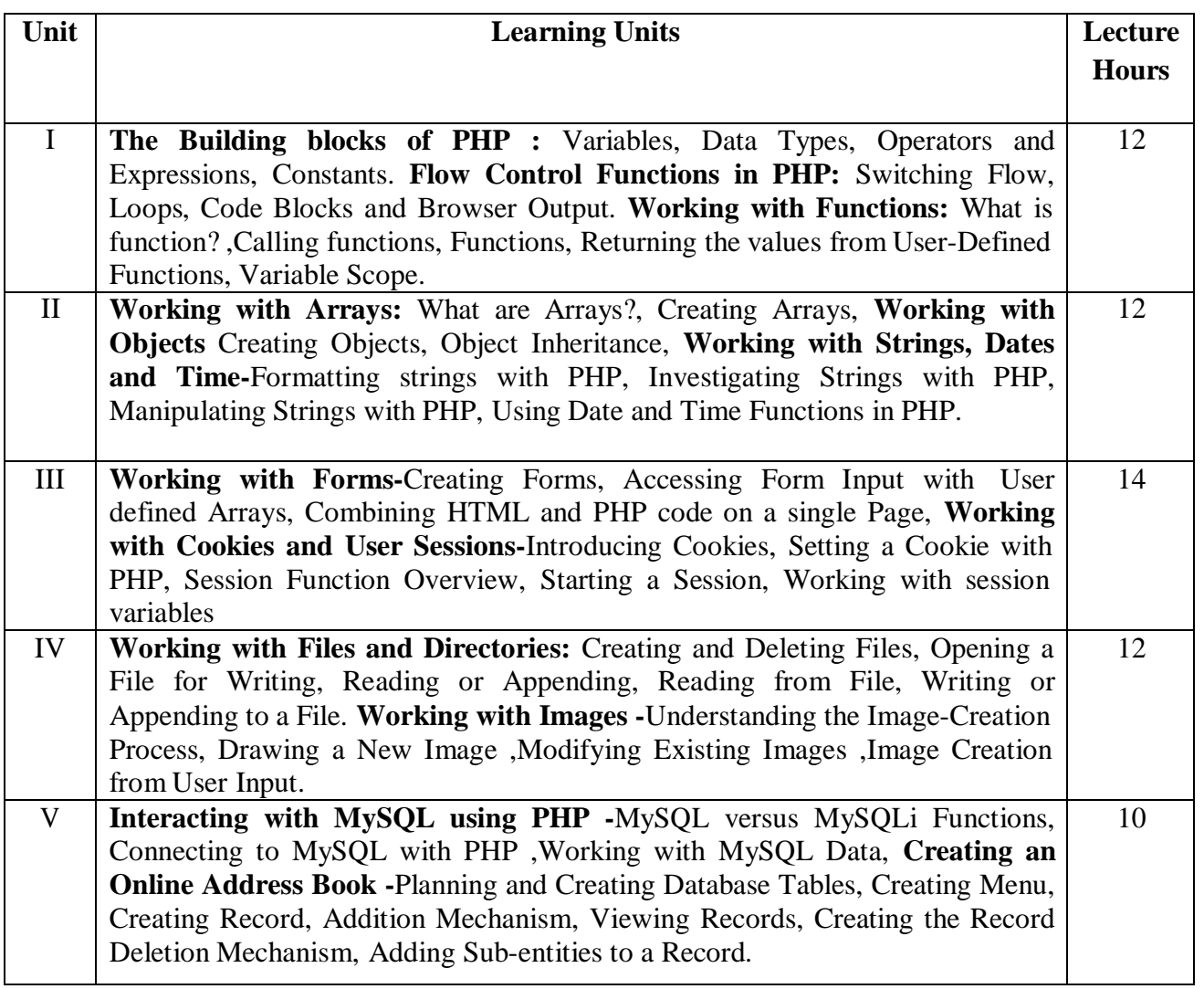

#### **Textbooks and References**

- 1. JulieC.Meloni, SAMS Teach yourself PHP MySQL and Apache, Pearson education
- 2. Steven Holzner, PHP: The Complete Reference, McGraw-Hill
- 3. RobinNixon,LearningPHP,MySQL,JavaScript,CSS&HTML5,ThirdEditionO'reilly,2014
- 4. XueBaiMichaelEkedahl, The web warrior guide to Web Programming, Thomson (2006).
- 5. Web resources:
	- e. <http://www.codecademy.com/tracks/php>
	- f. <http://www.w3schools.com/PHP>
	- g. [http://www.tutorialpoint.com](http://www.tutorialpoint.com/)

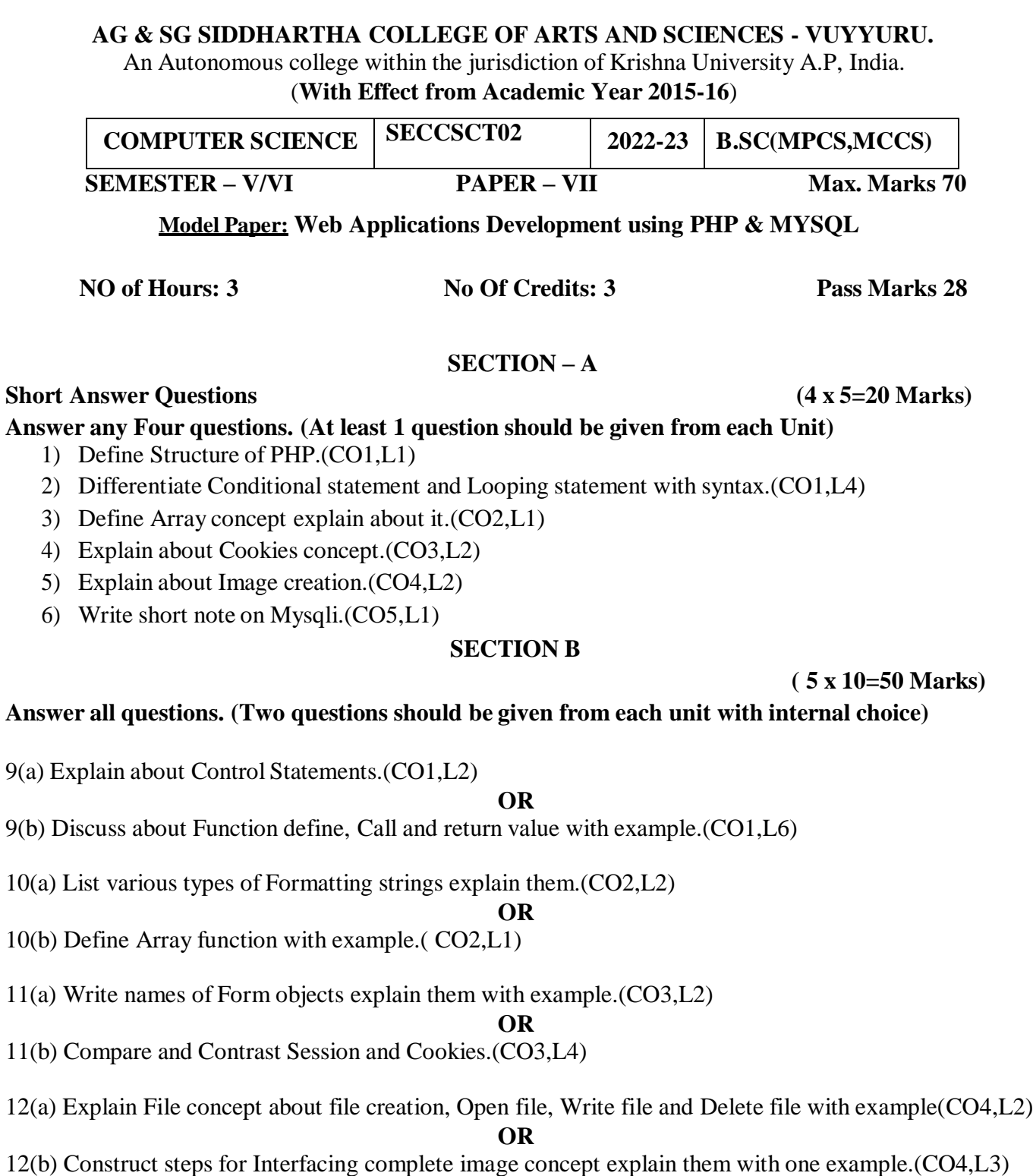

13(a) Discuss about DDL commands and DML commands in Mysqli with syntaxes (CO5,L6)

**OR**

13(b) Write code to Create table of Employee by adding any four columns with example.(CO5,L6)

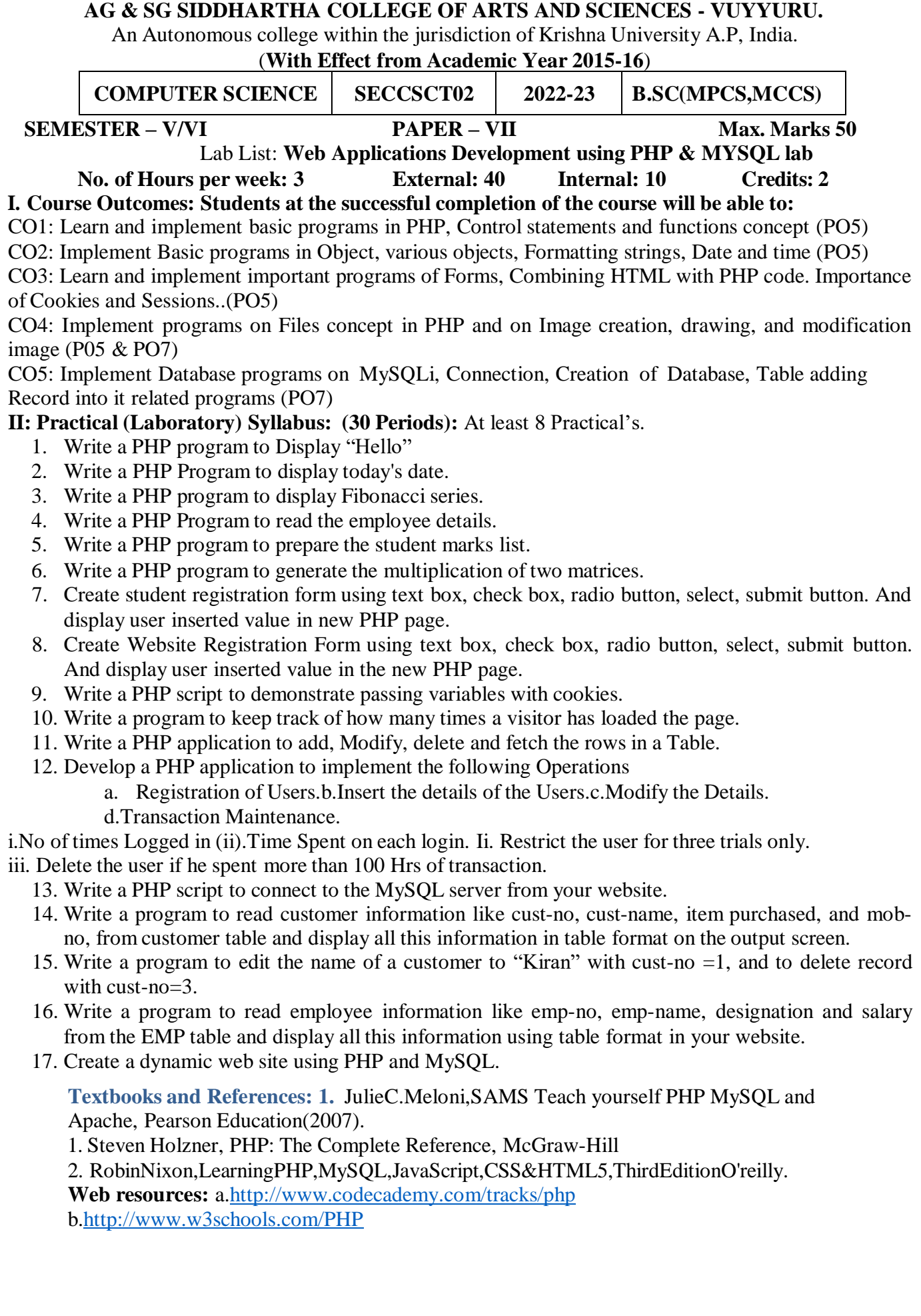

#### **A.G & S.G.SIDDHARTHA DEGREE COLLEGE OF ARTS & SCIENCE** Vuyyuru-521165.NAAC reaccredited at 'A' level *Autonomous -ISO 9001 – 2015 Certified*

#### **Title of the Paper: INTERNET OF THINGS**

## **Semester: V/VI**

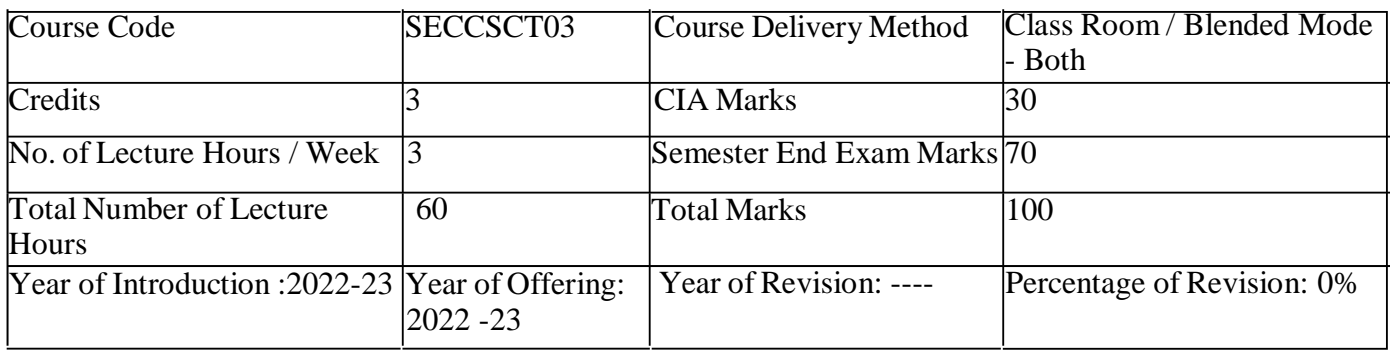

**Course Objective:** This course gives a foundation in the Internet of Things, including the components,

tools, and analysis by teaching the concepts behind the IoT and a look at real-world solutions.

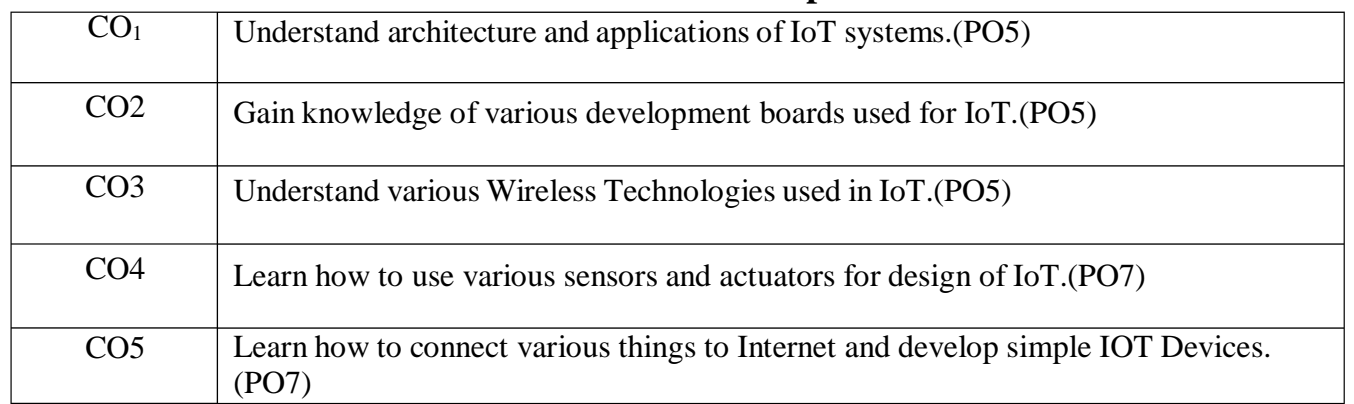

### **Syllabus**

#### **Course Details**

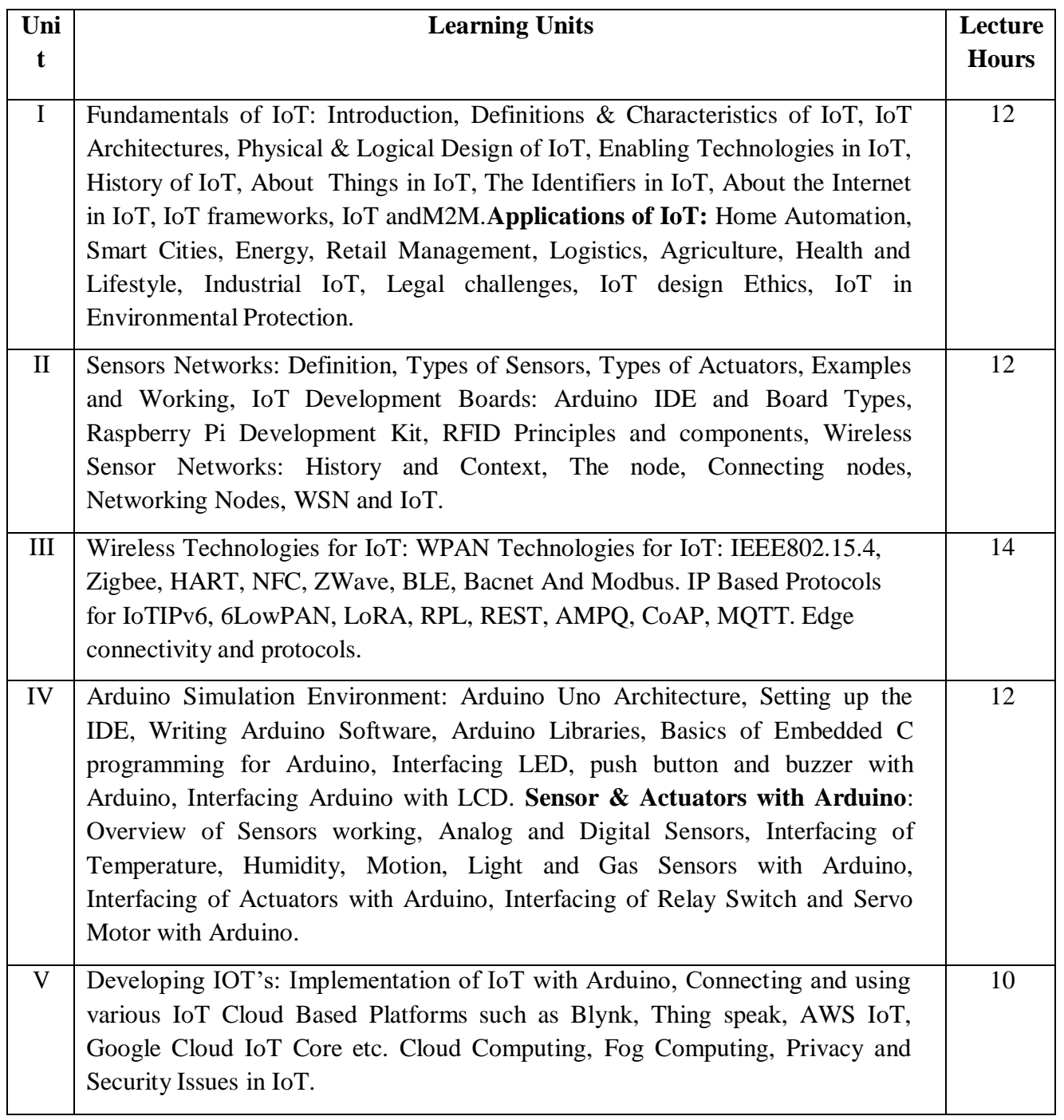

**Text Book/References**

- 1. Internet of hings A Hands-on Approach, Arshdeep Bahga and Vijay Madisetti,UniversitiesPress, 2015, ISBN: 9788173719547
- 2. Vijay Madisetti and ArshdeepBahga, "Internet of Things (A Hands-onApproach)", 1stEdition, VPT, 2014

**Reference Materials on the Web/web-links**:

1. [https://github.com/connectIOT/iottoolkit2.https://github.com/connectIOT/iottoolkithttps://www.ard](https://github.com/connectIOT/iottoolkit) [uino.cc/](https://www.arduino.cc/)

3[.https://onlinecourses.nptel.ac.in/noc17\\_cs22/course](https://onlinecourses.nptel.ac.in/noc17_cs22/course) [4.https://blynk.io\(](https://blynk.io/)Mobileapp)

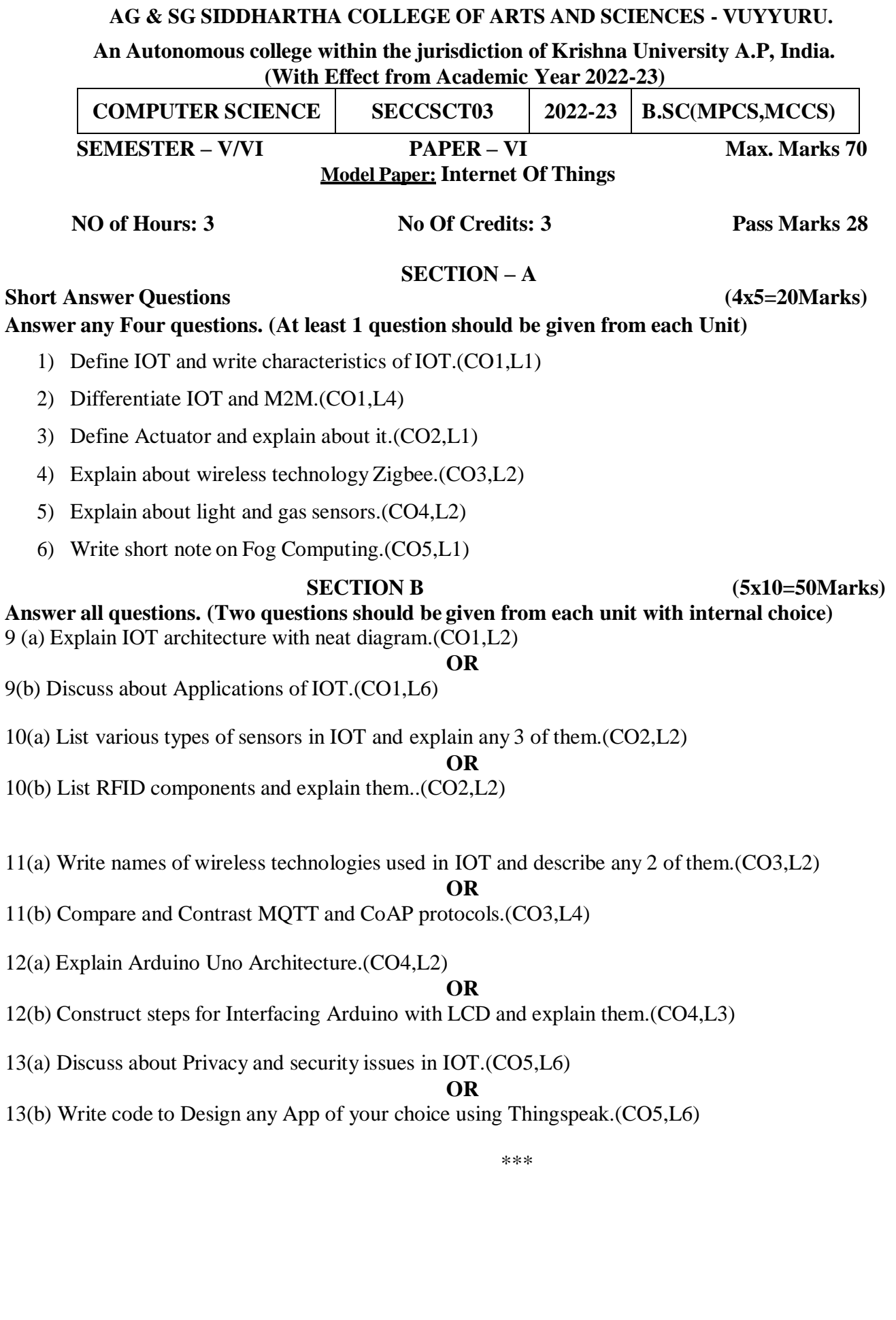

#### **AG & SG SIDDHARTHA COLLEGE OF ARTS AND SCIENCES - VUYYURU.**

An Autonomous college within the jurisdiction of Krishna University A.P, India.

(**With Effect from Academic Year 2022-23**)

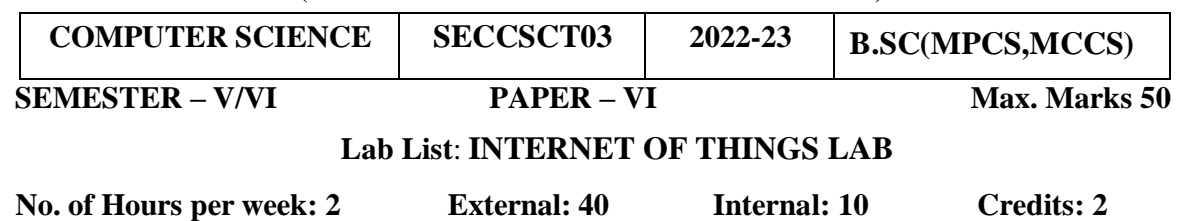

### **I. Course Outcomes: Students at the successful completion of the course will be able to:**

CO1:Acquiretheskillsto design a small IoT device.(PO5)

CO2:Connectvarioussensors, actuators, etc to Arduino board.(PO5)

CO3:Connectthethingsto Internet.(PO5)

CO4:Designasmallmobile app to control the sensors.(PO5,PO7)

CO5:Deployasimple IoT device.(PO5,PO7)

#### **II: Practical (Laboratory) Syllabus: (30 Periods)**

- 1. Understanding Arduino UNO Board and Components
- 2. Installing and work with Arduino IDE
- 3. Blinking LED sketch with Arduino
- 4. Simulationof4-WayTrafficLightwithArduino
- 5. Using Pulse Width Modulation
- 6. LEDF ade Sketch and Button Sketch
- 7. Analog Input Sketch(Bar Graph with LEDs and Potentiometre)
- 8. Digital Read Serial Sketch (Working with DHT/I R/Gas or Any other Sensor)
- 9. Working with Adafruit Librariesin Arduino
- 10. Spinninga DC Motorand Motor Speed Control Sketch
- 11. Working with Shields
- 12. Design APP using Blink Appor Thing speak API and connectit LED bulb.
- 13. Design APP Using Blynk Appand Connect to Temperature, magnetic Sensors.

#### **II. Lab References:**

- 1. Internet of Things A Hands-on Approach, ArshdeepBahga and Vijay Madisetti,UniversitiesPress, 2015, ISBN: 9788173719547
- 2. Vijay Madisetti and Arshdeep Bahga, "Internet of Things (A Hands-on Approach)", 1stEdition, VPT, 2014
- 3. DanielMinoli,―"BuildingtheInternetofThingswithIPv6andMIPv6:TheEvolvingWorldof M2MCommunications",ISBN:978-1-118-47347-4,WillyPublications

#### **Reference Materials on the Web/web-links:**

- 1. [https://github.com/connectIOT/iottoolkithttps://www.arduino.cc/](https://github.com/connectIOT/iottoolkit)
- 2. [https://onlinecourses.nptel.ac.in/noc17\\_cs22/course](https://onlinecourses.nptel.ac.in/noc17_cs22/course)
- 3. [https://blynk.io\(](https://blynk.io/)Mobileapp)

## **A.G & S.G.SIDDHARTHA DEGREE COLLEGE OF ARTS & SCIENCE**

Vuyyuru-521165.NAAC reaccredited at 'A' level *Autonomous -ISO 9001 – 2015 Certified*

#### **Title of the Paper: APPLICATION DEVELOPMENT USING PYTHON**

### **Semester: V/VI**

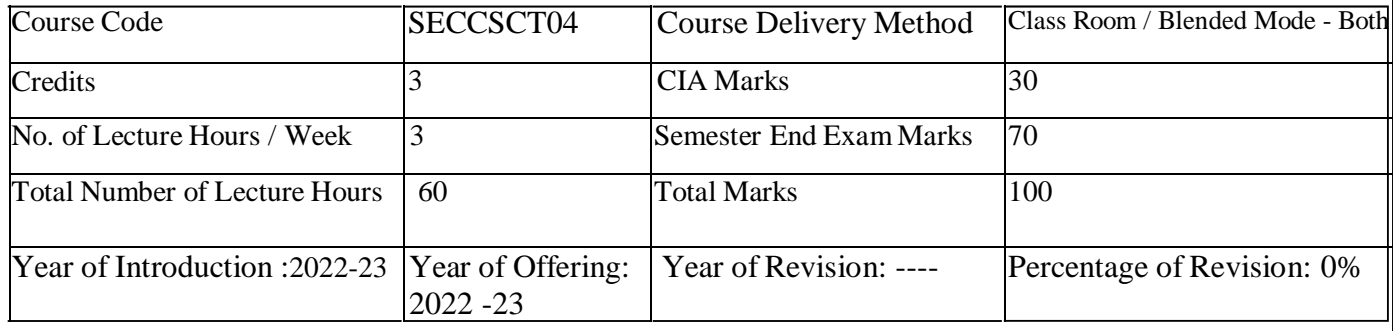

**Course Objective:** To further your software development career, you need to understand why and how Python executes your code so that you can create clean code that compiles in time. This Course unleashes the power of Python's functionalities to create compelling applications!

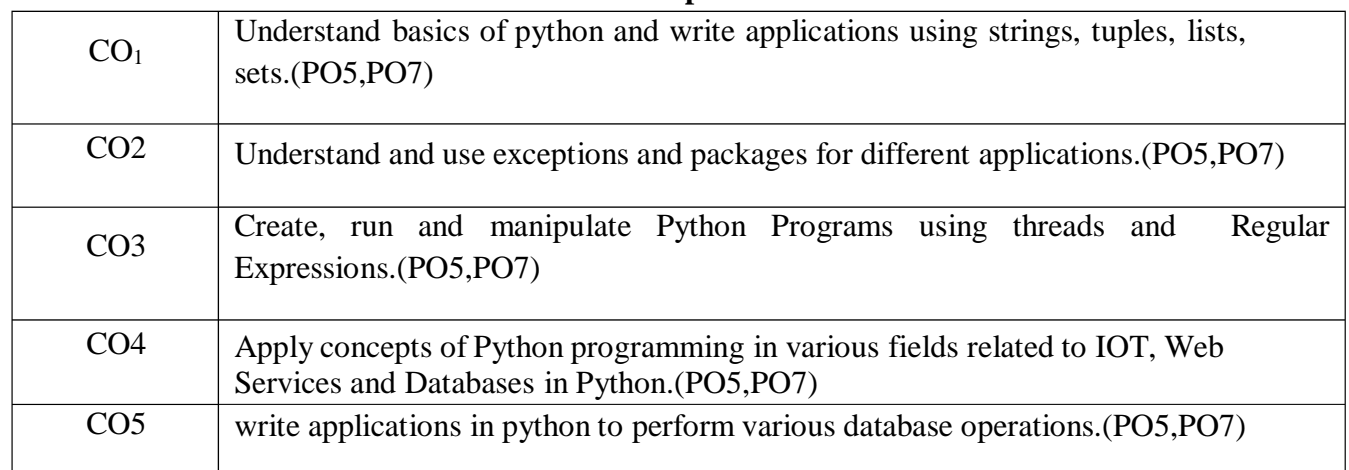

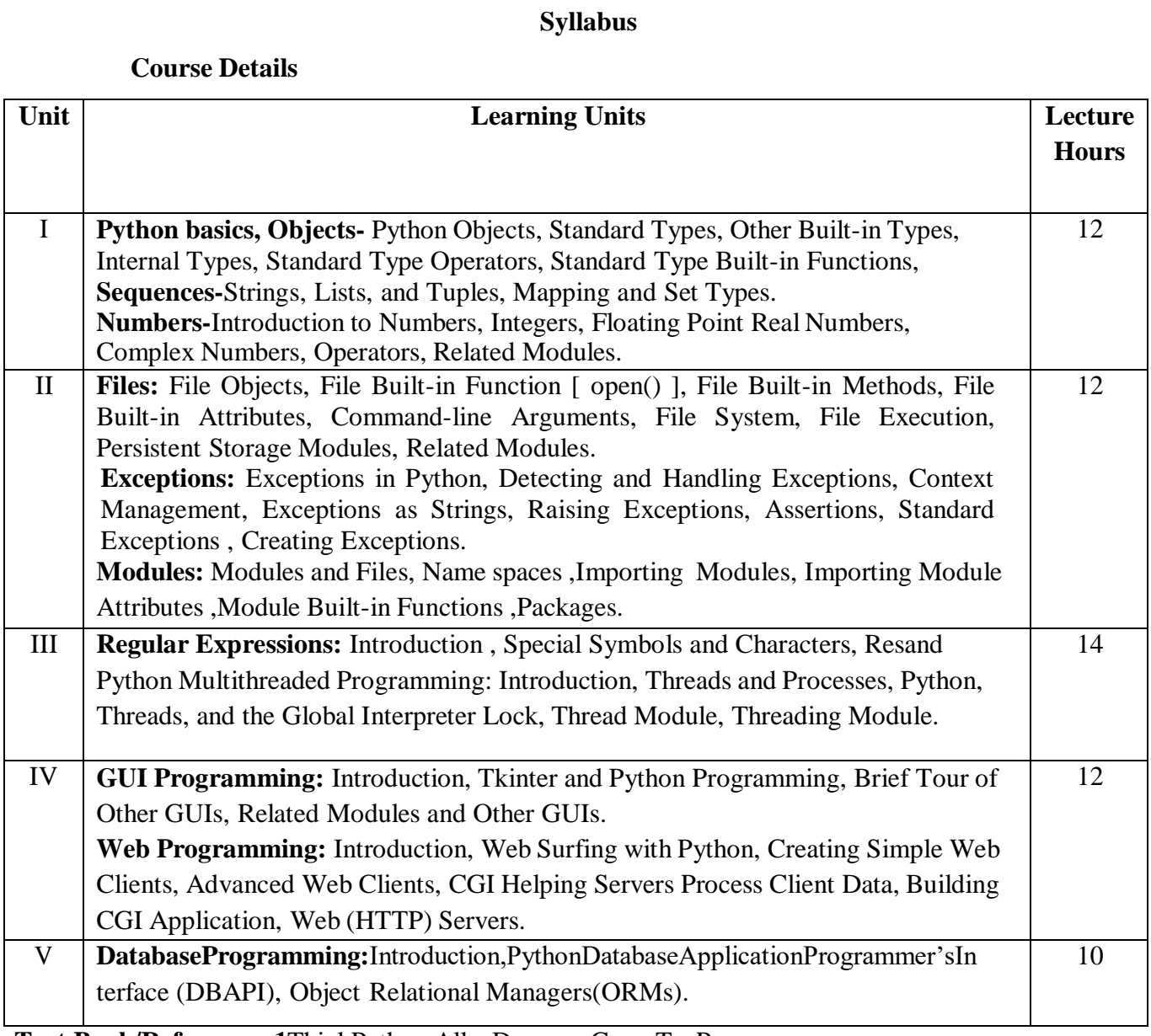

**Text Book/References:1**ThinkPython,AllenDowney,GreenTeaPress.

2.IntroductiontoPython, KennethA. Lambert, Cengage.

3.PythonProgramming:A Modern Approach, Vamsi Kurama ,Pearson.

4.LearningPython,Mark Lutz, O' Really.

5.**C**ore Python Programming,WesleyJ. Chun,Second Edition, Pearson

## **Reference Materials on the Web/web-links:**

- <https://www.tutorialspoint.com/python/index.htm>
- <https://www.w3schools.com/python/>

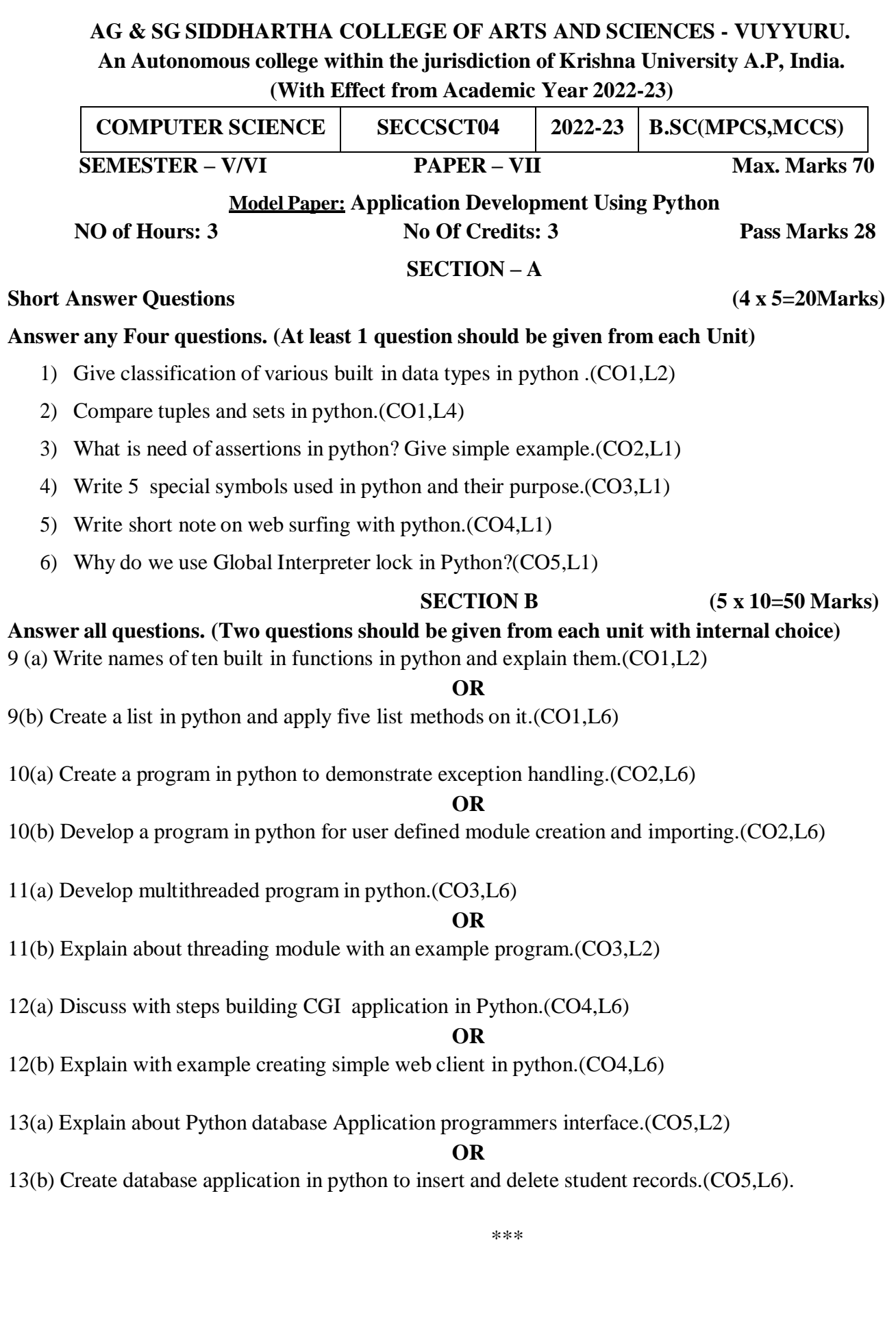

#### **AG & SG SIDDHARTHA COLLEGE OF ARTS AND SCIENCES - VUYYURU.** An Autonomous college within the jurisdiction of Krishna University A.P, India.

(**With Effect from Academic Year 2022-23**)

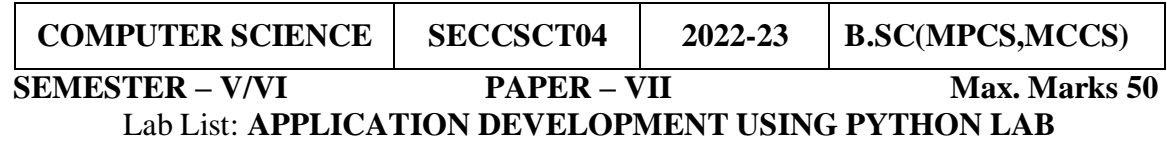

**No. of Hours per week: 2 External: 40 Internal: 10 Credits: 2**

## **I. Course Outcomes: Students at the successful completion of the course will be able to:**

CO1:Acquiretheskillsto write simple programs in python.(PO5,PO7)

CO2:Implementprogramsrelatedtovariousdatastructureslikelists,setsetc. .(PO5,PO7)

CO3:Implementprogramsrelatedtofiles.(PO5,PO7)

CO4:Implement Exception handling programs in python.(PO5,PO7)

CO5:Implement programs to insert, delete, display data in databases.(PO5,PO7)

## **II: Practical (Laboratory) Syllabus: (30 Periods)**

- 1. Write a menu driven program to convert the given temperature from Fahrenheit to Celsius and viceversa depending up on user's choice.
- 2. Write a python program to calculate total marks, percentage and grade of a student .Marks obtained in each of the three subjects are to be input by the user. Assign grades according to the following criteria:

**GradeA**: Percentage>=80 **Grade B**: Percentage>=70 and <80 **Grade C**: Percentage>=60 and <70 **Grade D:** Percentage>=40 and <60 **GradeE**: Percentage<40

- 3. Write a python program to display the first nterm so f Fibonacci series.
- 4. Write a python program to calculate the sum and product of two compatible matrices.
- 5. Write a function that takes a character and returns True if it is a vowel and False otherwise.
- 6. Writeamenu-drivenprogramtocreatemathematical3Dobjects

1.Curve 2.sphere 3.cone 4.arrow 5.ring6.Cylinder.

- 7. Write a python program to readn integers and display them as a histogram.
- 8. Write a python program to display sine, cosine, polynomial and exponential curves.
- 9. Write a python program to plot a graph of people with pulse rate p vs. height h. The values of P and H are to be entered by the user.
- 10. Write a python program to calculate the mass m in a chemical reaction. The mass m(in gms) disintegrates according to the formula  $m=60/$  (t+2), where t is the time in hours .Sketch a graph fort vs. m, where  $t>=0$ .
- 11. A population of 1000 bacteria is introduced into a nutrient medium. The population pgrows as follows: $P(t) = (15000(1+t))/(15+e)$
- 12. Where the time t is measured in hours. WAP to determine the size of the population at given time t and plot a graph for P vs t for the specified time interval.
- 13. Input initial velocity and acceleration, and plot the following graphs depicting equations of motion:1.Velocity wrt time (v=u+at)2.Distance wrt time( $s=u*t+0.5*a*t*t$ )

Distance wrt velocity( $s=(v*v-u*u)/2*a$ )

14. Write a program that takes two lists and returns True if they have at least one common member.

- 15. Write a Python program to print a specified list after removing the 0th, 2nd, 4th and5th elements.
- 16. Write a program to implement exception handling.
- 17. Trytoconfigurethewidgetwithvariousoptionslike:bg="green",family="times",size=20.
- 18. Write a Python program to read last 5linesofafile.
- 19. Design a simple database application that stores the records and retrieve the same
- 20. Design a database application search the specified record from the database.
- 21. Design a database application to that allows the user to add, delete and modify the records.

### **III. Lab References:**

- 1. **C**orePython Programming,WesleyJ. Chun,Second Edition, Pearson.
- 2. ThinkPython, AllenDowney,GreenTeaPress.

#### **Reference Materials on the Web/web-links:**

<https://www.tutorialspoint.com/python/index.htm> <https://www.w3schools.com/python/>

## **A.G & S.G.SIDDHARTHA DEGREE COLLEGE OF ARTS & SCIENCE**

Vuyyuru-521165.NAAC reaccredited at 'A' level *Autonomous -ISO 9001 – 2015 Certified*

### **Title of the Paper: DATA SCIENCE**

#### **Semester: V/VI**

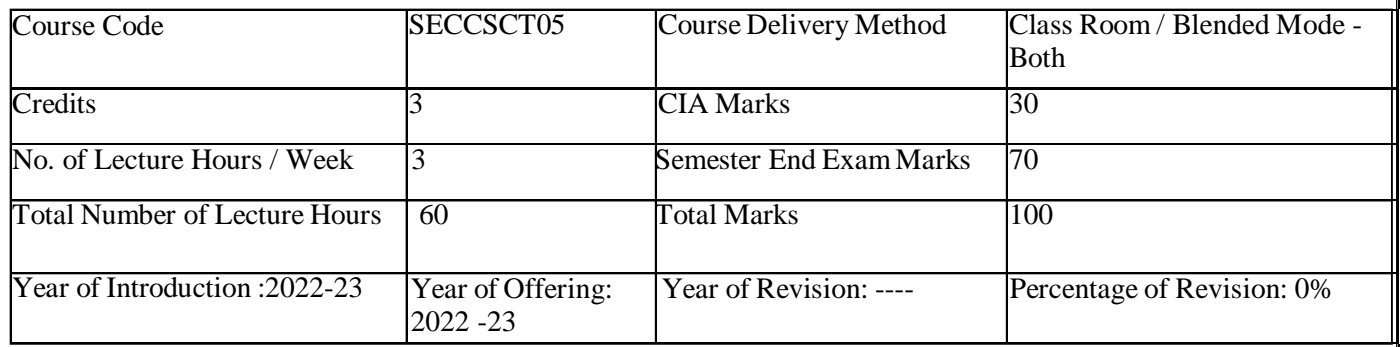

**Course Objective:** Develop in depth understanding of the key technologies in data science and business analytics: data mining, machine learning, visualization techniques, predictive modeling, and statistics. Practice problem analysis and decision-making.

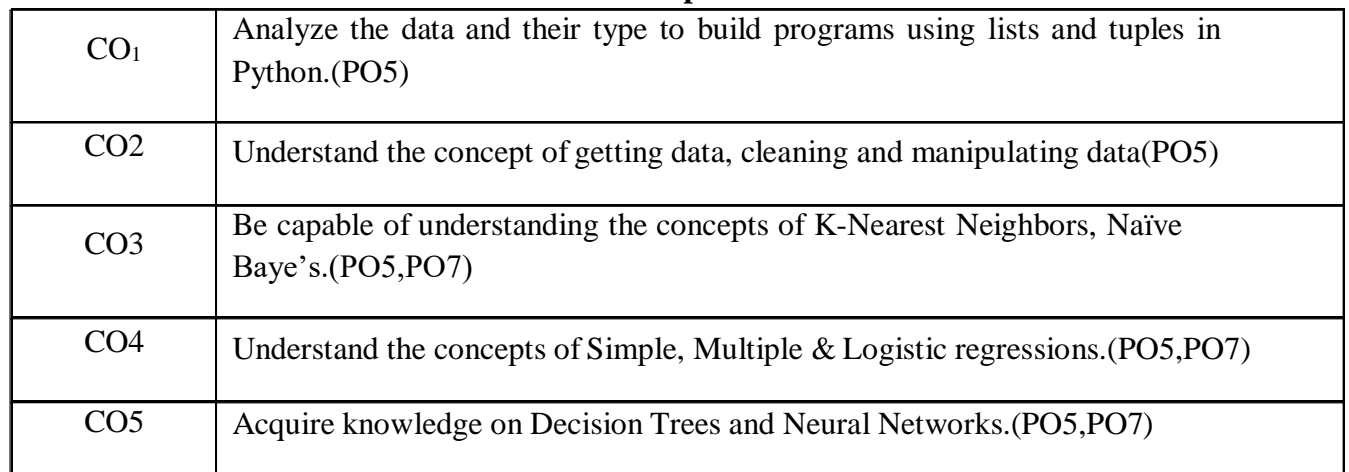

#### **Syllabus**

#### **Course Details**

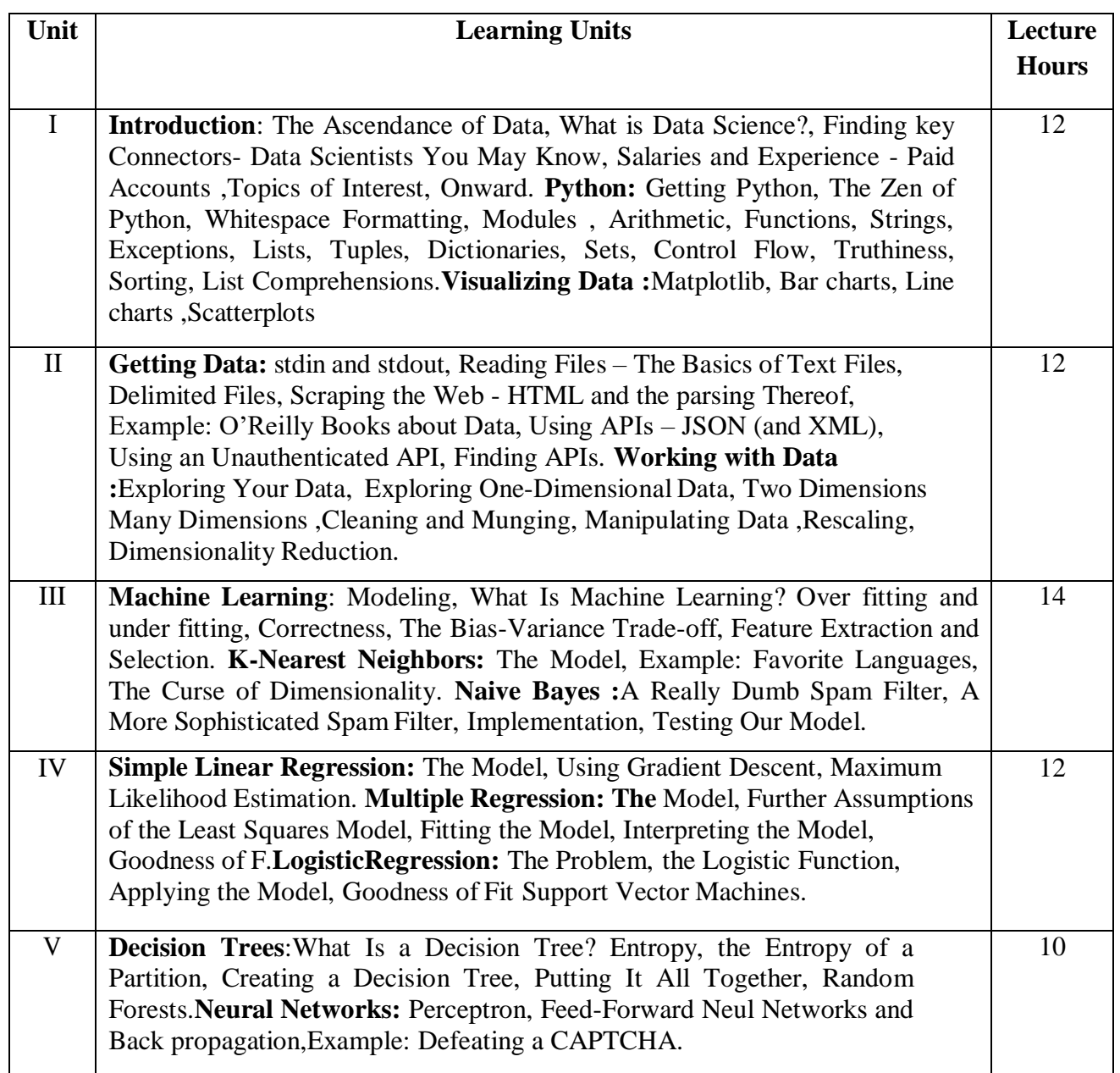

**References/ Text Book/ e-books/websites**

Text Books:

- **1.** Data Science from Scratch by Joel Grus O'ReillyMedia
- **2.** Wes McKinney, "Python for Data Analysis: Data Wrangling with Pandas, NumPy, and IPython", O'Reilly, 2nd Edition,2018.

#### Reference Books:

**1.** Jake VanderPlas, "Python Data Science Handbook: Essential Tools for Working with Data", O'Reilly,2017.

**Webresources:**<https://www.edx.org/course/analyzing-data-with-python>

http://math.ecnu.edu.cn/~lfzhou/seminar/[Joel Grus] Data Science from Scratch First Princ.pdf

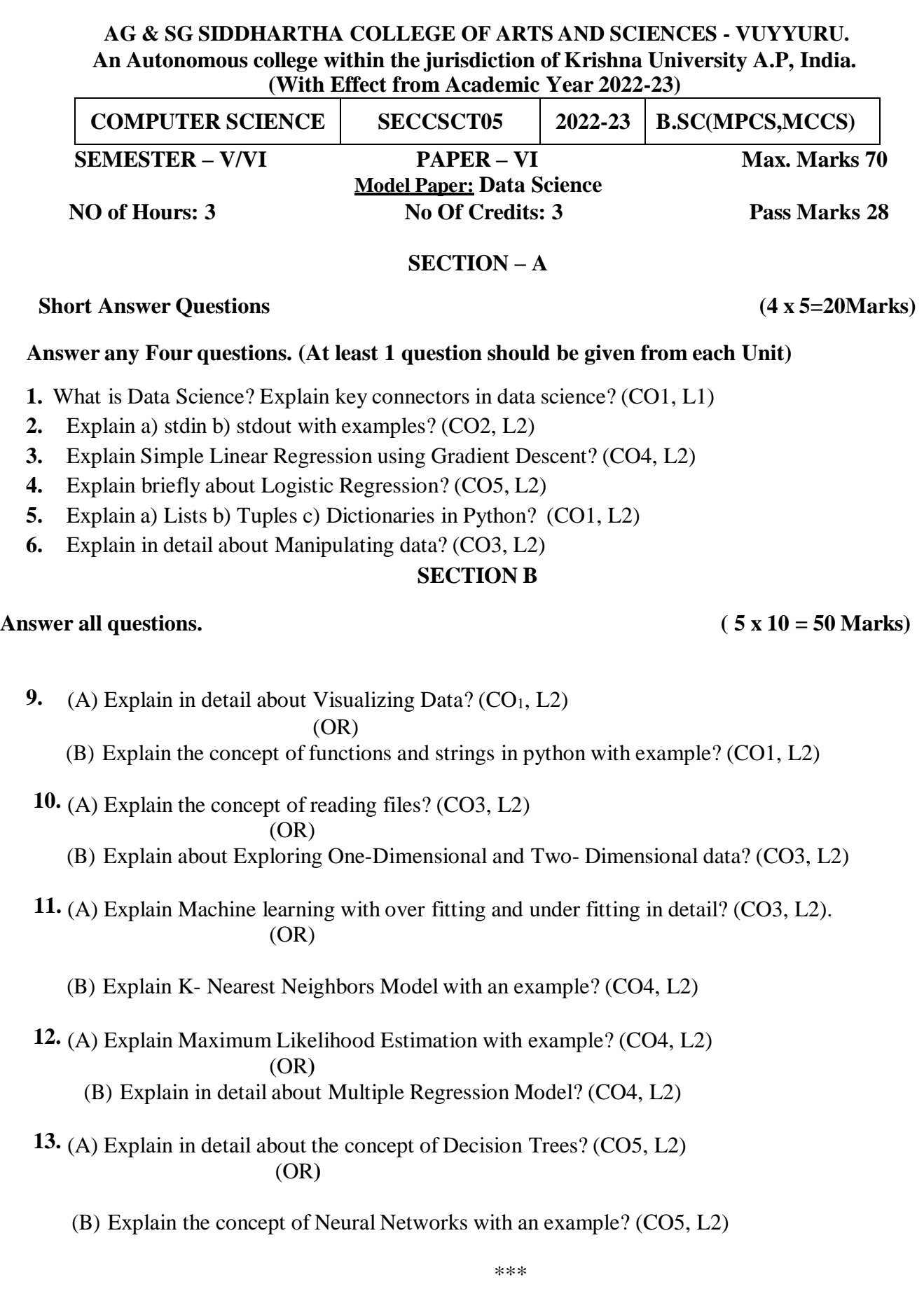

#### **AG & SG SIDDHARTHA COLLEGE OF ARTS AND SCIENCES - VUYYURU.** An Autonomous college within the jurisdiction of Krishna University A.P, India. (**With Effect from Academic Year 2022-23**)

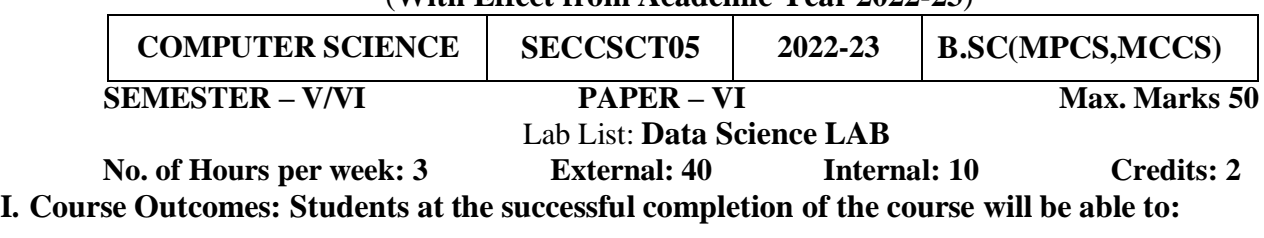

- CO1: Implement the programs to get the required data, process it and present the outputs using Python language.(PO5)
- CO2: Execute statistical analyses with Open-source Python software.(PO5)
- CO3: Apply data science solutions to real world problems.(PO5)
- CO4: Implement Plot Distribution Curve in Python.(PO5)
- CO5: Implement rainfall data importing of some location with the help of packages available in R Studio and plot a chart of your choice.(PO5)

#### **II: Practical (Laboratory) Syllabus: (30 Periods)**.

## **LAB EXERCISES**

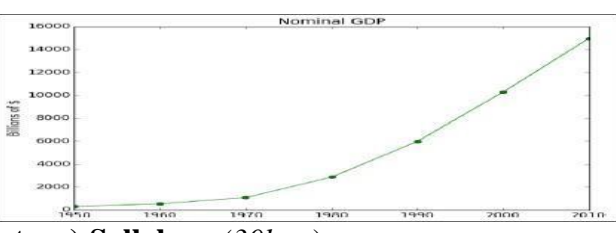

- **3. Practical (Laboratory) Syllabus**: *(30hrs.*)
- **4.** Write a Python program to create a line chart for values of year and GDP asgiven below.
- **5.** Write a Python program to create a bar chart to display number of students secured different grading as given below

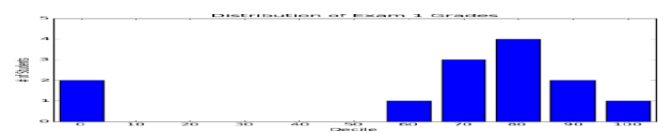

- **6.** Write a Python program to create a time series chart by taking one year month wise stock data in a CSV file
- **7.** Write a Python program to plot distribution curve
- **8.** Import a CSV file and perform various Statistical and Comparison operations on rows/columns. Write a python program to plot a graph of people with pulse rate pvs. height h. The values of P and H are to be entered by the user.
- **9.** Import rainfall data of some location with the help of packages available in R Studio and plot a chart of your choice.

## **Lab References: 1.**Data Science from Scratch by Joel Grus O'Reilly Media

2.Wes McKinney, "Python for Data Analysis: Data Wrangling with Pandas, Num Py, and I Python", O'Reilly, 2nd Edition,2018.

## **Reference Materials on the Web/web:**

- a. [https://swcarpentry.github.io/python-novice-gapminder/09-plotting/index.html](https://swcarpentry.github.io/python-novice-gapminder/09-plotting/index.html/) /
- b. <https://www.geeksforgeeks.org/visualize-data-from-csv-file-in-python/>

### **A.G & S.G.SIDDHARTHA DEGREE COLLEGE OF ARTS & SCIENCE** Vuyyuru-521165.NAAC reaccredited at 'A' level *Autonomous -ISO 9001 – 2015 Certified* **Title of the Paper: PYTHON FOR DATASCIENCE**

#### **Semester: V/VI**

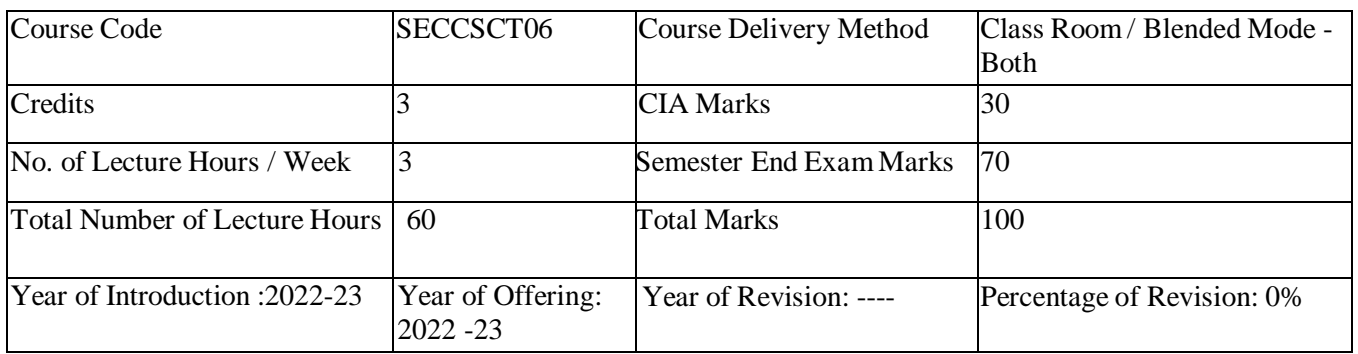

**Course Objective:** The main objective of the course is to provide students with the basic concepts of Python, its syntax, functions and packages to enable them to write scripts for data manipulation and analysis. The course develops skills of writing and running a code using Python.

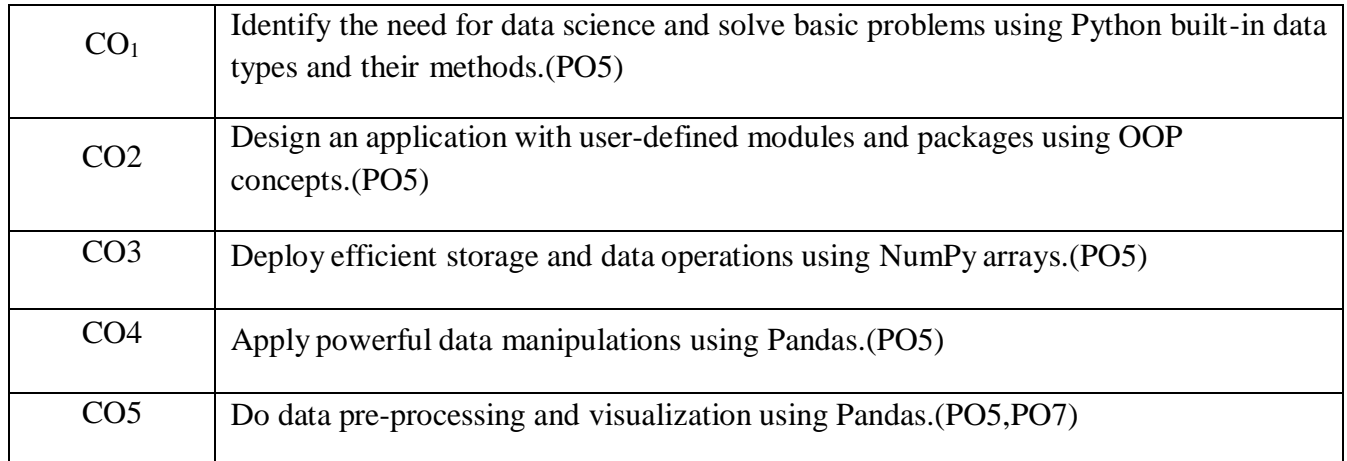

#### **Syllabus**

#### **Course Details**

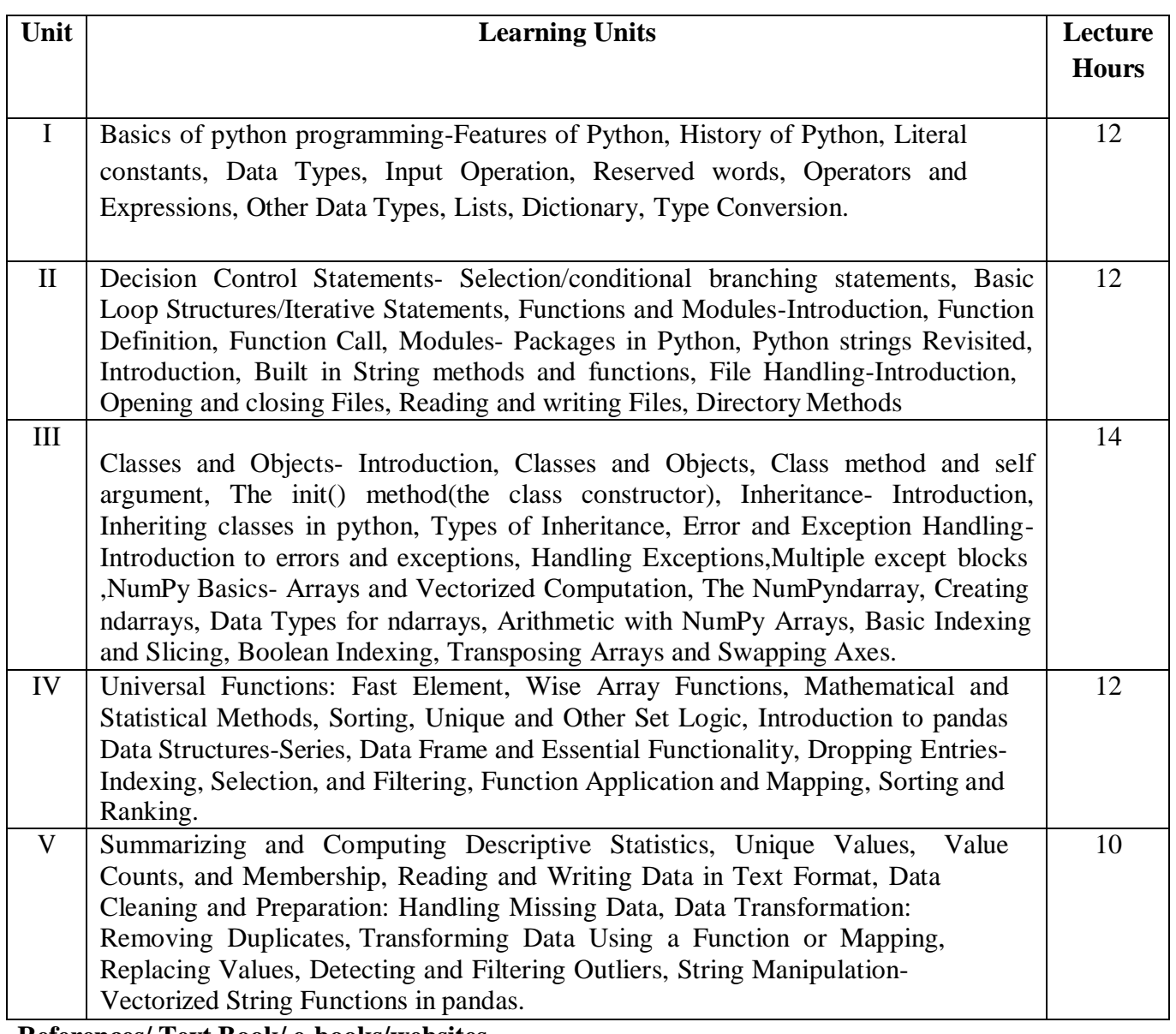

#### **References/ Text Book/ e-books/websites Text Books:**

1.Reemathareja—Python Programming using problem solving approach, Oxford Publication 2.Wes McKinney, "Python for Data Analysis: Data Wrangling with Pandas, NumPy, and IPython", O'Reilly, 2nd Edition, 2018.

#### **Reference Books:**

1.JakeVanderPlas, "Python Data Science Handbook: Essential Tools for Working with 2.Data", O'Reilly, 2017.

3.Wesley J. Chun, "Core Python Programming", Prentice Hall, 2006.

4.Mark Lutz, "Learning Python", O'Reilly, 4th Edition, 2009.

#### **Reference Materials on the Web/web-links:**

- a. <https://www.edx.org/course/python-basics-for-data-science>
- b. <https://www.edx.org/course/analyzing-data-with-python>
- c. [https://www.coursera.org/learn/python-plotting?specialization=data-science-](https://www.coursera.org/learn/python-plotting?specialization=data-science-python) python

d. <https://www.programmer-books.com/introducing-data-science-pdf/>

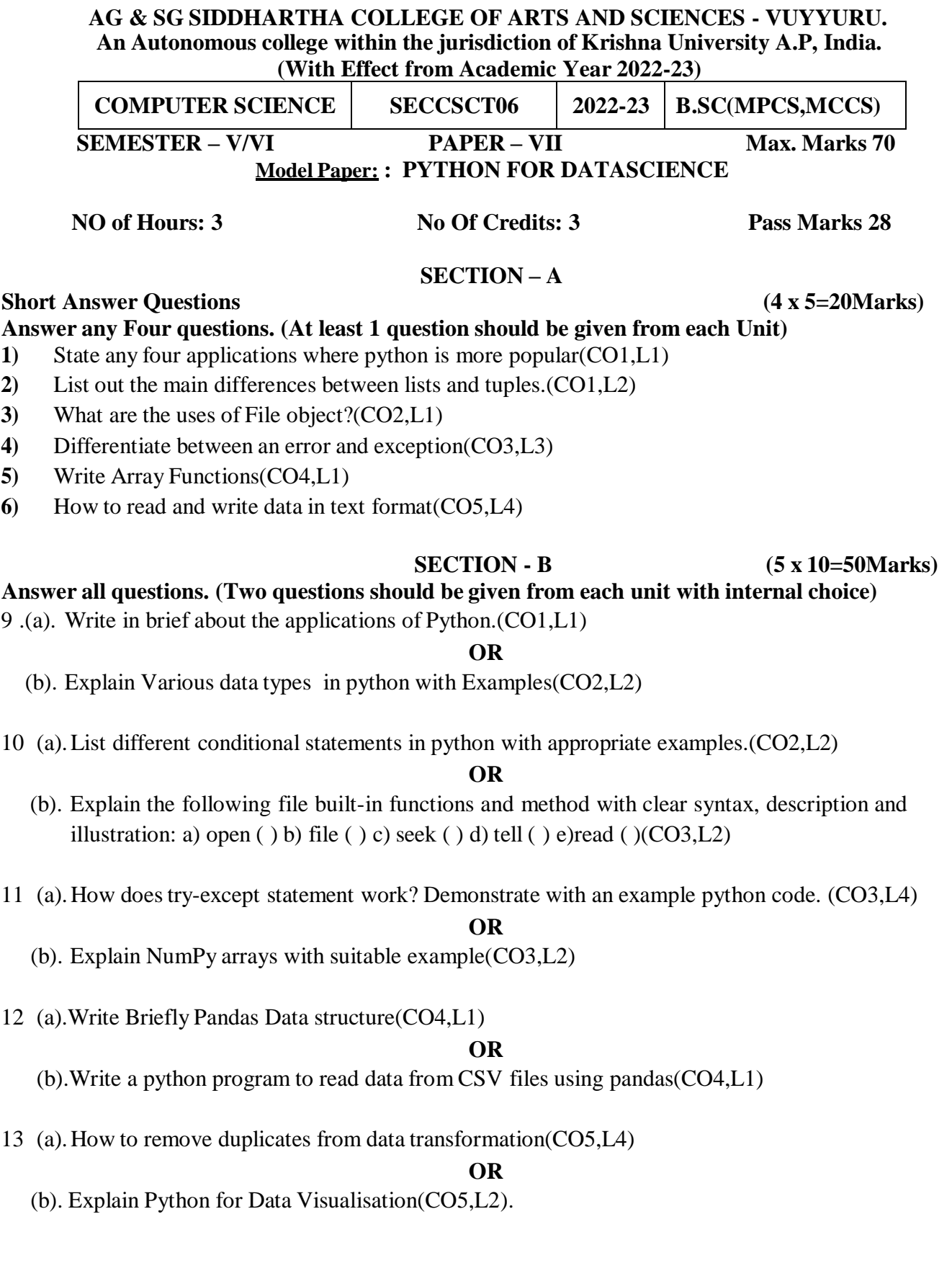

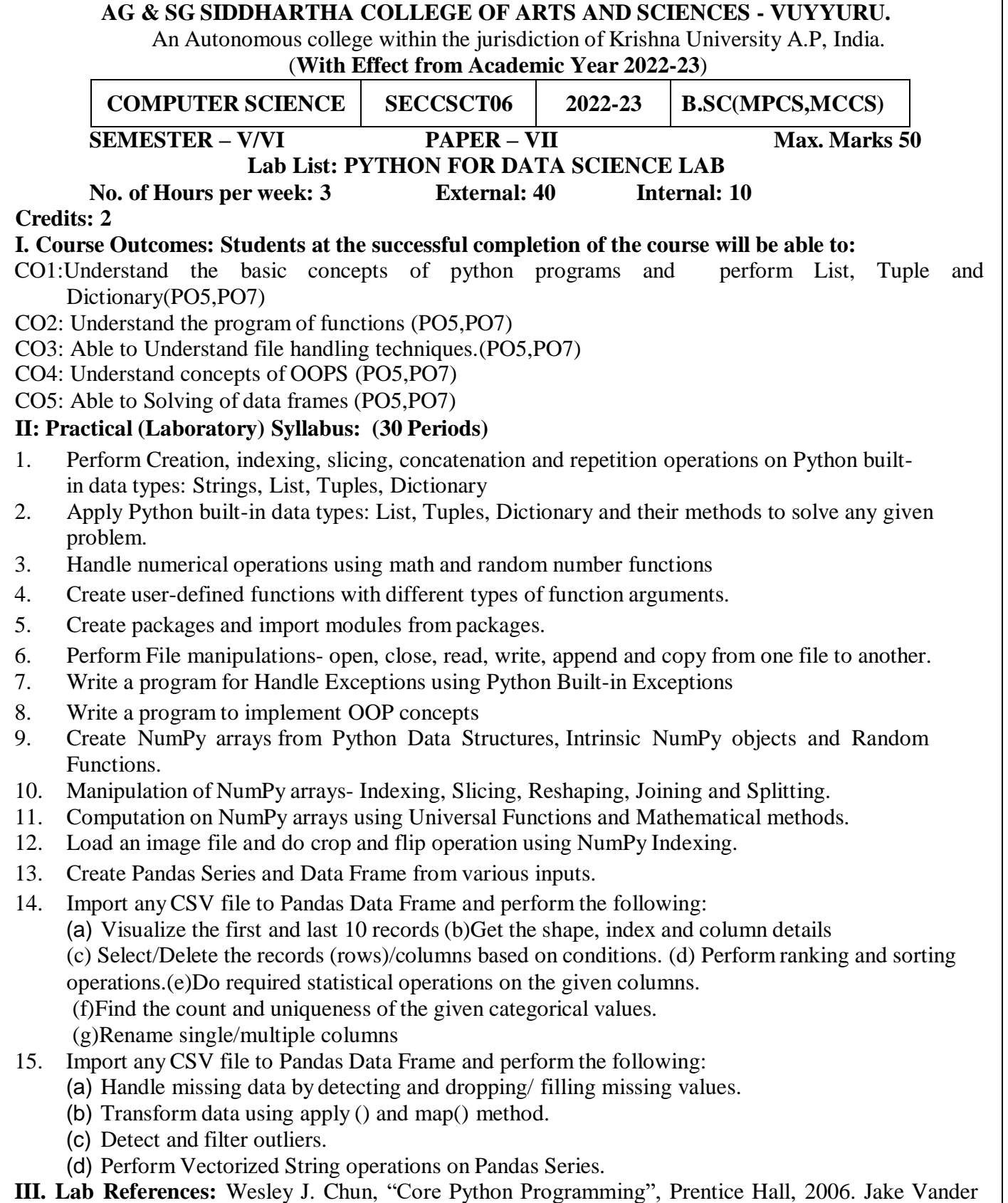

Plas, "Python Data Science Handbook: Essential Tools for Working with Data", O'Reilly, 2017. **Reference Materials on the Web/web-links:**

https:[//www.coursera.org/learn/python-plotting?specialization=data-science-](http://www.coursera.org/learn/python-plotting?specialization=data-science-python) python

## **A.G & S.G.SIDDHARTHA DEGREE COLLEGE OFARTS & SCIENCE** Vuyyuru-521165.NAAC reaccredited at '**A**' level *Autonomous -ISO 9001 – 2015 Certified* **Title of the Paper: BIG DATA ANALYTICS USING R**

#### **Semester: V/VI**

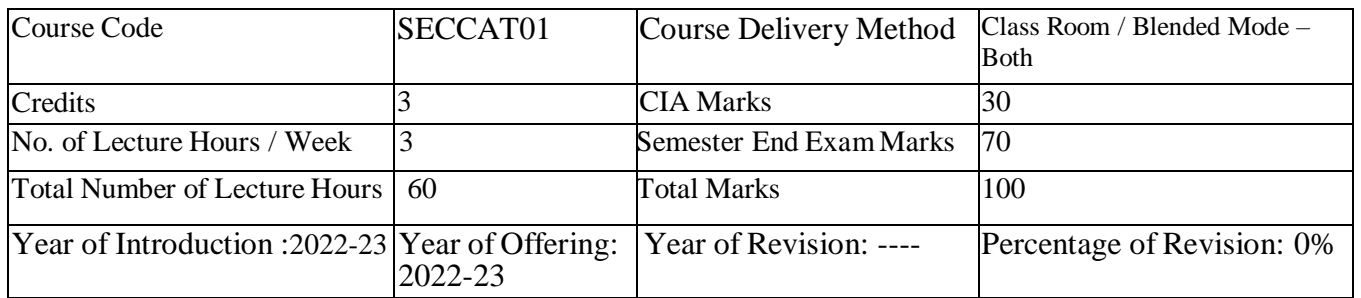

**Course Objective:** Big data analytics examines large amounts of data to uncover hidden patterns, correlations and other insights. With today's technology, it's possible to analyze your data and get answers from it almost immediately – an effort that's slower and less efficient with more traditional business intelligence solutions.

#### **Course Outcomes:**

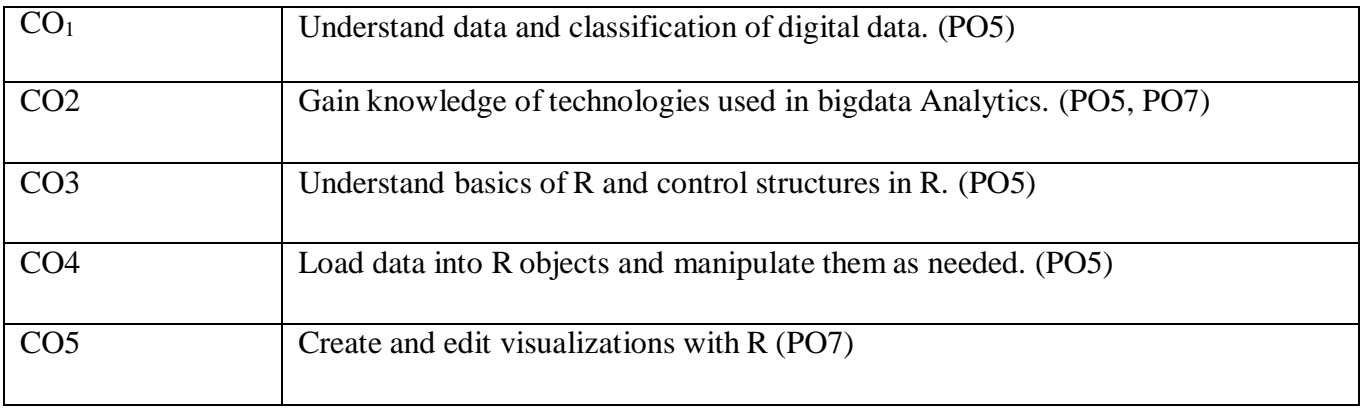

#### **Syllabus**

**Course Details**

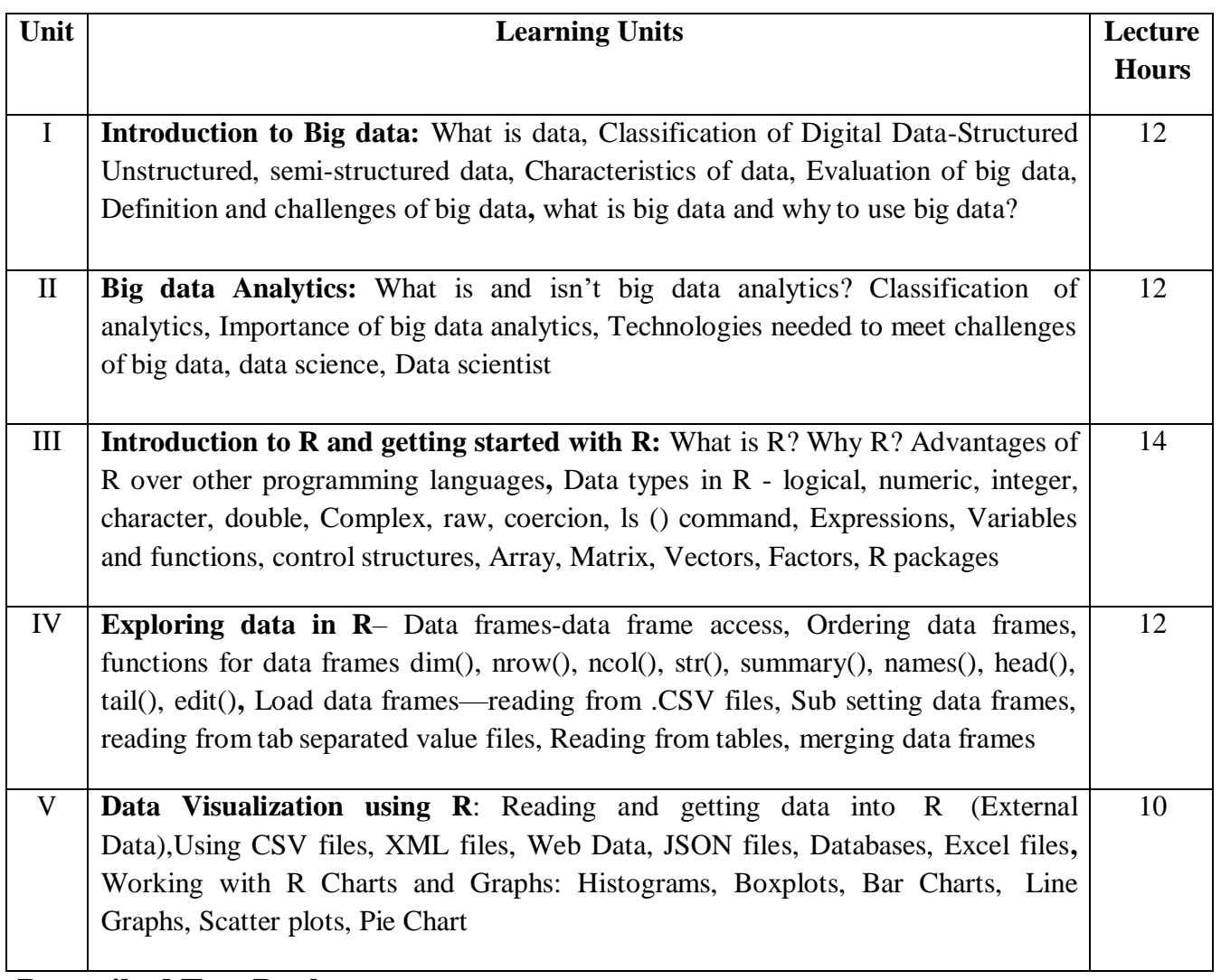

#### **Prescribed Text Book**:

1. Seema Acharya--Data Analytics using R, McGraw Hill education (India) Private Limited.

2. Big Data Analytics, Introduction to Hadoop, Spark, and Machine-Learning, Raj Kamal, PreetiSaxena,

McGraw Hill, 2018

#### **Reference Books**:

1. SeemaAcharya, SubhashiniChellappan --- Big Data and Analytics second edition, Wiley

2. Big Data, Big Analytics: Emerging Business intelligence and Analytic trends for Today's Business, Michael Minnelli, Michelle Chambers, and AmbigaDhiraj, John Wiley & Sons, 2013

3. An Introduction to R, Notes on R: A Programming Environment for Data Analysis and Graphics. W. N. Venables, D.M. Smith and the R Development Core Team

**Course Focus:** R for data science focuses on the language's statistical and graphical uses. When you learn R for data science, you'll learn how to use the language to perform statistical analyses and develop data visualizations. R's statistical functions also make it easy to clean, import and analyze data.
### **AG & SG SIDDHARTHA COLLEGE OF ARTS AND SCIENCES - VUYYURU. An Autonomous college within the jurisdiction of Krishna University A.P, India. (With Effect from Academic Year 2020-21)**

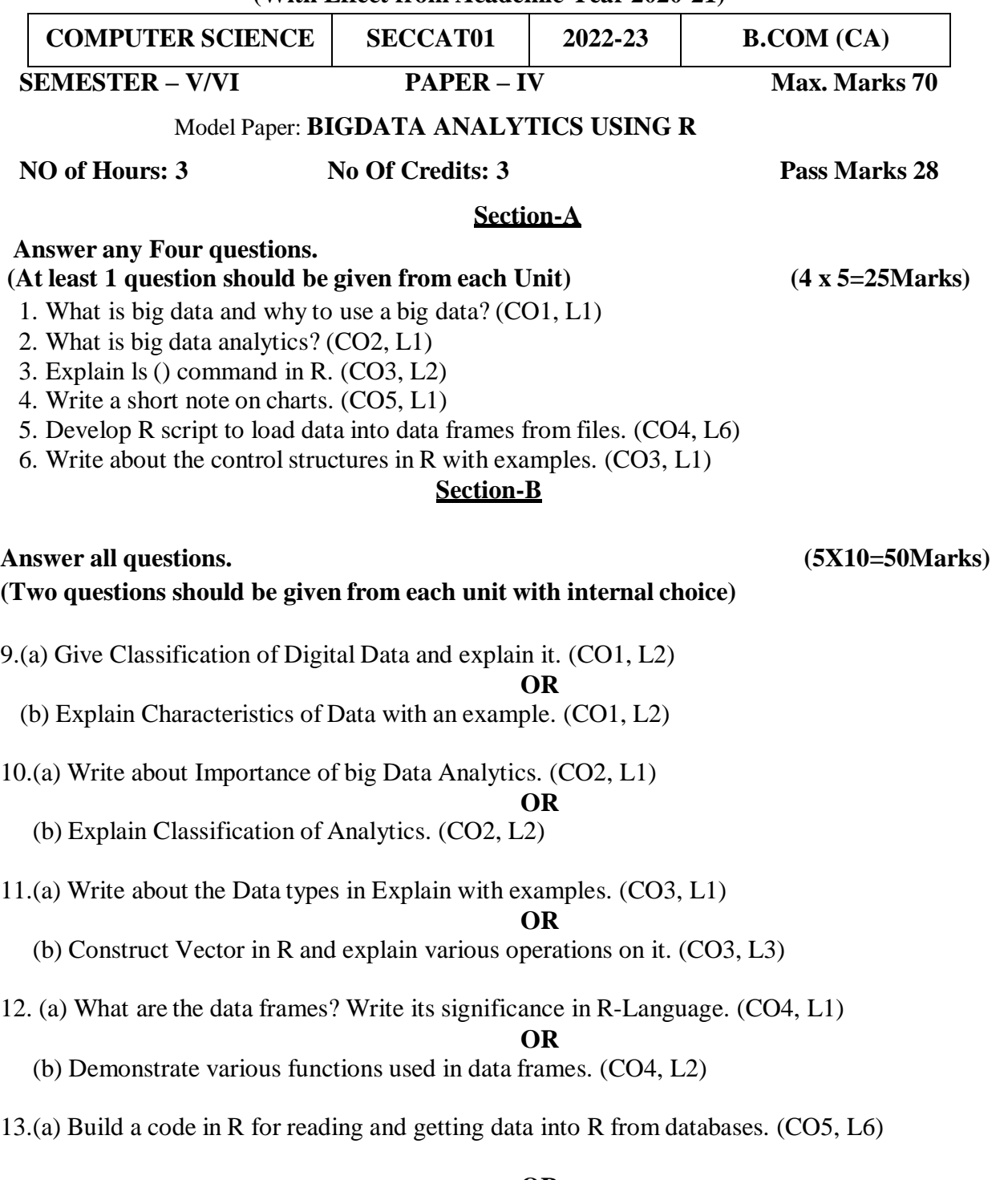

#### **OR**

- (b) Develop below plots in R (CO5, L6)
	- a) Box Whisker plots b)Scatter plots c)Pairs plots

An Autonomous college within the jurisdiction of Krishna University A.P, India.

(**With Effect from Academic Year 2020-21)**

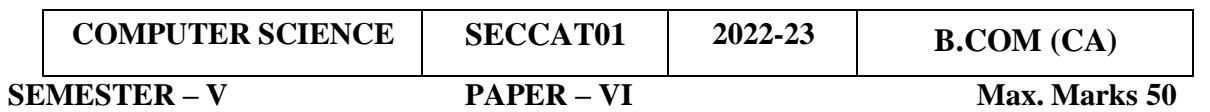

Title**: BIG Data Analysis using Python lab**

**No. of Hours per week: 3 External: 40 Internal: 10 Credits: 2 Pass Marks 20**

# **I. Course Outcomes: Students at the successful completion of the course will be able to:**

CO1: Implement simple scripts or programs in R. (PO5)

CO2: Access online resources for R and import new function packages into the R workspace. (PO5, PO7)

CO3: Import, review, manipulate and summarize data-sets in R (PO5, PO7)

CO4: Explore data-sets to create testable hypotheses and identify appropriate statistical tests. (PO5, PO7)

CO5: Create and edit visualizations with R. (PO5, PO7)

# **II: Practical (Laboratory) Syllabus: (30 Periods)**

- 1. Create a vector in R and perform operations on it (arithmetic operations, combining Vectors, retrieving elements of vector, assign names to vector elements).
- 2. Create integer, complex, logical, character data type objects in R and print their values And their class using print and class functions.
- 3. Create a matrix of values in R and extract data from matrix. (Ex. Second row thirdetc.) find transpose of matrix and combine two matrices using Rbind and Cbind functions.
- 4. Create a list in R and perform operations on it like list slicing, sum and mean functions, head and tail functions and finally delete list using rm() function.
- 5. Create data frame in R and perform operations on it
- 6. Write code in R to find out whether a number is prime or not.
- 7. Print numbers from 1 to 100 using while loop and for loop in R.
- 8. Find the factorial of a number using recursion in R.
- 9. Perform arithmetic operations in R using switch case
- 10. Write a code in R to find out whether the number is Armstrong or not.
- 11. Program to find Multiplication table from 1 to 10 number input by user.
- 12. Import data into R from text and excel files using read.table() and read.csv() function.
- 13.Create a dataset and draw different types of graphics using plot, box plot, histogram, pair plot functions.
- 14. Create a dataset and draw different types of graphs using bar charts, pie chart functions.
- 15. Create custom contingency in R and perform operations on it.

# **III. Lab References:**

1. Seema Acharya--Data Analytics using R, McGraw Hill education (India) Private Limited.

2. Big Data Analytics, Introduction to Hadoop, Spark, and Machine-Learning, Raj kamal,

PreetiSaxena, McGraw Hill, 2018

# **Reference Materials on the Web/web-links:**

**1. https://www.wiley.com/enbd/Big+Data,+Big+Analytics:+Emerging+Business+Intelligence+and+ Analytic+Trends+for+Today's+Businesses-p-9781118147603**

### **A.G & S.G.SIDDHARTHA DEGREE COLLEGE OFARTS & SCIENCE**

Vuyyuru-521165.NAAC reaccredited at '**A**' level

# *Autonomous -ISO 9001 – 2015 Certified*

# **Title of the Paper: Data Science using Python**

#### **Semester: V/VI**

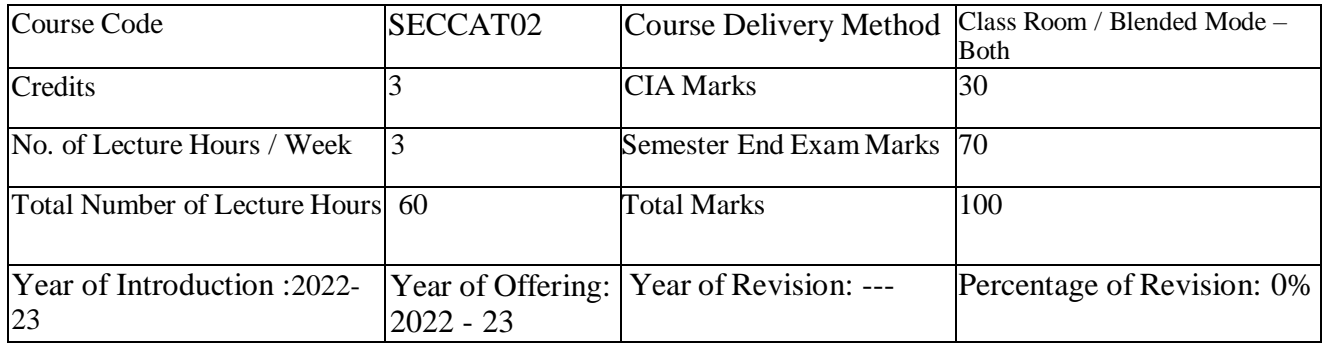

**Course Objective:** The main objective of the course is to provide students with the basic concepts of Python, its syntax, functions and packages to enable them to write scripts for data manipulation and analysis. The course develops skills of writing and running a code using Python.

#### **Course Outcomes: Students at the successful completion of the course will be able to:**

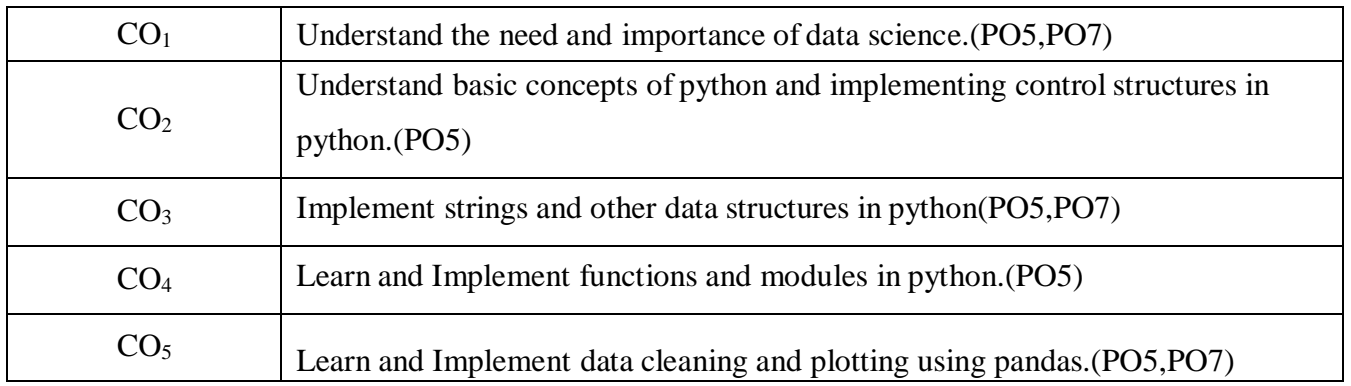

#### **Course Details**

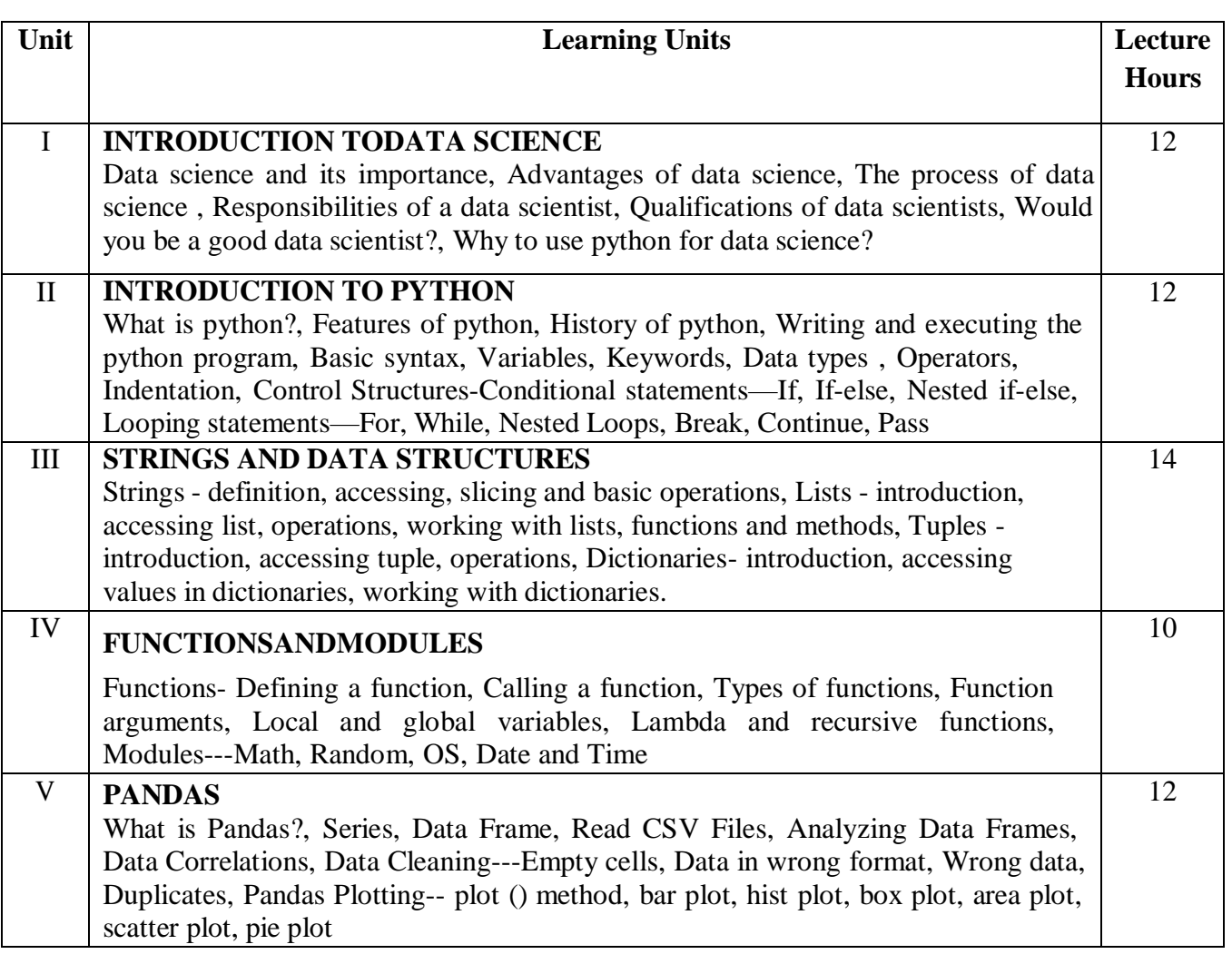

**Syllabus**

#### **Prescribed Books:**

- 1. Steven cooper--- Data Science from Scratch, Kindle edition
- 2. Reemathareja—Python Programming using problem solving approach, Oxford Publication

#### **Reference Books:**

1.Wes McKinney--- Python for Data Analysis ,O'REILLY

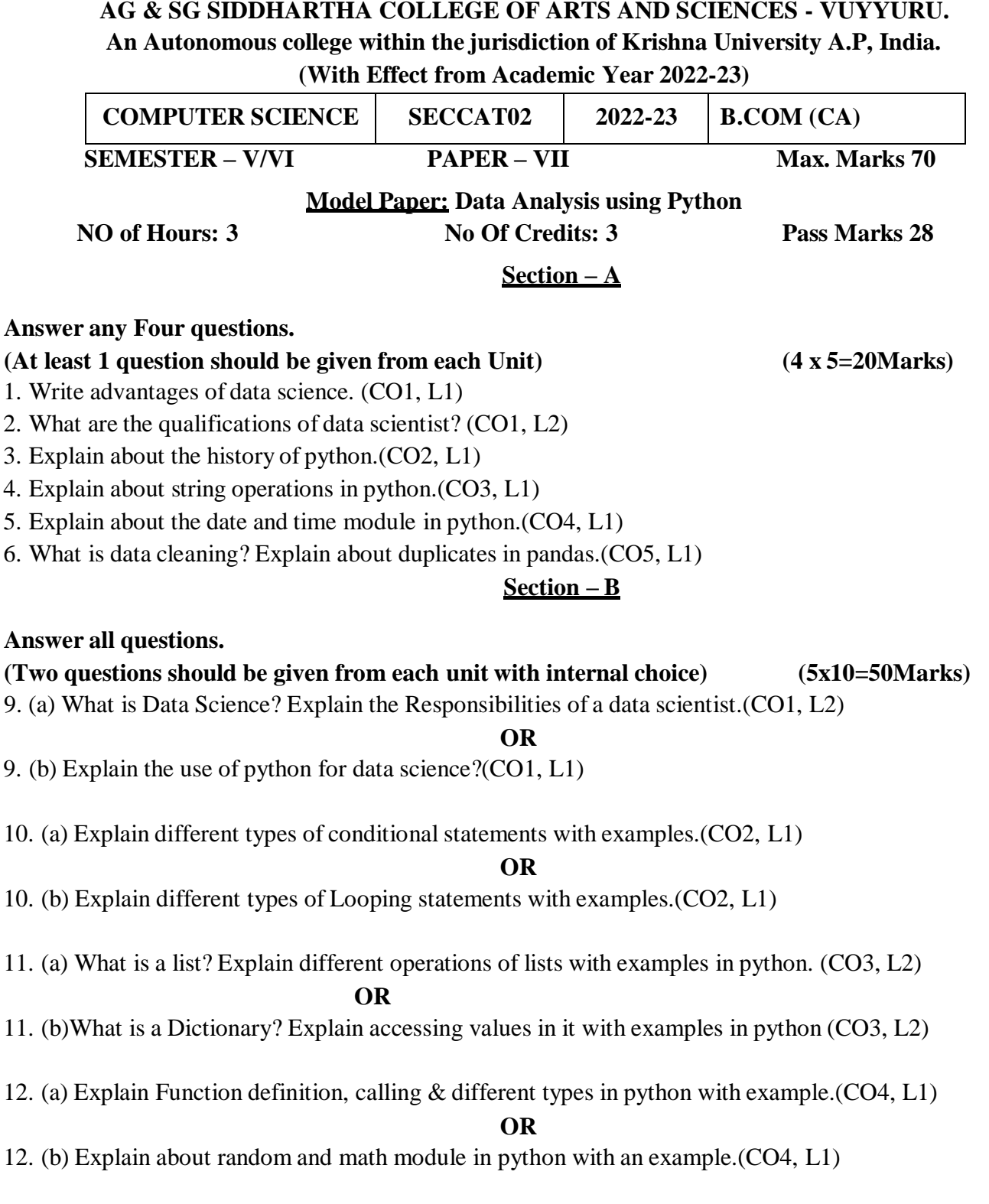

13. (a) What is a data frame? Illustrate the concept of analysing the data frames.(CO5, L2)

# **AG & SG SIDDHARTHA COLLEGE OF ARTS AND SCIENCES - VUYYURU. An Autonomous college within the jurisdiction of Krishna University A.P, India. (With Effect from Academic Year 2022-23)**

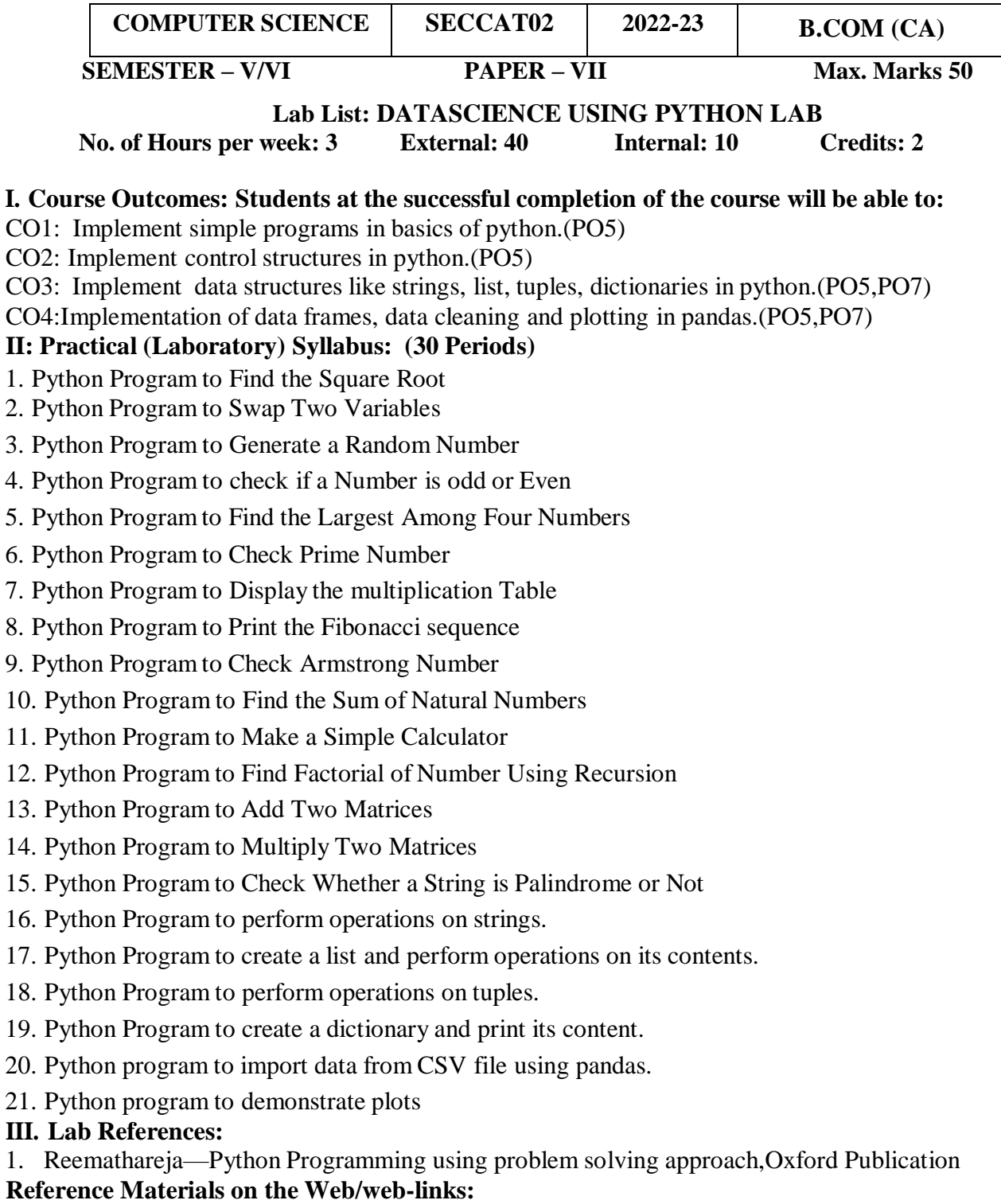

- **1.** <https://www.w3schools.com/python/>
- **2.** https:[//www.geeksforgeeks.org/python](http://www.geeksforgeeks.org/python-basics/)**-**basics**/**

# **A.G & S.G.SIDDHARTHA DEGREE COLLEGE OF ARTS & SCIENCE Vuyyuru-521165.NAAC reaccredited at 'A' level Autonomous** *-ISO 9001 – 2015 Certified*

### **Title of the Paper: MOBILE APPLICATION DEVELOPMENT**

#### **Semester: V/VI**

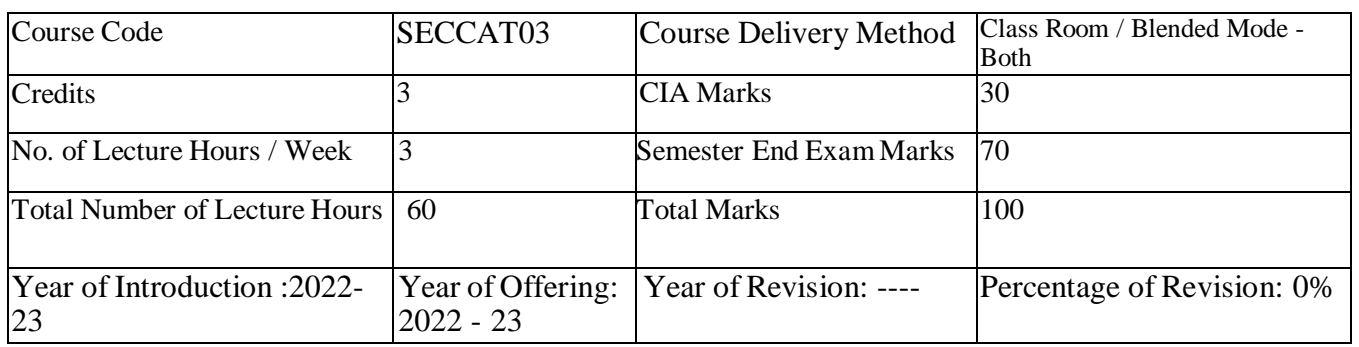

**Course Objective:** Covers introductory mobile application development for the Android Operating System using XML and Java. Includes developing simple applications that could run on Android phones and tablets. Covers Android application development phases, terminologies, application design, and coding.

#### **Course Outcomes:** Students at the successful completion of the course will be able to:

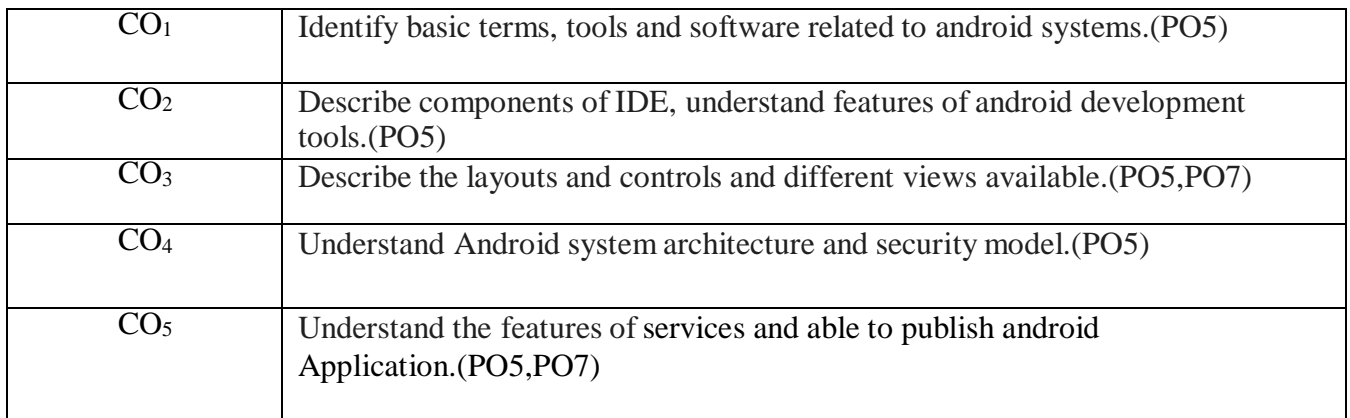

#### **Syllabus**

#### **Course Details**

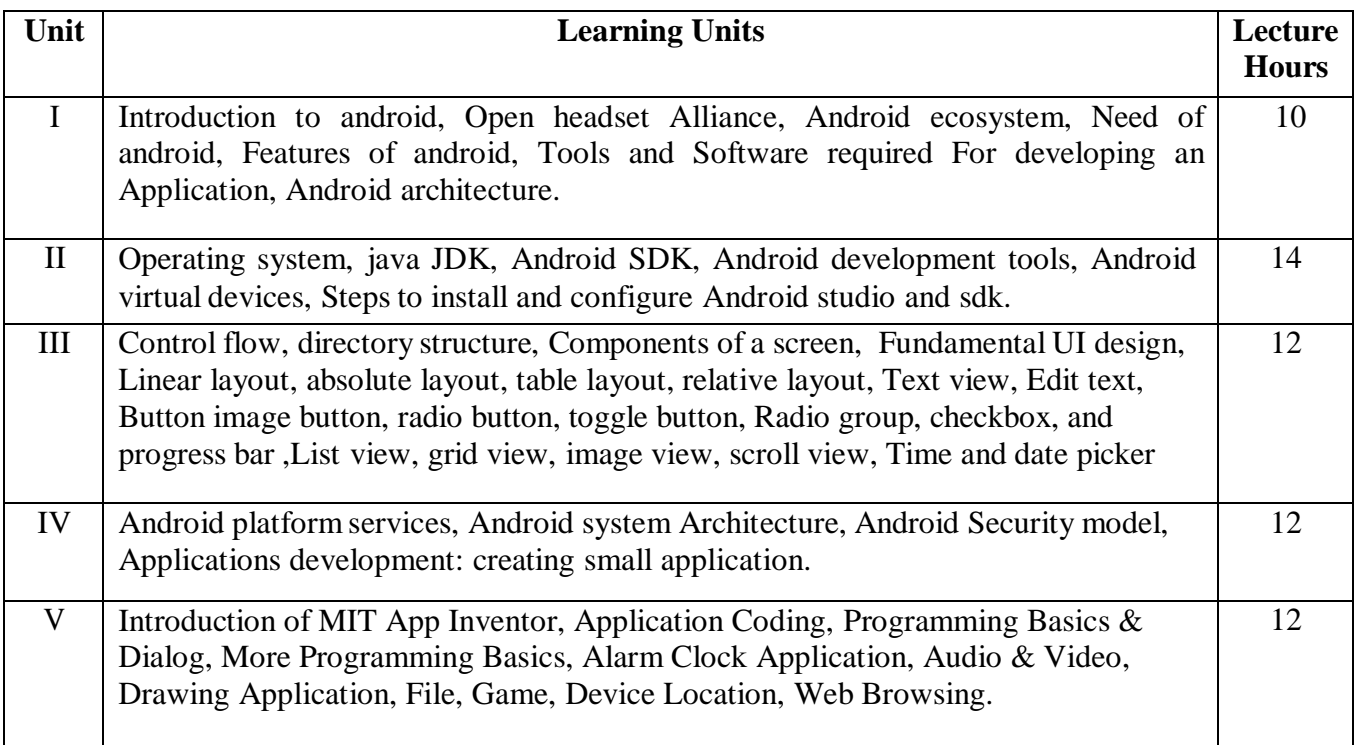

#### **References/ Text Book/ e-books/websites**

#### **Text Books:**

- 1. Erik Hellman,"AndroidProgramming–Pushing theLimits",1stEdition,WileyIndiaPvtLtd,2014.
- 2. App Inventor:create our own Android apps byWolber,David(DavidWayne)

#### **Reference Books:**

- 1. DawnGriffithsandDavidGriffiths,"HeadFirstAndroidDevelopment",1stEdition,O'ReillySPDPu blishers,2015.
- 2. JFDiMarzio,"BeginningAndroidProgrammingwithAndroidStudio",4thEdition,WileyIndia PvtLtd, 2016.ISBN-13: 978-8126565580

### **Web resources:**

<https://www.udacity.com/course/developing-android-appsfundamentals--ud853-nd> <http://www.appinventor.mit.edu/>

An Autonomous college within the jurisdiction of Krishna University A.P, India.

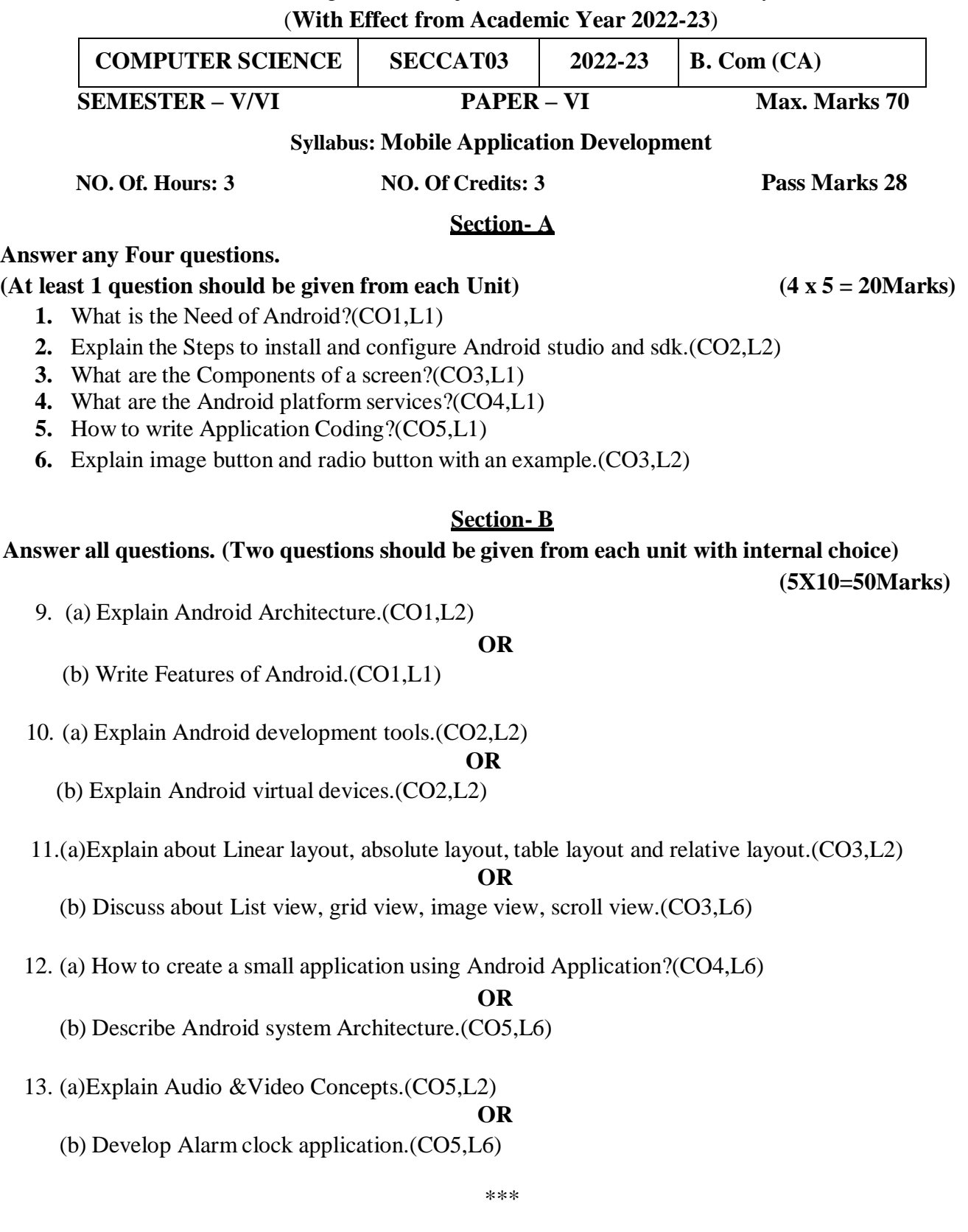

An Autonomous college within the jurisdiction of Krishna University A.P, India.

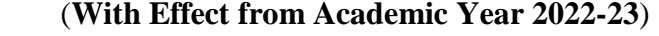

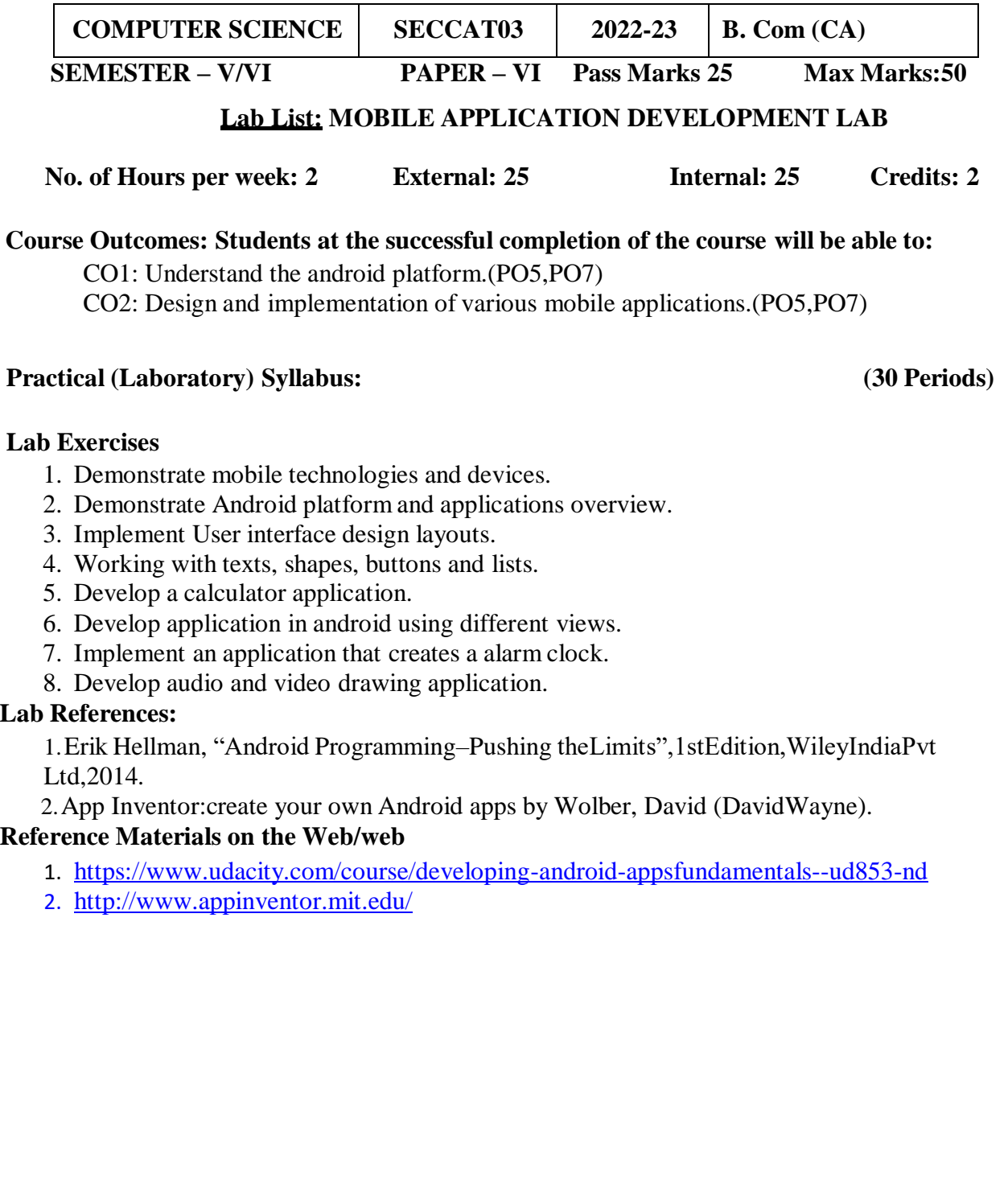

# **A.G & S.G.SIDDHARTHA DEGREE COLLEGE OF ARTS & SCIENCE**

Vuyyuru-521165.NAAC reaccredited at 'A' level *Autonomous -ISO 9001 – 2015 Certified*

# **Title of the Paper: CYBER SECURITY AND MALWARE ANALYSIS**

#### **Semester: V/VI**

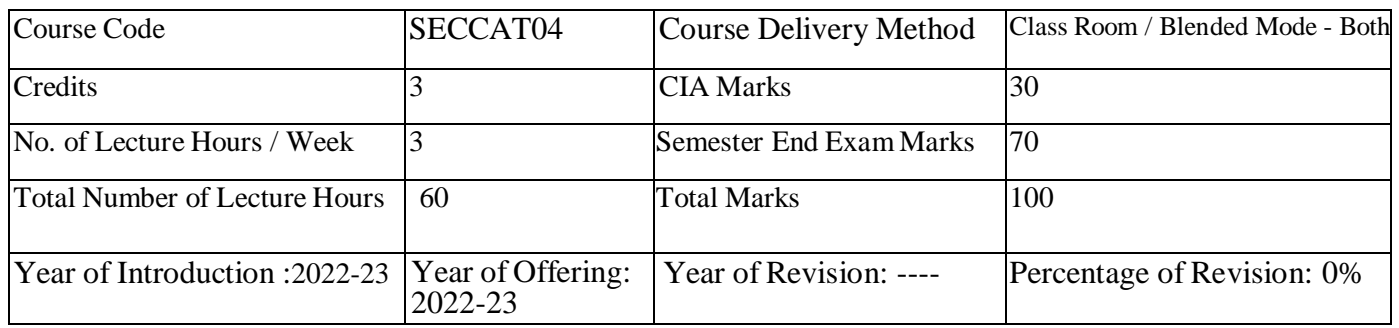

**Course Objective:** This programme aims to provide a foundational platform for Cyber Security Aspirants by providing Cyber Security Awareness and Training that heighten the chances of catching a scam or attack before it is fully enacted, minimizing damage to the resources and ensuring the protection of information technology assets.

#### **Course Outcomes: Students at the successful completion of the course will be able to:**

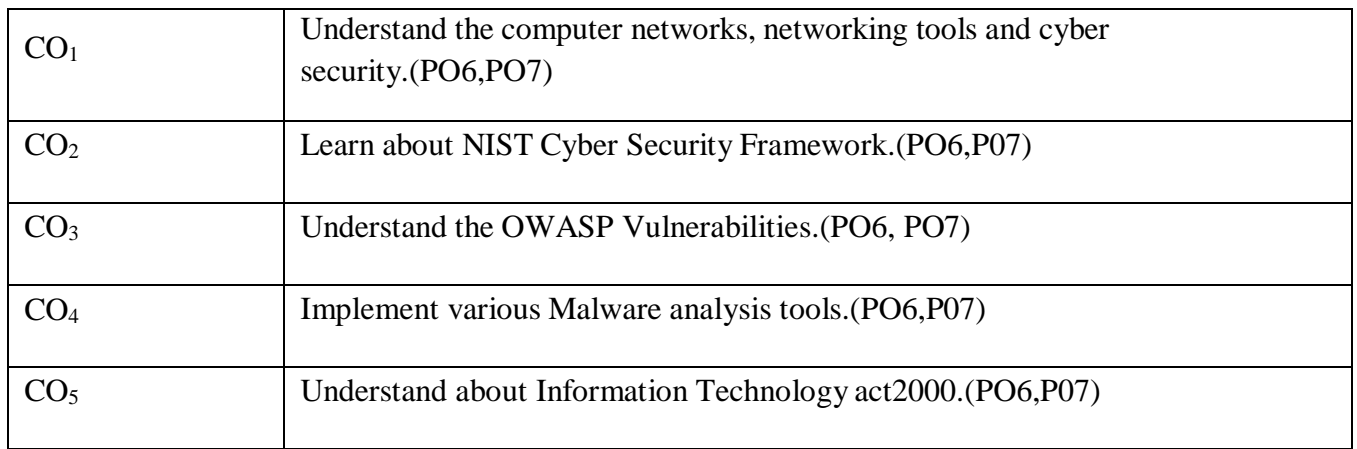

#### **Syllabus**

**Course Details**

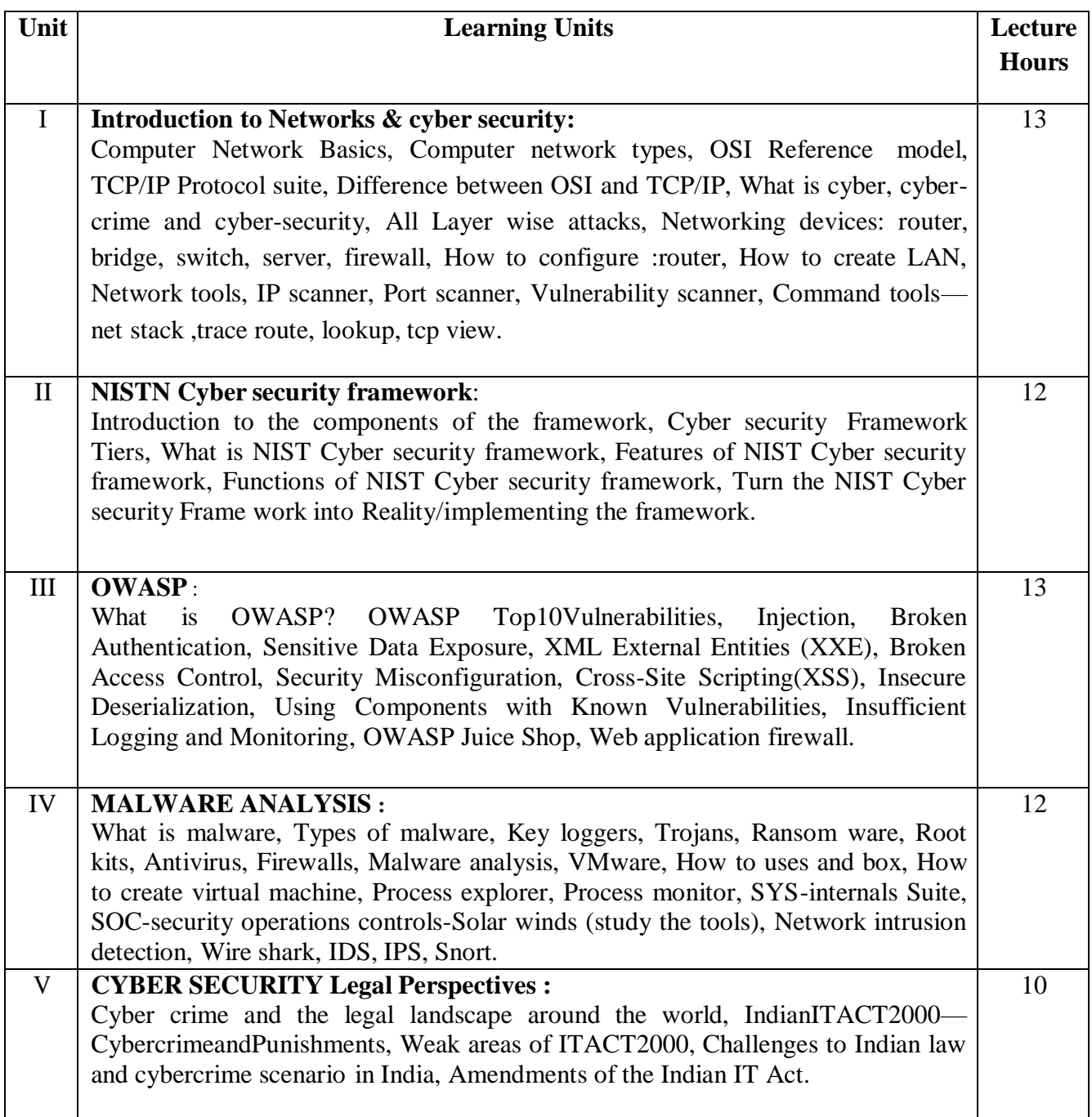

# **References/ Text Book/ e-books/websites**

**TEXTBOOKS:**

- 1. Computer Networks | Fifth Edition | By Pearson (6th Edition) |Tanenbaum, Feamster [,Wetherall](https://www.pearson.com/us/higher-education/program/Tanenbaum-Computer-Networks-RENTAL-EDITION-6th-Edition/PGM2899476.html)
- 2. Computer Networking | A Top-Down Approach | Sixth Edition | By Pearson | [KuroseJamesF.](https://www.amazon.in/s/ref%3Ddp_byline_sr_book_1?ie=UTF8&field-author=Kurose%2BJames%2BF.&search-alias=stripbooks) [Ross Keith](https://www.amazon.in/s/ref%3Ddp_byline_sr_book_2?ie=UTF8&field-author=Ross%2BKeith%2BW.&search-alias=stripbooks) W.
- 3. Cyber Securityby**SunitBelapure,NinaGodbole** WileyPublications
- 4. TCP/IP ProtocolSuite |Mcgraw-hill|Forouzan|FourthEdition

# **WEBSITEREFERENCES:**

- 1. [https://csrc.nist.gov/Projects/cybersecurity-framework/nist-cybersecurity-framework-a-quick-start-](https://csrc.nist.gov/Projects/cybersecurity-framework/nist-cybersecurity-framework-a-)
- 2. <https://owasp.org/www-project-top-ten/>
- 3. https://owasp.org/www-project-juice-shop/

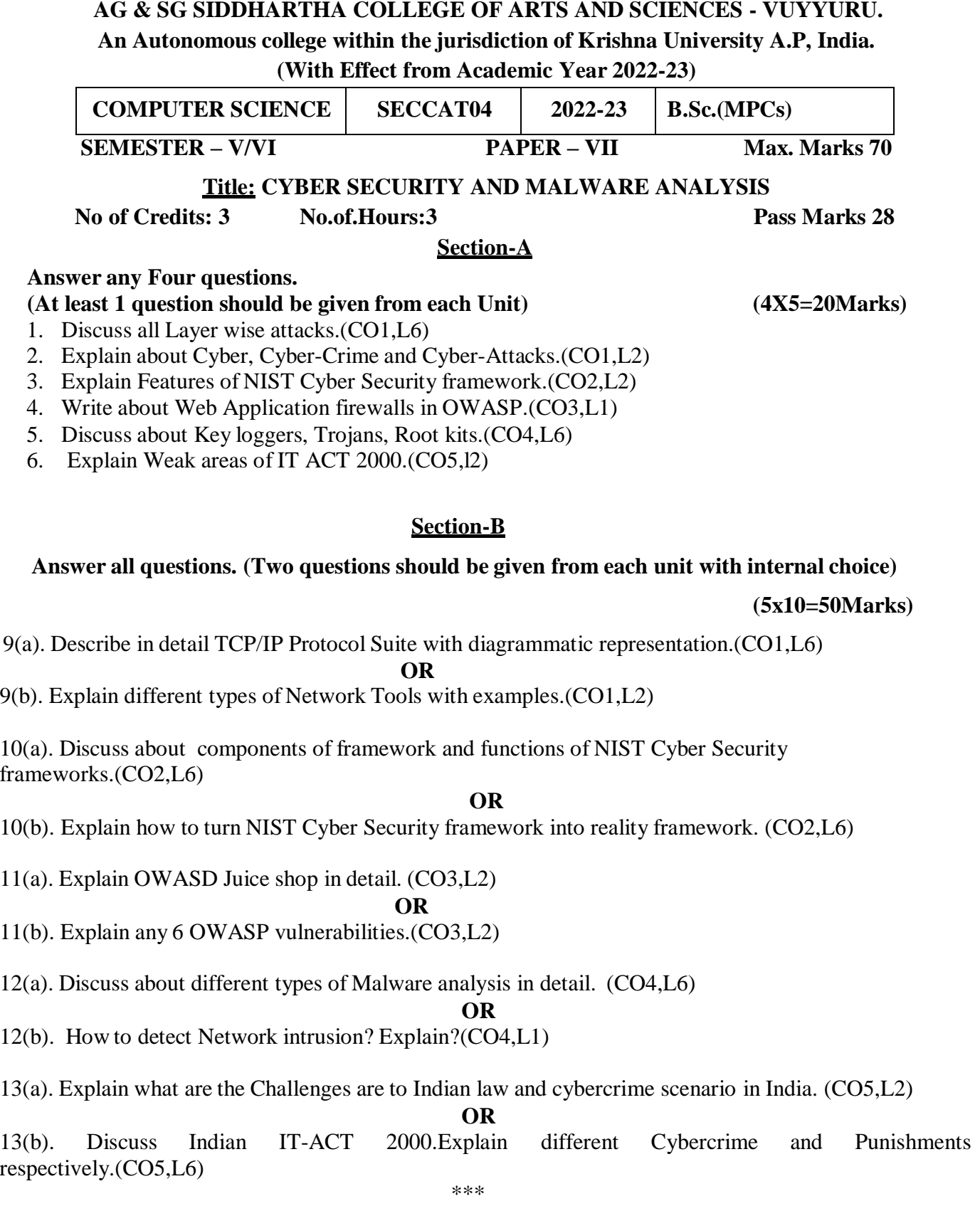

An Autonomous college within the jurisdiction of Krishna University A.P, India.

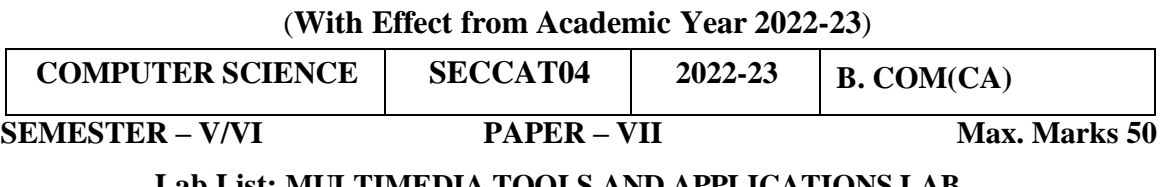

**Lab List: MULTIMEDIA TOOLS AND APPLICATIONS LAB**

**No. of Hours per week: 3 External: 40 Internal: 10 Credits: 2**

#### **Title :CYBER SECURITY AND MALWARE ANALYSYS LAB**

- **I. Course Outcomes: Students at the successful completion of the course will be able to:**
- CO1: Implement LAN by using a switch and Router.(PO5)
- CO2: Implement the task of creating mail messages by using fake mail id by using the
	- "Fake mailer" website.(PO5)
- CO3: Implement port scanning mechanism.(PO5)
- CO4: Implement SQL Injection attack.(PO5)
- CO5: Implement to access a locked computer.(PO5)

## **II: Practical (Laboratory) Syllabus: (30 Periods)**.

## **Lab Exercises**

The purpose of this course is to impart practical understanding on Cyber security and protection of electronic systems and information from malware attacks.

- 1. Configure LAN by using a switch
- 2. Configure a LAN by using Router
- 3. Steps to attack a victim computer by using "Pro Rat" Trojan tool
- 4. Perform the packet sniffing mechanism by download the "wire shark" tool and extract the packets
- 5. Perform the task of creating mail messages by using fake email id by using the "fake mailer" website(https://emkei.cz)
- 6. Perform the IP scanning mechanism by using "tracert" and "arp" commands
- 7. Perform the port scanning mechanism by using NMAP tool
- 8. Perform an SQL Injection attack and its preventive measure to avoid Injection attack
- 9. Perform an activity to access a locked computer without knowing the user's password.

# **III. Lab References:**

- 1. Computer Networks | Fifth Edition | By Pearson (6th Edition) [|Tanenbaum,](https://www.pearson.com/us/higher-education/program/Tanenbaum-Computer-Networks-RENTAL-EDITION-6th-Edition/PGM2899476.html) Feamster [&Wetherall](https://www.pearson.com/us/higher-education/program/Tanenbaum-Computer-Networks-RENTAL-EDITION-6th-Edition/PGM2899476.html)
- 2. Computer Networking | A Top-Down Approach | Sixth Edition | By Pearson | [KuroseJamesF.](https://www.amazon.in/s/ref%3Ddp_byline_sr_book_1?ie=UTF8&field-author=Kurose%2BJames%2BF.&search-alias=stripbooks) [Ross Keith](https://www.amazon.in/s/ref%3Ddp_byline_sr_book_2?ie=UTF8&field-author=Ross%2BKeith%2BW.&search-alias=stripbooks) W.

# **IV. Reference Materials on the Web/web**

1. [https://csrc.nist.gov/Projects/cybersecurity-framework/nist-cybersecurity-framework-a-quick-start](https://csrc.nist.gov/Projects/cybersecurity-framework/nist-cybersecurity-framework-a-)[guide](https://csrc.nist.gov/Projects/cybersecurity-framework/nist-cybersecurity-framework-a-quick-start-guide)

<https://owasp.org/www-project-top-ten/>

# **A.G & S.G.SIDDHARTHA DEGREE COLLEGE OF ARTS & SCIENCE**

Vuyyuru-521165.NAAC reaccredited at 'A' level *Autonomous -ISO 9001 – 2015 Certified*

# **Title of the Paper: E – COMMERCE APPLICATION DEVELOPMENT**

#### **Semester: V/VI**

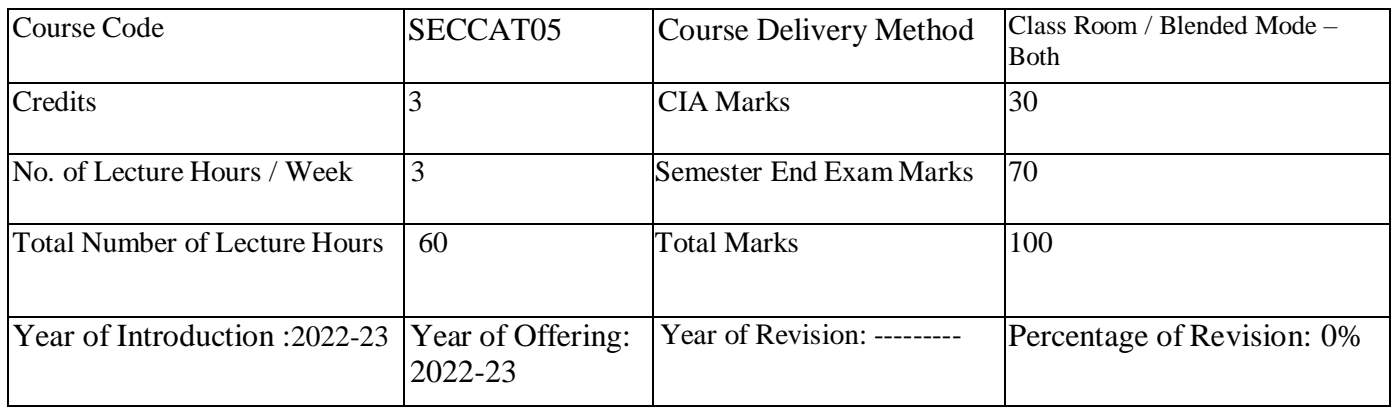

#### **Course Objective:**

To educate students in ecommerce and ecommerce applications.

**Course Outcomes:** Upon successful completion of the course, a student will be able to:

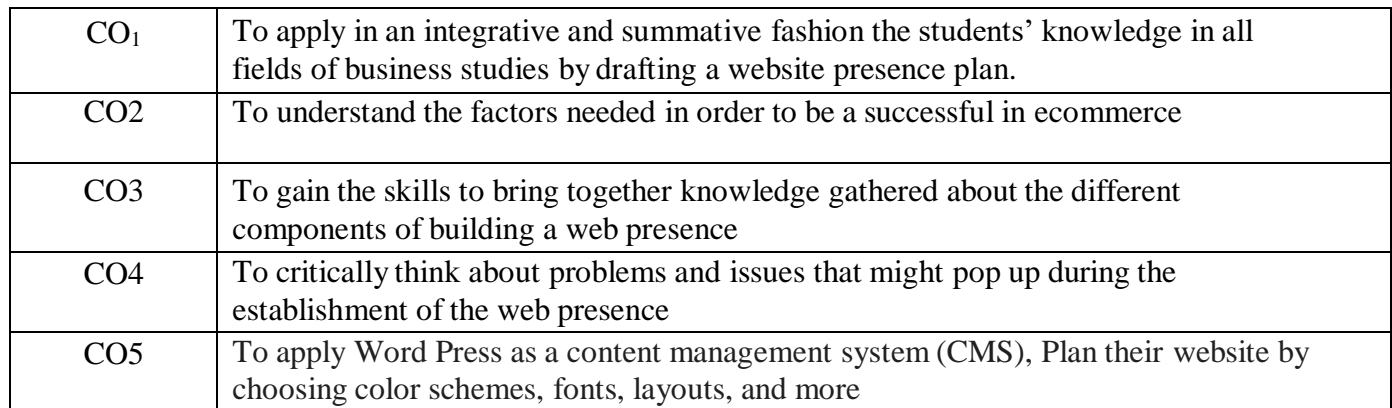

#### **Syllabus**

#### **Course Details**

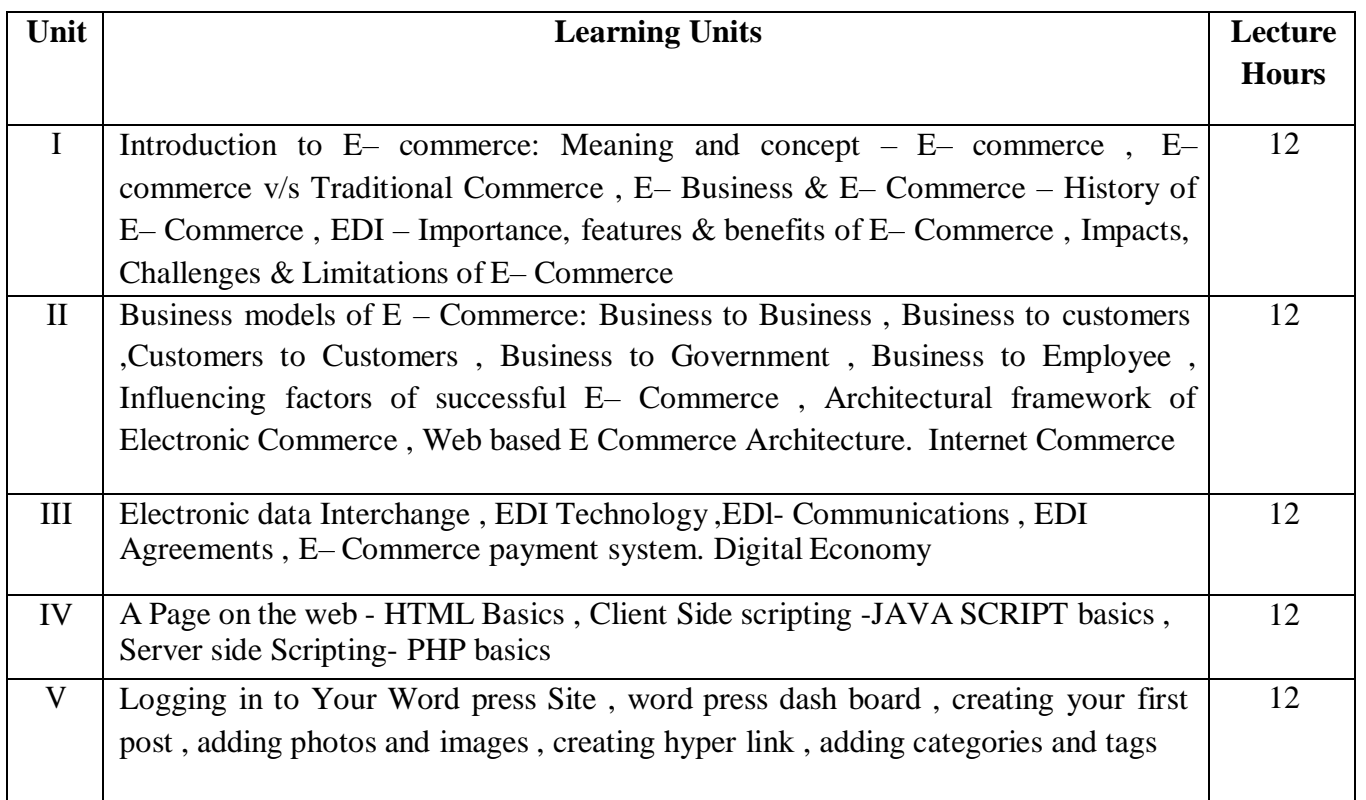

#### **Textbooks:**

- 1. Turban, Rainer, and Potter, Introduction to E-Commerce, second edition, 2003
- 2. H. M. Deitel, P. J. Deitel and T. R. Nieto, E-Business and E-Commerce: How to Programe, Prentice hall, 2001
- 3. Word Press All-in-One For Dummies -written by Lisa Sabin Wilson with contributions by Michael Torbert, Andrea Rennick, Cory Miller, and Kevin Palmer

#### **Reference Books:**

- 1. Elias. M. Awad, "Electronic Commerce", Prentice-Hall of India Pvt Ltd.
- 2. Ravi Kalakota, Andrew B. Whinston, "Electronic Commerce-A Manager's guide", Addison-Wesley
- 3. https://w3cschools.com
- 4. David Whitely, E-Commerce: Strategy, Technologies and Applications, Tata McGraw Hill.

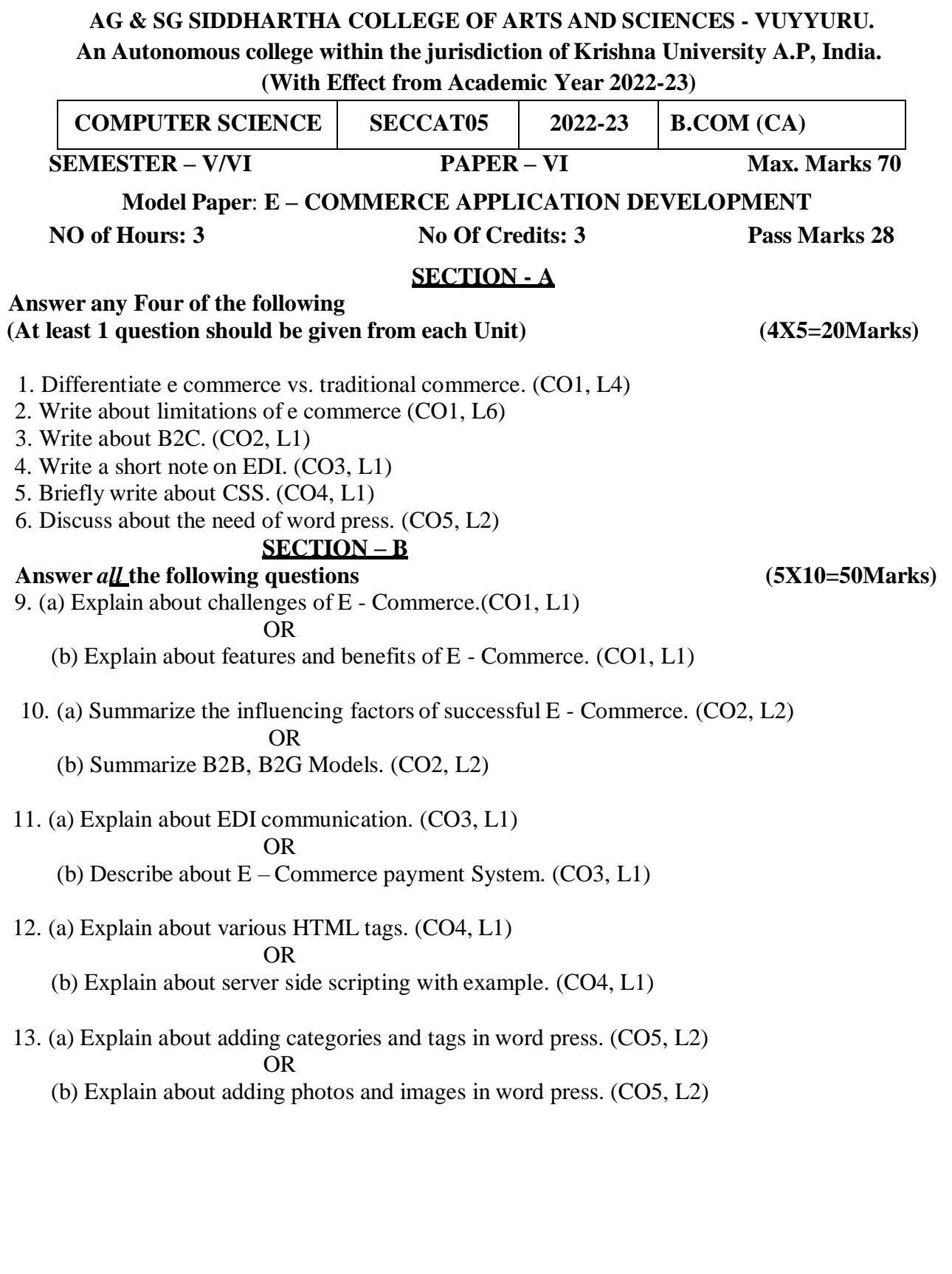

An Autonomous college within the jurisdiction of Krishna University A.P, India.

(**With Effect from Academic Year 2022-23)**

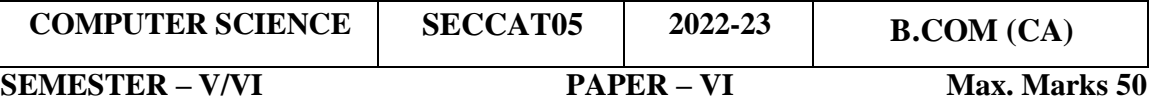

**Lab List**: **E – COMMERCE APPLICATION DEVELOPMENT Lab No. of Hours per week:3 External: 40 Internal: 10 Credits: 2**

#### **I. Course objectives**:

To educate students in developing commerce applications.

#### **Course outcomes**:

By the end of the course, students will be:

CO1: Able to design home page for an e commerce web application. (PO6, PO7)

CO2: Able to perform validation using PHP. (PO6, PO7)

CO3: Able to design catalogue. (PO6, PO7)

CO4: Able to implement access control mechanisms in web applications. (PO6, PO7)

CO5: Able to design application for any given e-commerce scenario. (PO6, PO7)

#### **II: Practical (Laboratory) Syllabus: (30 Periods)**

(Since, the proposed SECs are connected to Computer Programming/Software Tools and Skill enhancement, the students need to get exposure on the syllabus content by practicing on the computer even though there is no formal assignment of credits and laboratory hours for practical sessions. So, as part of the Co-curricular activities and continuous assessment, students should be engaged in practicing on computer for at least 30 hours per semester.)

#### **Case study of e –commerce**

- 1. Home page design of web site
- 2. Validation using PHP
- 3. Implement Catalogue design
- 4. Implement Access control mechanism(eg: username and password)
- 5. Case study on business model of online E-Commerce store

**Note**: The list of experiments need not be restricted to the above list. Detailed list of Programming/software tool based exercises can be prepared by the concerned faculty members.

#### **A.G & S.G.SIDDHARTHA DEGREE COLLEGE OF ARTS & SCIENCE** Vuyyuru-521165.NAAC reaccredited at 'A' level *Autonomous -ISO 9001 – 2015 Certified* **Title of the Paper: REAL TIME GOVERNANCE SYSTEM (RTGS)**

#### **Semester: V/VI**

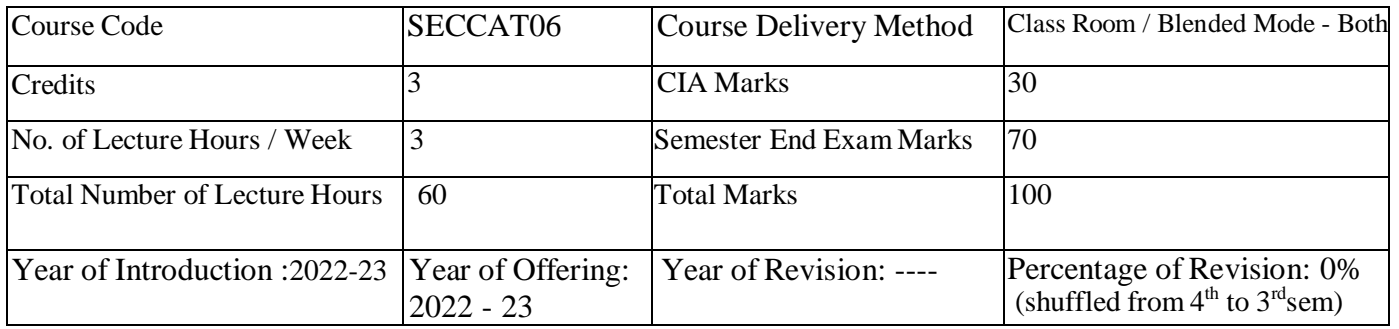

#### **Course Objective:**

To educate students in terms of e governance, its infrastructure and implementation.

**Course Outcomes:** Upon successful completion of this course, students will have the knowledge and skills to:

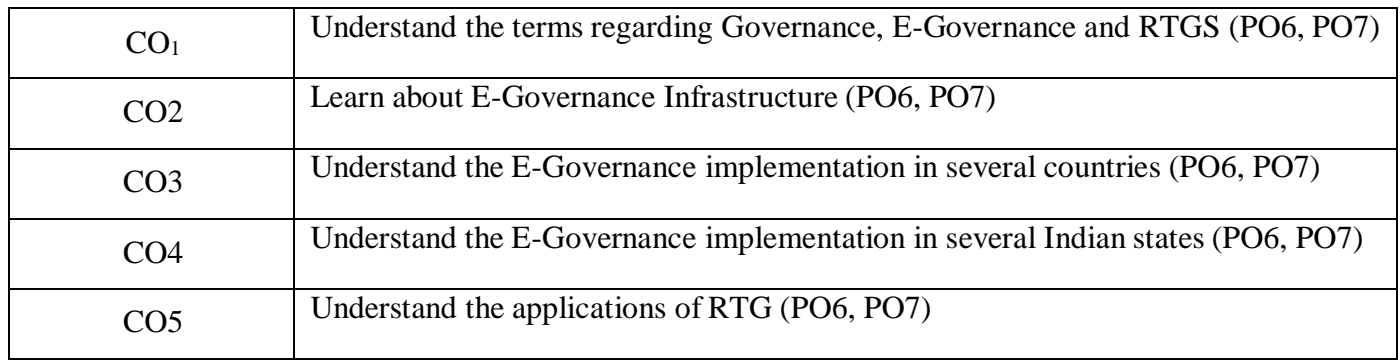

#### **Syllabus**

**Course Details**

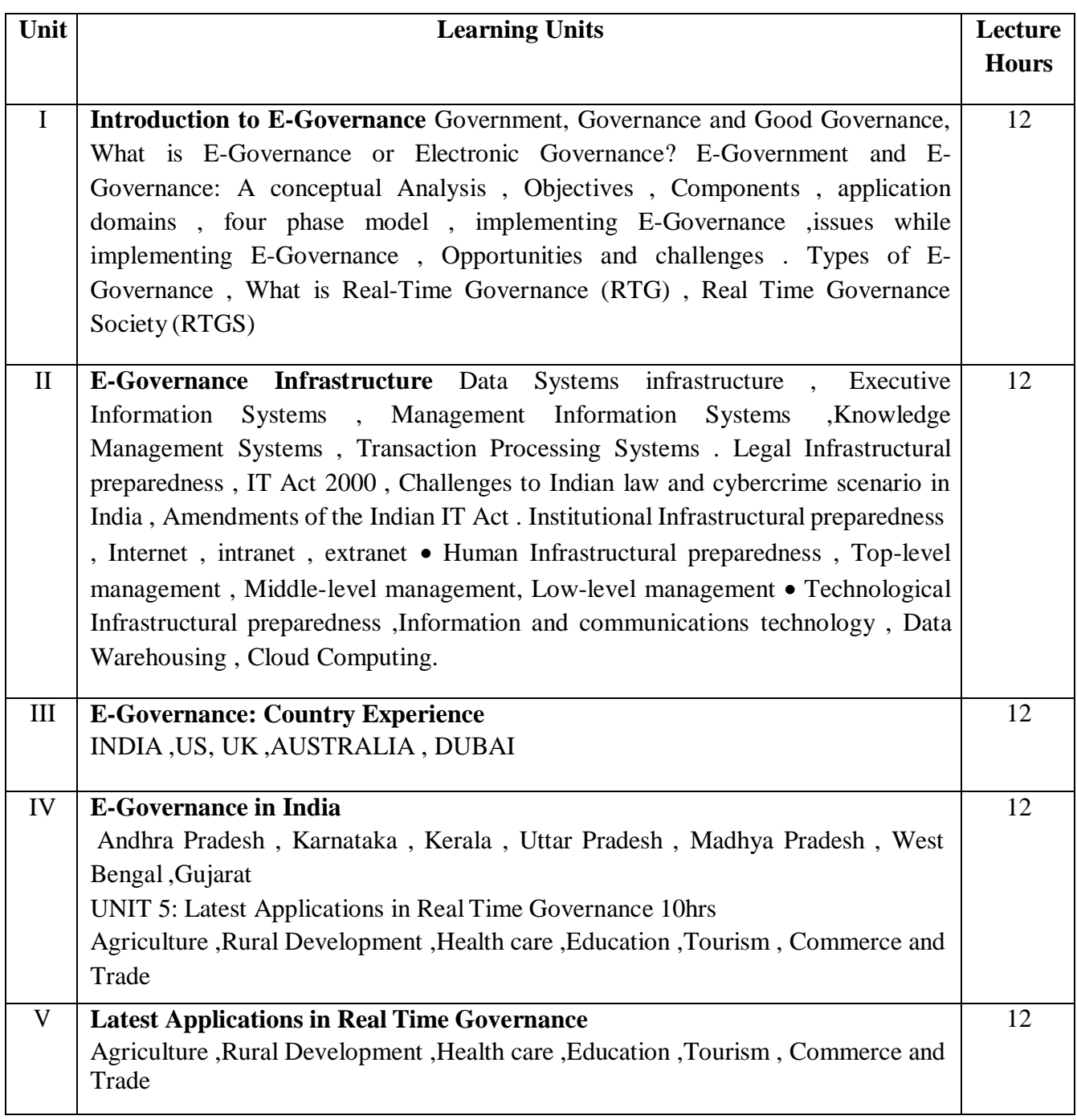

#### **III Textbooks:**

1. E-Governance: concepts and case studies| CSR Prabhu| Prentice-Hall|

2. E-Governance| Niranjanpani, Sanhari Mishra | Himalaya Publishing House

# **Website References:**

- 1. <http://www.egov4dev.org/success/case/>
- 2. <https://vikaspedia.in/e-governance/resources-for-vles>
- 3[.https://altametrics.com/en/information-systems/information-system-types.html](https://altametrics.com/en/information-systems/information-system-types.html)
- 4. <https://core.ap.gov.in/CMDashBoard/Index.aspx>

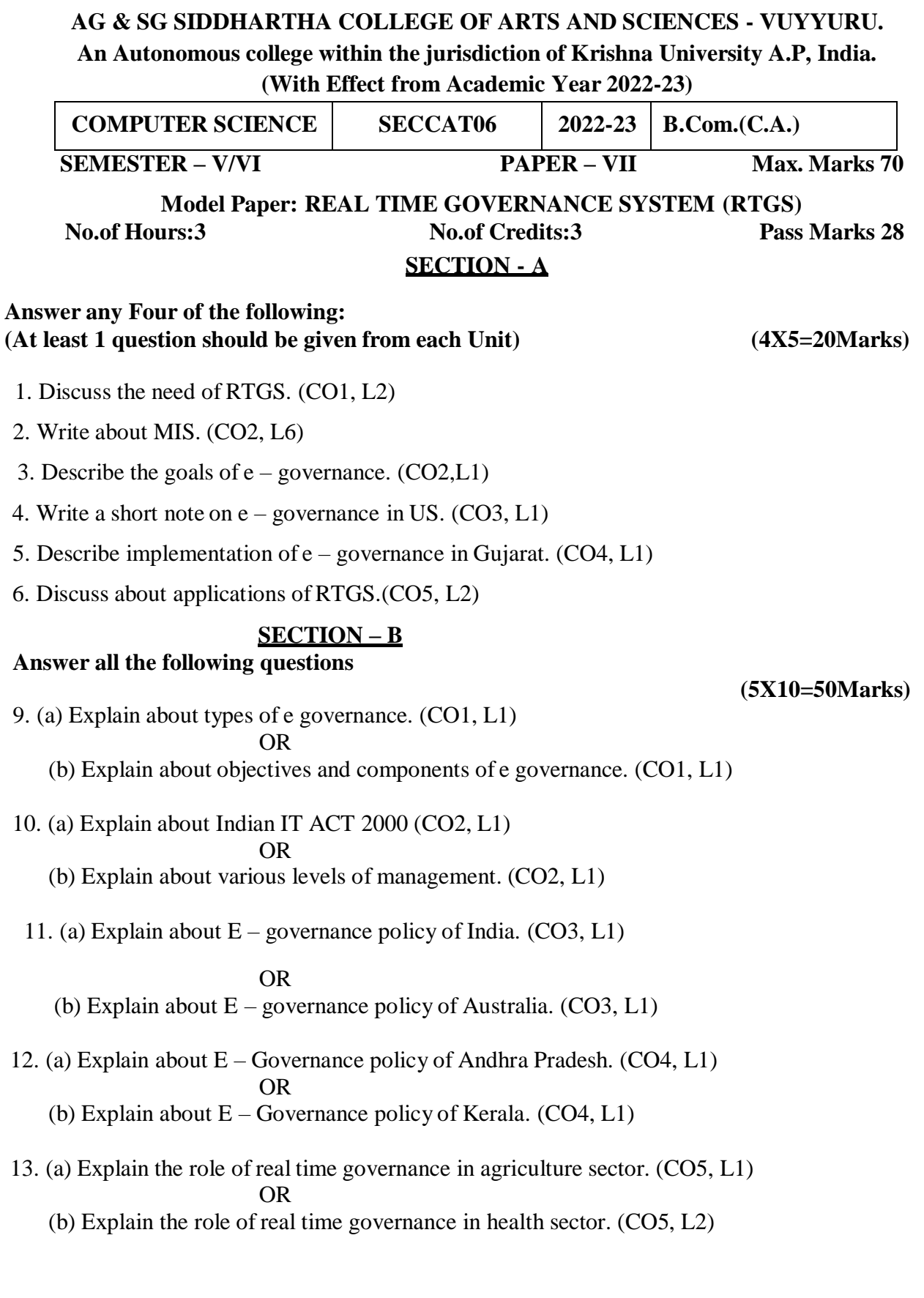

#### **AG & SG SIDDHARTHA COLLEGE OF ARTS AND SCIENCES - VUYYURU. An Autonomous college within the jurisdiction of Krishna University A.P, India. (With Effect from Academic Year 2022-23)**

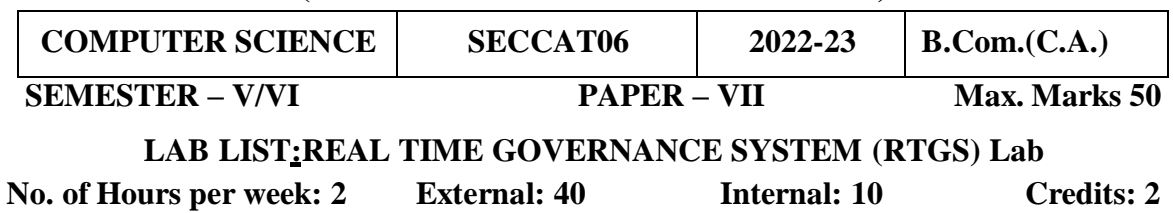

#### **I. Course objectives**:

To educate students in developing e commerce applications.

#### **Course outcomes**:

By the end of the course, students will be:

CO1: Able to design home page for an e commerce web application. (PO6, PO7)

CO2: Able to perform validation using PHP. (PO6, PO7)

CO3: Able to design catalogue. (PO6, PO7)

CO4: Able to implement access control mechanisms in web applications. (PO6, PO7)

CO5: Able to design application for any given e-commerce scenario. (PO6, PO7)

## **II: Practical (Laboratory) Syllabus: (30 Periods)**

(Since, the proposed SECs are connected to Computer Programming/Software Tools and Skill enhancement, the students need to get exposure on the syllabus content by practicing on the computer even though there is no formal assignment of credits and laboratory hours for practical sessions. So, as part of the Co-curricular activities and continuous assessment, students should be engaged in practicing on computer for at least 15 hours per semester.)

Note: Here the students have to gather the details in computer lab by surfing several websites  $\&$ Google Search Engines and submit the report to the class/lab instructor before leaving the lab.

- 1. Write a Report on the role of Nationwide Networking in E-Governance
- 2. Write a Report on SETU: A Citizen Facilitation Centre in India, regarding it's successful or failure journey.
- 3. Write a Report on National Cyber Security Policy, how it is useful to Indian citizens.
- 4. Write a Report on mee-seva/Village Secretariat/Ward secretariat, a new paradigm in citizen services.
- 5. Write a Report on how Andhra Pradesh is implementing RTGS in Agriculture.
- 6. Write a Report on how Andhra Pradesh is implementing RTGS in social welfare schemes
- 7. Write a Report on how Andhra Pradesh is implementing RTGS in waste lands, agricultural lands and house properties.
- 8. Write a Report on Electronic Birth Registration in any one state of our country.

Note: The list of experiments need not be restricted to the above list. Detailed list of Programming/software tool based exercises can be prepared by the concerned faculty members.

# **A.G & S.G.SIDDHARTHA DEGREE COLLEGE OF ARTS & SCIENCE**

Vuyyuru-521165.NAAC reaccredited at 'A' level *Autonomous -ISO 9001 – 2015 Certified*

#### **Title of the Paper: MULTIMEDIA TOOLS AND APPLICATIONS**

# **Semester: V/VI**

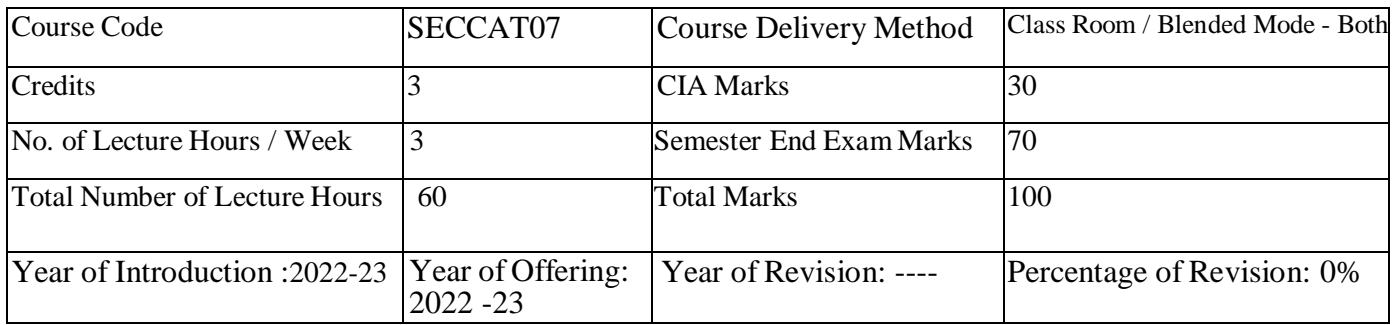

**Course Objective:** Multimedia is a technology engaging variety of media .Multimedia is the collection of Text, audio, video, animation, and graphics. The concept of paperless society is effective with the invention of multimedia. Multimedia helps the user in providing information from different media on one platform. It's enhanced the concept of networking and resource sharing.

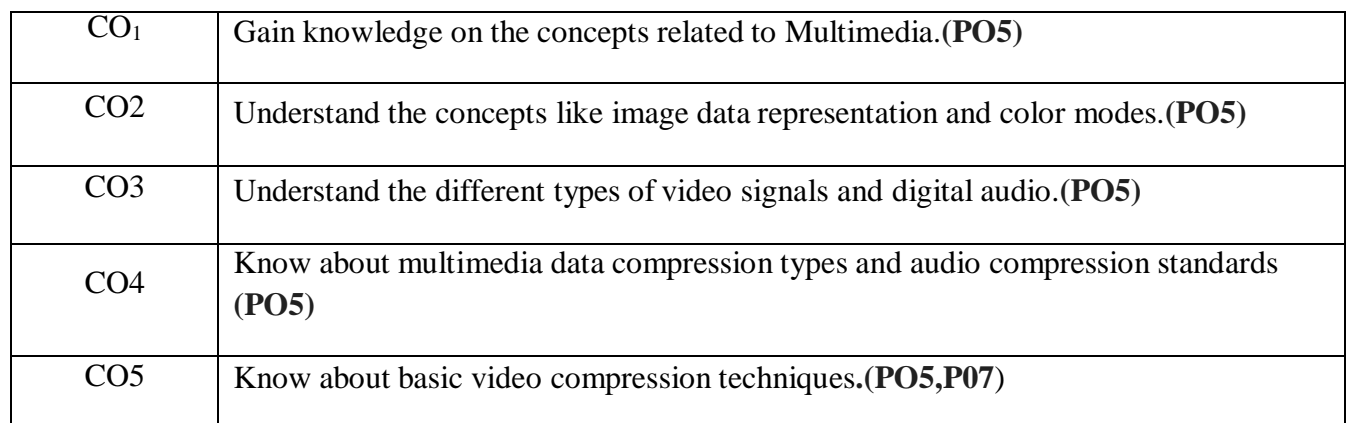

**Course Outcomes:** Students at the successful completion of the course will be able to:

#### **Syllabus**

**Course Details**

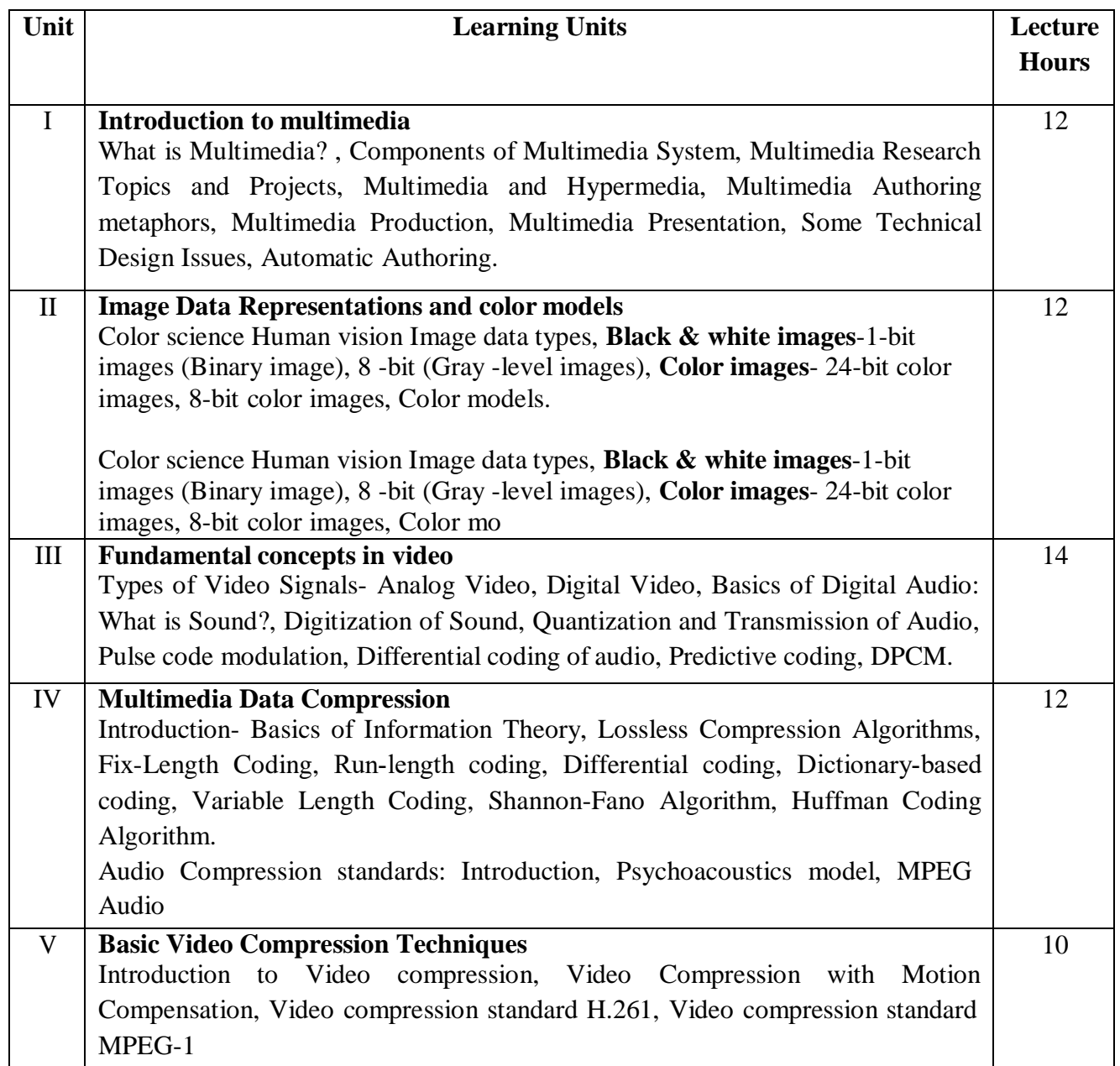

#### **1. Text Books**

Fundamentals of Multimedia by Ze-Nian Li & Mark S. Drew. Publisher: Prentice Hall

#### **2. Reference Books:**

1. An introduction to digital multimedia by Savage, T. M. and Vogel, K. E. 2008.

2. Digital Multimedia by Nigel Chapman & Jenny Chapman. 2009.

#### **3. Reference Materials on the Web/web-links:**

**<https://www.tutorialspoint.com/multimedia> <https://ksuit342.wordpress.com/lectuers/>**

### **AG & SG SIDDHARTHA COLLEGE OF ARTS AND SCIENCES - VUYYURU. An Autonomous college within the jurisdiction of Krishna University A.P, India. (With Effect from Academic Year 2022-23)**

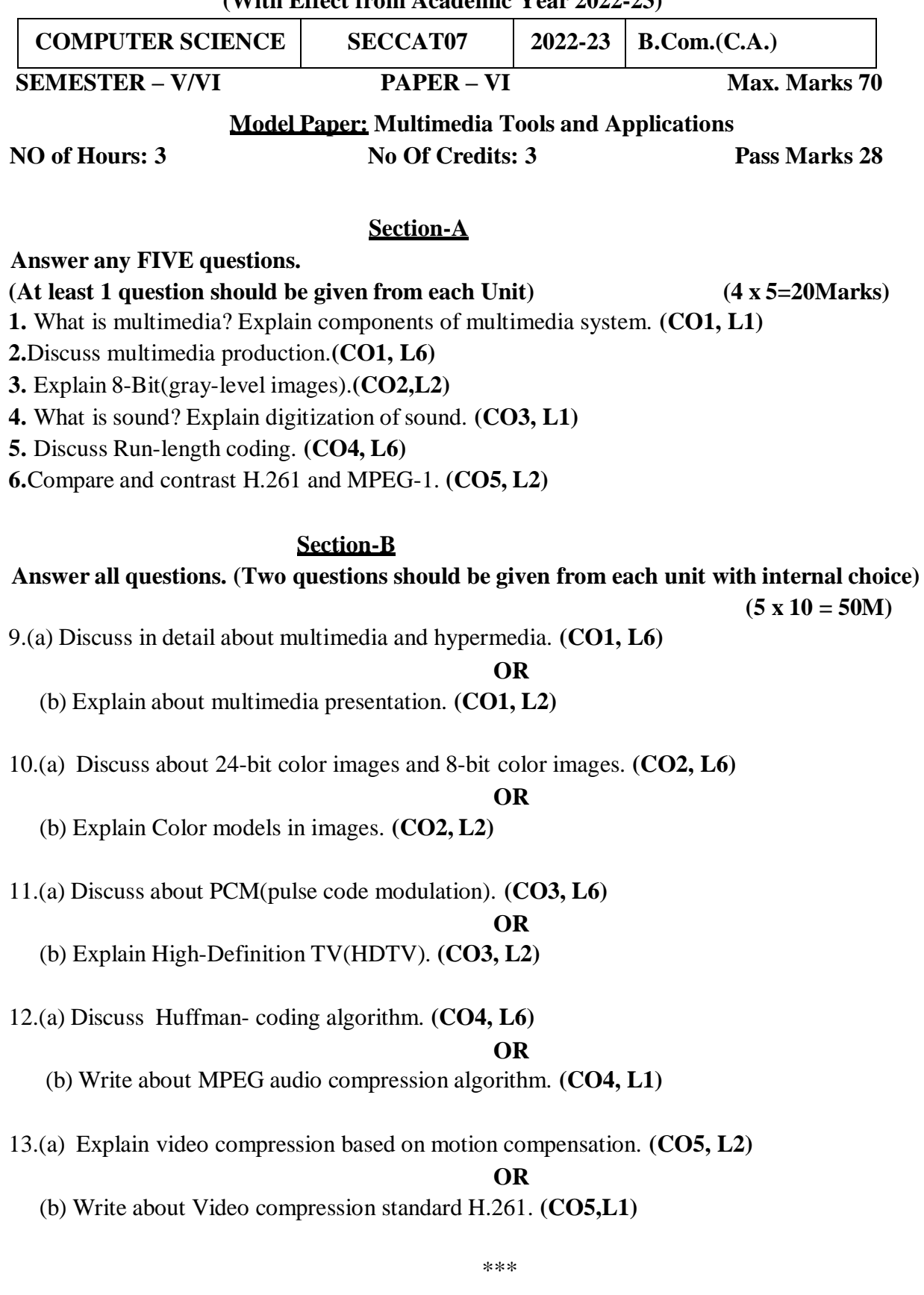

An Autonomous college within the jurisdiction of Krishna University A.P, India.

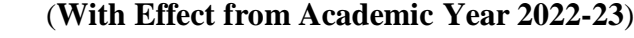

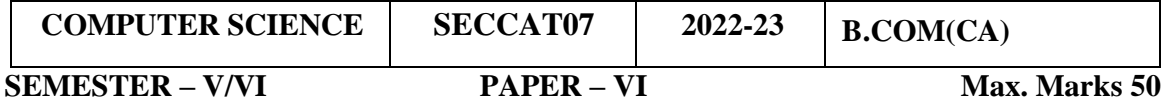

# **Lab List: MULTIMEDIA TOOLS AND APPLICATIONS LAB**

**No. of Hours per week: 3 External: 40 Internal: 10 Credits: 2 Pass Marks:30**

# **I. Course Outcomes:**

Students at the successful completion of the course will be able to:

CO1: Create/modify a new image with open source applications such as GIMP. (PO5)

CO2: Manipulate images using graphic tools. (PO5)

CO3: Learn basic layer mask essentials. (PO5)

CO4: Compress audio and video files. (PO5, PO7)

CO5: Create a realistic shadow. (PO5)

# **II: Practical (Laboratory) Syllabus: (30 Periods)**

- 1. Editing images using GIMP
- 2. Improve the Quality of your Image in GIMP
- 3. Introduction to Layer Masks.
- 4. Create an impressive background in GIMP
- 5. Applying Shadow & Highlight effects in images
- 6. Black& white and color photo conversion.
- 8. Using File Seizer Software for Audio compression.
- 9. Using File seizer Software for Video compression.

# **III. Lab References:**

Fundamentals of Multimedia by Ze-Nian Li & Mark S. Drew. Publisher: Prentice Hall Reference Materials on the Web/web-links

<https://ksuit342.wordpress.com/lectuers/>

<https://www.tutorialspoint.com/multimedia>

### **A.G & S.G.SIDDHARTHA DEGREE COLLEGE OF ARTS & SCIENCE** Vuyyuru-521165.NAAC reaccredited at 'A' level **Autonomous -ISO 9001 – 2015 Certified Title of the Paper: DIGITAL IMAGING**

#### **Semester: V/VI**

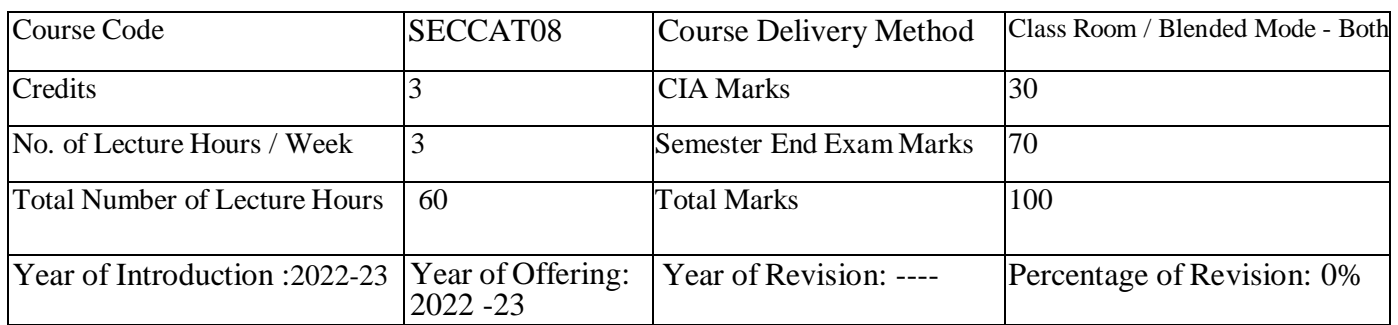

**Course Objective:** To introduce the concepts of image processing and basic analytical methods to be used in image processing. To familiarize students with image enhancement and restoration techniques, To explain different image compression techniques.

#### **Course Outcomes: Students at the successful completion of the course will be able to:**

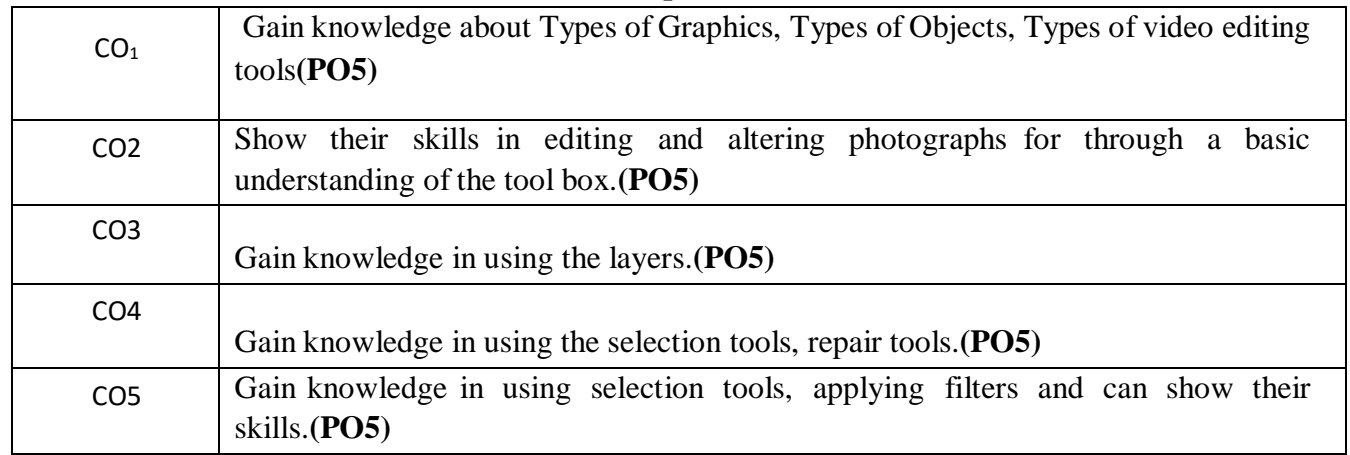

# **Syllabus**

# **Course Details**

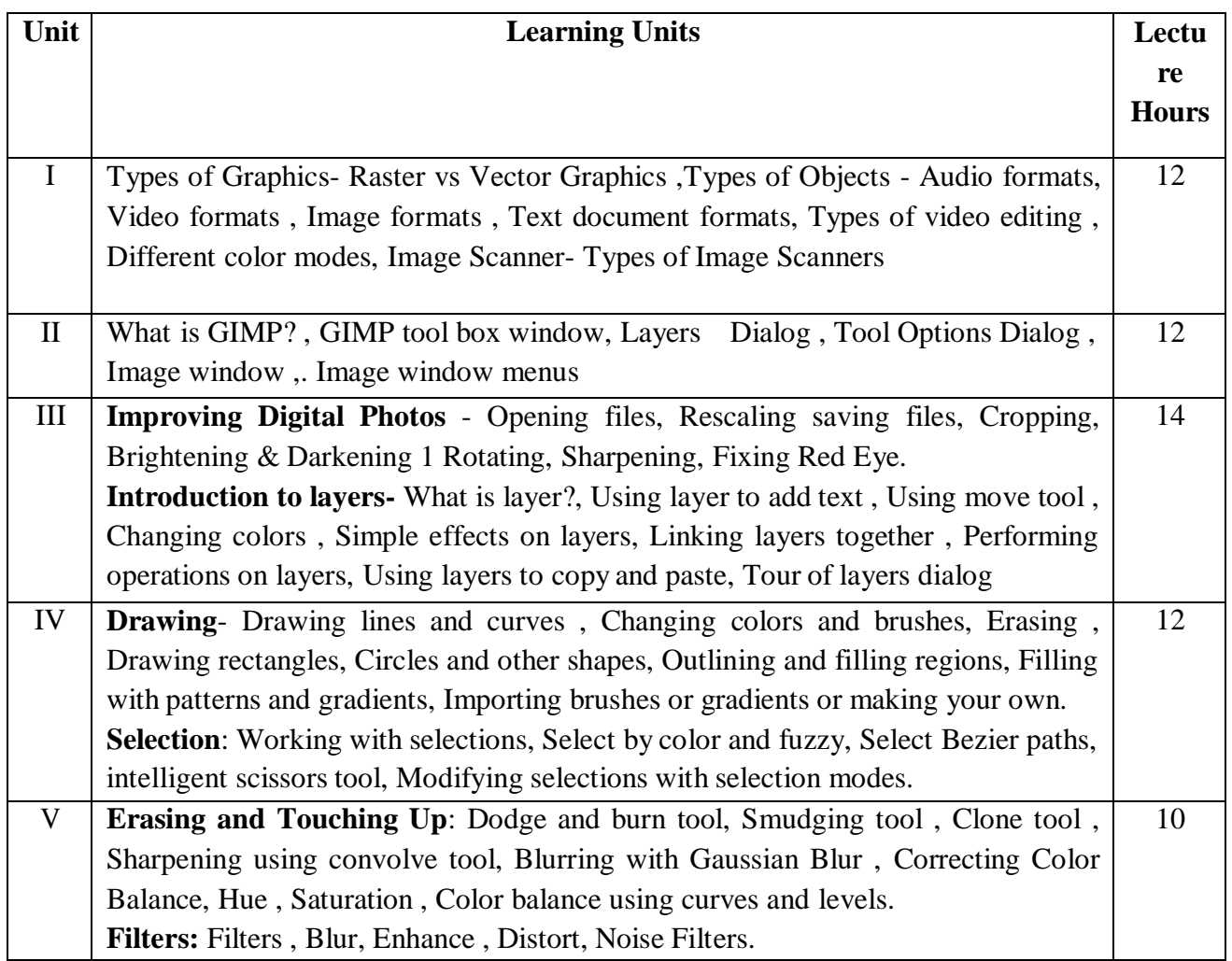

# **References/ Text Book/ e-books/websites**

**Textbook**: Beginning GIMP from Novice to professional by Akkana Peck, Second Edition, A press **Reference Materials on the Web/web-links:**

<https://www.mygreatlearning.com/gimp/tutorials/gimp-introduction>

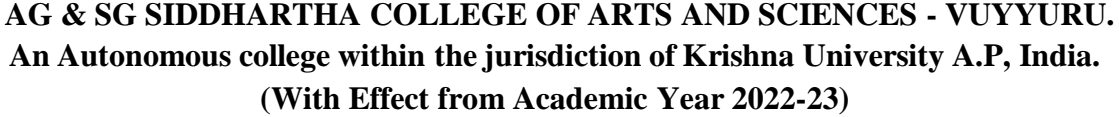

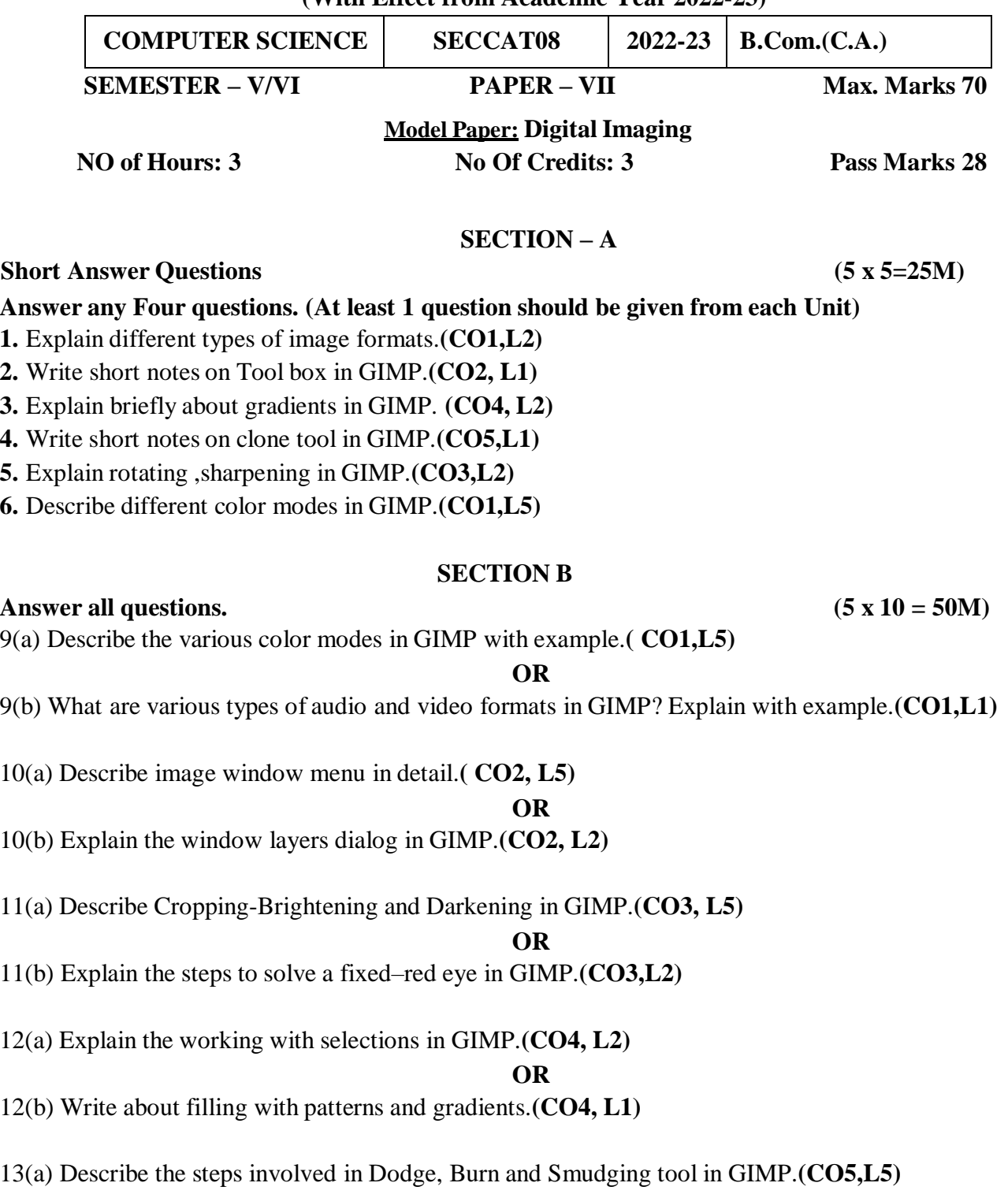

#### **OR**

13(b)Write about distort and noise filters in GIMP.**(CO5,L1)**

### **AG & SG SIDDHARTHA COLLEGE OF ARTS AND SCIENCES - VUYYURU. An Autonomous college within the jurisdiction of Krishna University A.P, India. (With Effect from Academic Year 2022-23)**

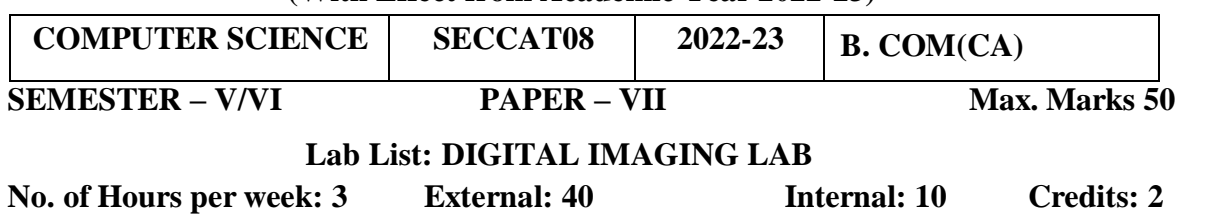

#### **I. Course Outcomes: Students at the successful completion of the course will be able to:**

CO1:Students will gain a working knowledge of Photoshop (PO5)

CO2:Student will be able to show their skills in editing and altering photographs for through a basic

understanding of the tool bar. (PO5)

CO3:Student will gain knowledge in using the layers. (PO5)

CO4:Student will gain knowledge in using the selection tools, repair tools.(PO5,PO7)

CO5:Student will gain knowledge in using filters and can show their skills. (PO5)

# **II: Practical (Laboratory) Syllabus: (30 Periods)**

- 1. Designing a Visiting card
- 2. Design Cover page of a book
- 3. Paper add for calling tenders
- 4. Passport photo design
- 5. Design a Pamphlet
- 6. Brochure designing
- 7. Titles designing
- 8. Custom shapes creation
- 9. Black & white and color photo conversion
- 10. Image size modification
- 11. Background changes
- 12. Texture and patterns designing
- 13. Filter effects & Eraser effects

# **A.G & S.G.SIDDHARTHA DEGREE COLLEGE OFARTS & SCIENCE Vuyyuru-521165.NAAC reaccredited at 'A' level** *Autonomous -ISO 9001 – 2015 Certified* **Title of the Paper: DATABASE MANAGEMENT SYSTEMS**

#### **Semester: III**

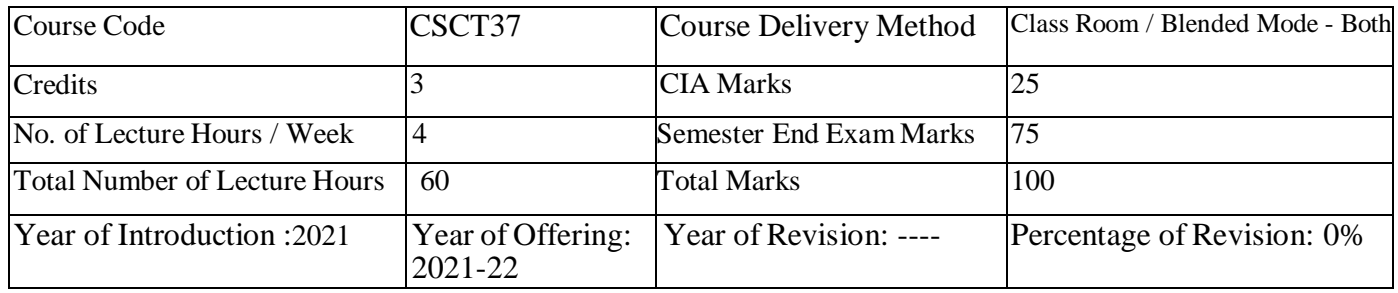

**Course Objective:** The main objective of the database is **to ensure that data can be stored and retrieved easily and effectively**. It is a compilation of data (records) in a structured way. In a database, the information is stored in a tabular form where data may or may not interlinked.

#### **Course Outcomes:**

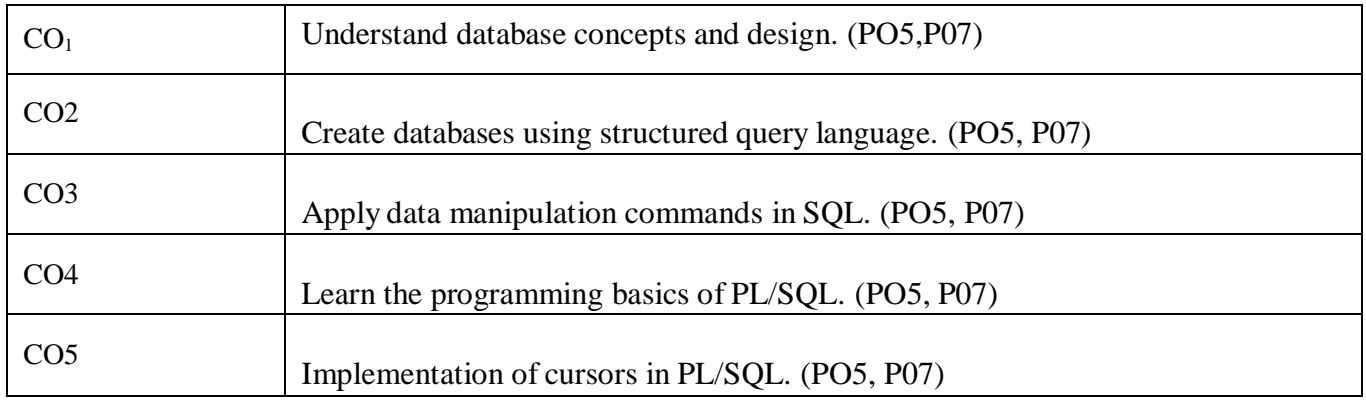

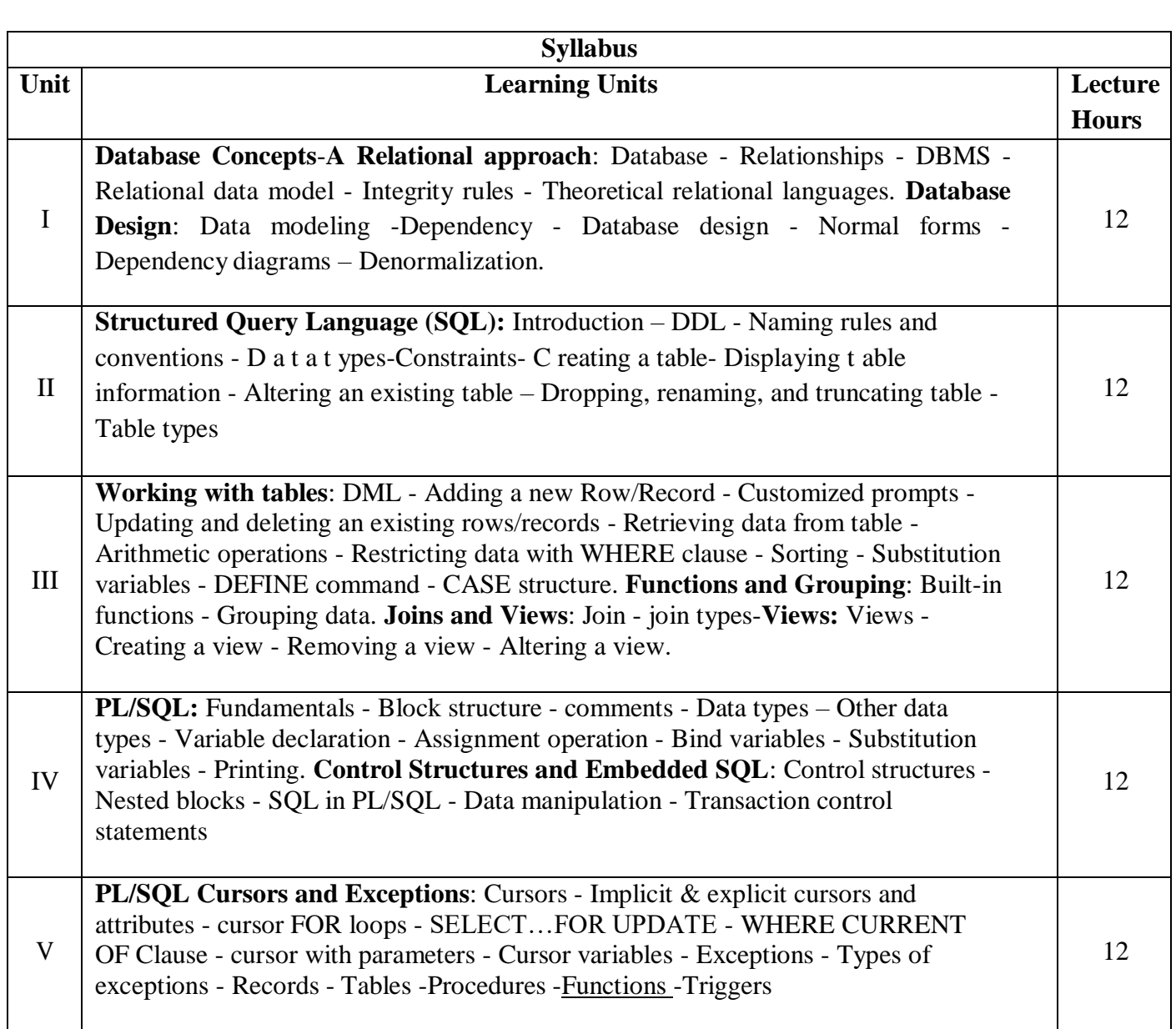

# **Course Delivery method:** Face-to-face / Blended

**Course has focus on:** Skill Development.

#### **Websites of Interest:**

- <https://www.tutorialspoint.com/dbms/index.htm>
- <https://www.tutorialspoint.com/plsql/index.htm>

#### **AG & SG SIDDHARTHA COLLEGE OF ARTS AND SCIENCES - VUYYURU. An Autonomous college within the jurisdiction of Krishna University A.P, India. (With Effect from Academic Year 2020-21) DATABASE MANAGEMENT SYSTEMS**

#### **MODEL PAPER**

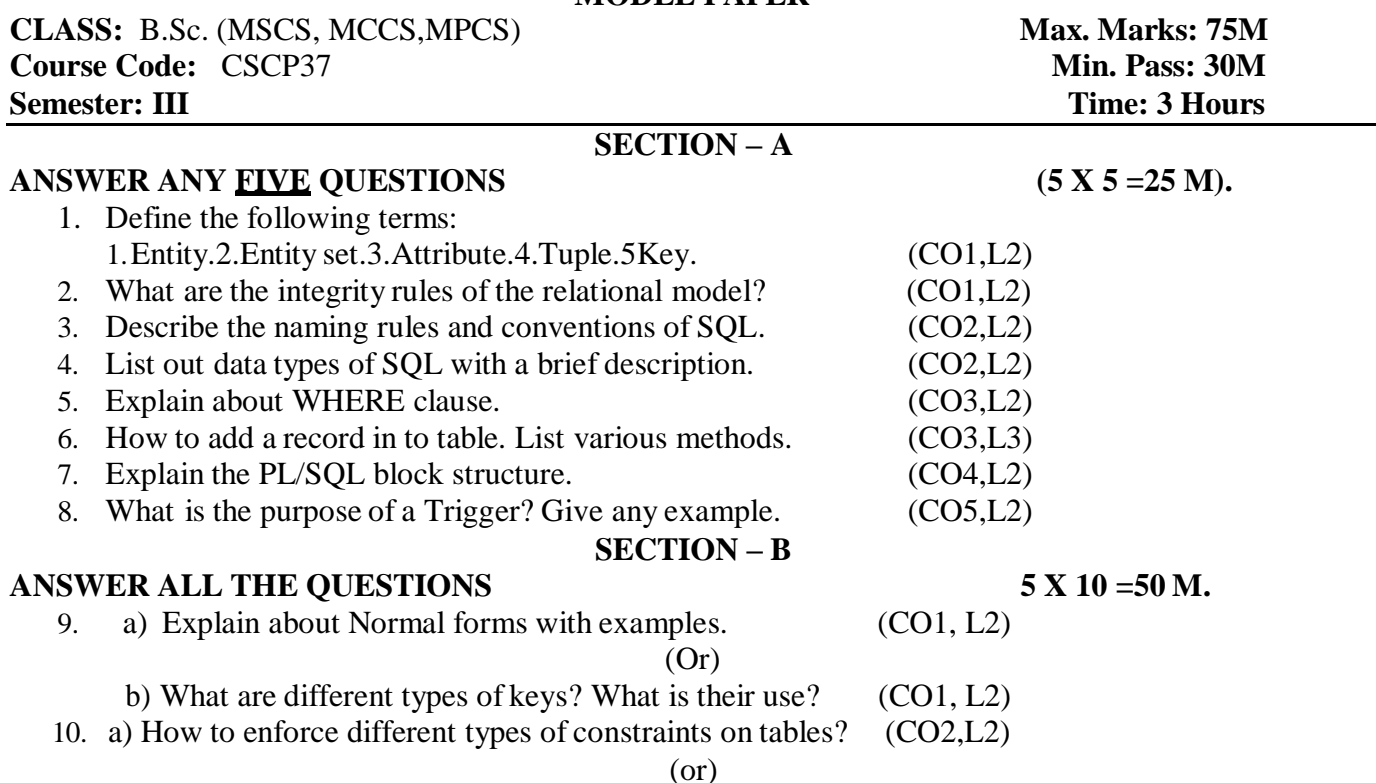

b) Write a SQL query to create the following tables with the following fields and constraints and insert 5 records in each table in oracle.

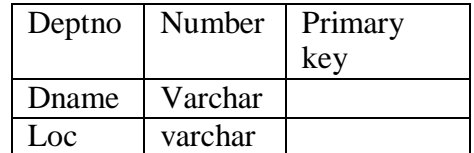

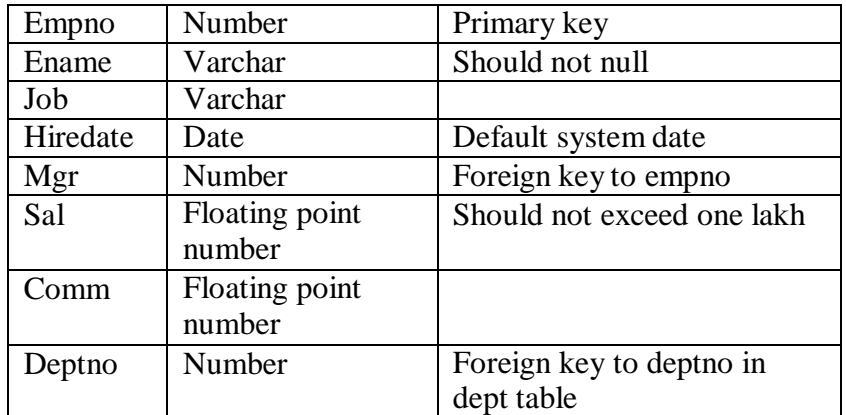

Insert 5 records into each table (CO2,L3)

11. a)Give a brief description about joins and explain types of joins with examples. (CO3,L3)

(or)

b) What are the various types of functions available in Oracle? List and explain at least 4 from each category. (CO3,L3)

12. a) Explain about the control structures in PL/SQL. (CO4,L2)

(or)

- b) How to manipulate (insert/update/delete) the data in PL/SQL? (CO4,L2)
- 13. a) Differentiate between implicit and explicit cursors with examples. (CO5, L3)

#### (or)

b) Explain about built in exceptions in Oracle. (CO5,L2)

#### **AG & SG SIDDHARTHA COLLEGE OF ARTS AND SCIENCES - VUYYURU. An Autonomous college within the jurisdiction of Krishna University A.P, India. (With Effect from Academic Year 2020-21)**

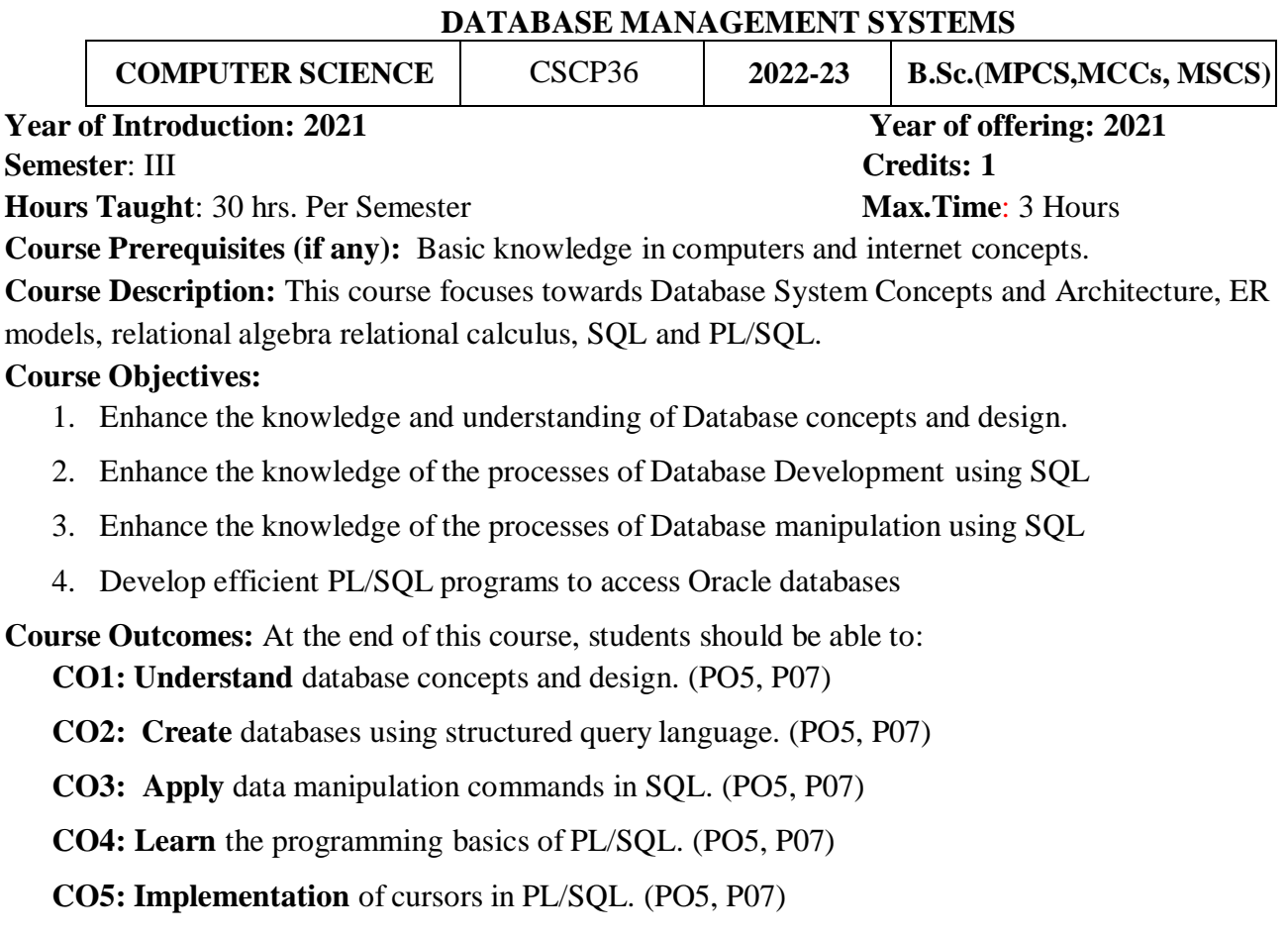

# **LAB LIST**

- 1. Using Different operators
- 2. Using Control Structures
- 3. Implement Built-in functions
- 4. Implement update and Alter table
- 5. Implementing PL/SQL Block
- 6. Implement PL/SQL table and record
- 7. Using Functions
- 8. Using Cursors
- 9. Using Triggers

**@@@@**

**An Autonomous college within the jurisdiction of Krishna University A.P, India.**

(With Effect from Academic Year 2021-22)

# **Title of the Paper: Problem solving in C**

### **Semester: III CLASS B.Com(E-Commerce- Computers)**

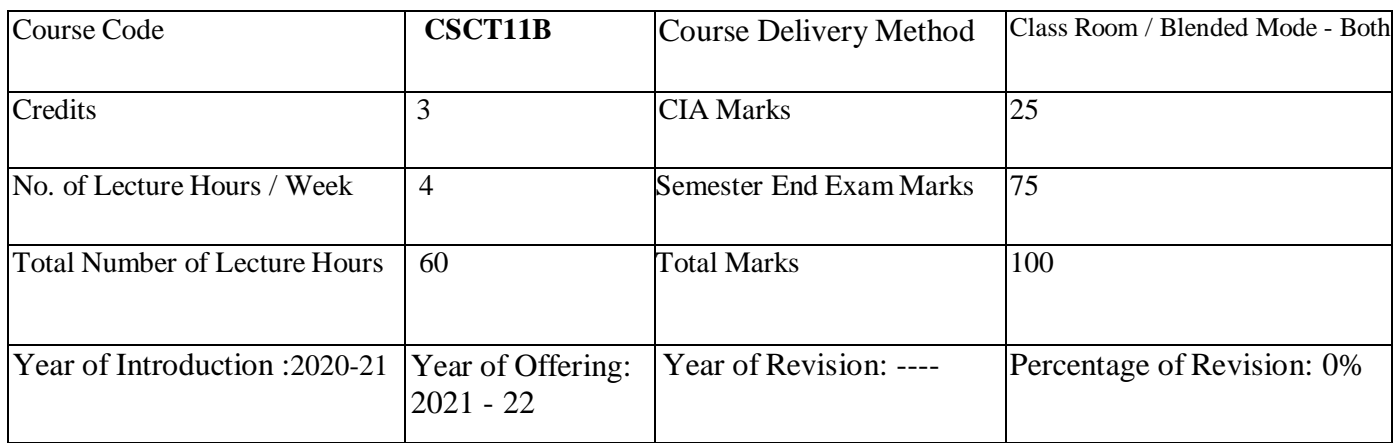

#### **Course Objective**

This course aims to provide exposure to problem-solving through programming and introduce the concepts of the C Programming language.

#### **Course Learning Outcomes:**

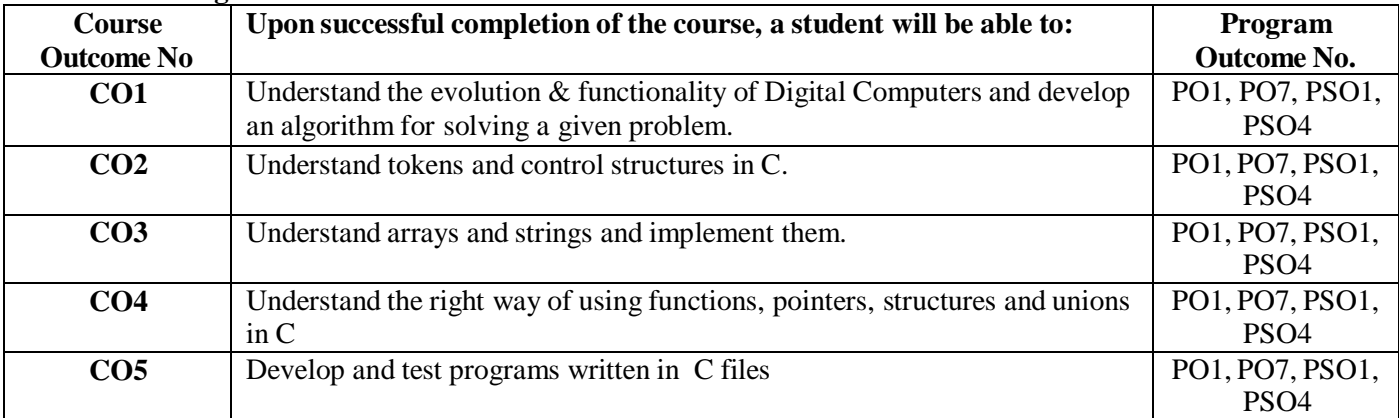

#### **UNIT I 12 periods**

**General Fundamentals:** Introduction to computers: Block diagram of a computer, characteristics and limitations of computers, applications of computers, types of computers, computer generations.

**Introduction to Algorithms and Programming Languages:** Algorithm – Key features of Algorithms, Flow Charts, Programming Languages – Generations of Programming Languages – Structured Programming Language-Design and Implementation of Correct, Efficient and Maintainable Programs. **UNIT II 12 periods**

**Introduction to C:** Introduction – Structure of C Program – Writing the first C Program –File used in C Program – Compiling and Executing C Programs – Using Comments –

Keywords – Identifiers – Basic Data Types in C – Variables – Constants – I/O Statements in C- Operators in C-Programming Examples.

**Decision Control and Looping Statements**: Introduction to Decision Control Statements– Conditional Branching Statements – Iterative Statements – Nested Loops – Break and Continue Statement – goto Statement. **UNIT III 10 periods**

**Arrays**: Introduction – Declaration of Arrays – Accessing elements of the Array – Storing Values in Array– Operations on Arrays – one dimensional, two dimensional and multi-dimensional arrays, character handling and strings.

**UNIT IV 14 periods**

**Functions**: Introduction – using functions – Function declaration/ prototype – Function definition – function call – return statement – Passing parameters – Scope of variables – Storage Classes – Recursive functions.

**Structure, Union, and Enumerated Data Types:** Introduction – Nested Structures – Arrays of Structures – Structures and Functions– Union – Arrays of Unions Variables – Unions inside Structures – Enumerated Data Types.

# **UNIT V 12 periods**

**Pointers:** Understanding Computer Memory – Introduction to Pointers – declaring Pointer Variables – Pointer Expressions and Pointer Arithmetic – Null Pointers - Passing Arguments to Functions using Pointer – Pointer and Arrays – Memory Allocation in C Programs – Memory Usage – Dynamic Memory Allocation – Drawbacks of **Pointers** 

**Files:** Introduction to Files – Using Files in C – Reading Data from Files – Writing Data to Files – Detecting the End-of-file – Error Handling during File Operations – Accepting Command Line Arguments.

#### **BOOKS**

- 1. E Balagurusamy Programming in ANSIC Tata McGraw-Hill publications.
- 2. Brain W Kernighan and Dennis M Ritchie The 'C' Programming language" Pearson publications.
- 3. Ashok N Kamthane: Programming with ANSI and Turbo C, Pearson Edition Publications.
- 4. YashavantKanetkar Let Us 'C' BPB Publications.

#### **RECOMMENDED CO-CURRICULAR ACTIVITIES:**

(Co-curricular activities shall not promote copying from textbook or from others work and shall encourage self/independent and group learning)

#### **A. Measurable**

1. Assignments (in writing and doing forms on the aspects of syllabus content and outside the syllabus content. Shall be individual and challenging)

2. Student seminars (on topics of the syllabus and related aspects (individual activity))

3. Quiz (on topics where the content can be compiled by smaller aspects and data (Individuals or groups as teams))

4. Study projects (by very small groups of students on selected local real-time problems pertaining to syllabus or related areas. The individual participation and contribution of students shall be ensured (team activity

#### **B. General**

1. Group Discussion

2. Try to solve MCQ's available online.

3. Others

#### **RECOMMENDED CONTINUOUS ASSESSMENT METHODS:**

Some of the following suggested assessment methodologies could be adopted;

- 1. The oral and written examinations (Scheduled and surprise tests),
- 2. Closed-book and open-book tests,
- 3. Problem-solving exercises,
- 4. Practical assignments and laboratory reports,
- 5. Observation of practical skills,
- 6. Individual and group project reports like "Creating Text Editor in C".
- 7. Efficient delivery using seminar presentations,
- 8. Viva voce interviews.
- 9. Computerized adaptive testing, literature surveys and evaluations,
- 10. Peers and self-assessment, outputs form individual and collaborative work

@@@@
(With Effect from Academic Year 2022-23)

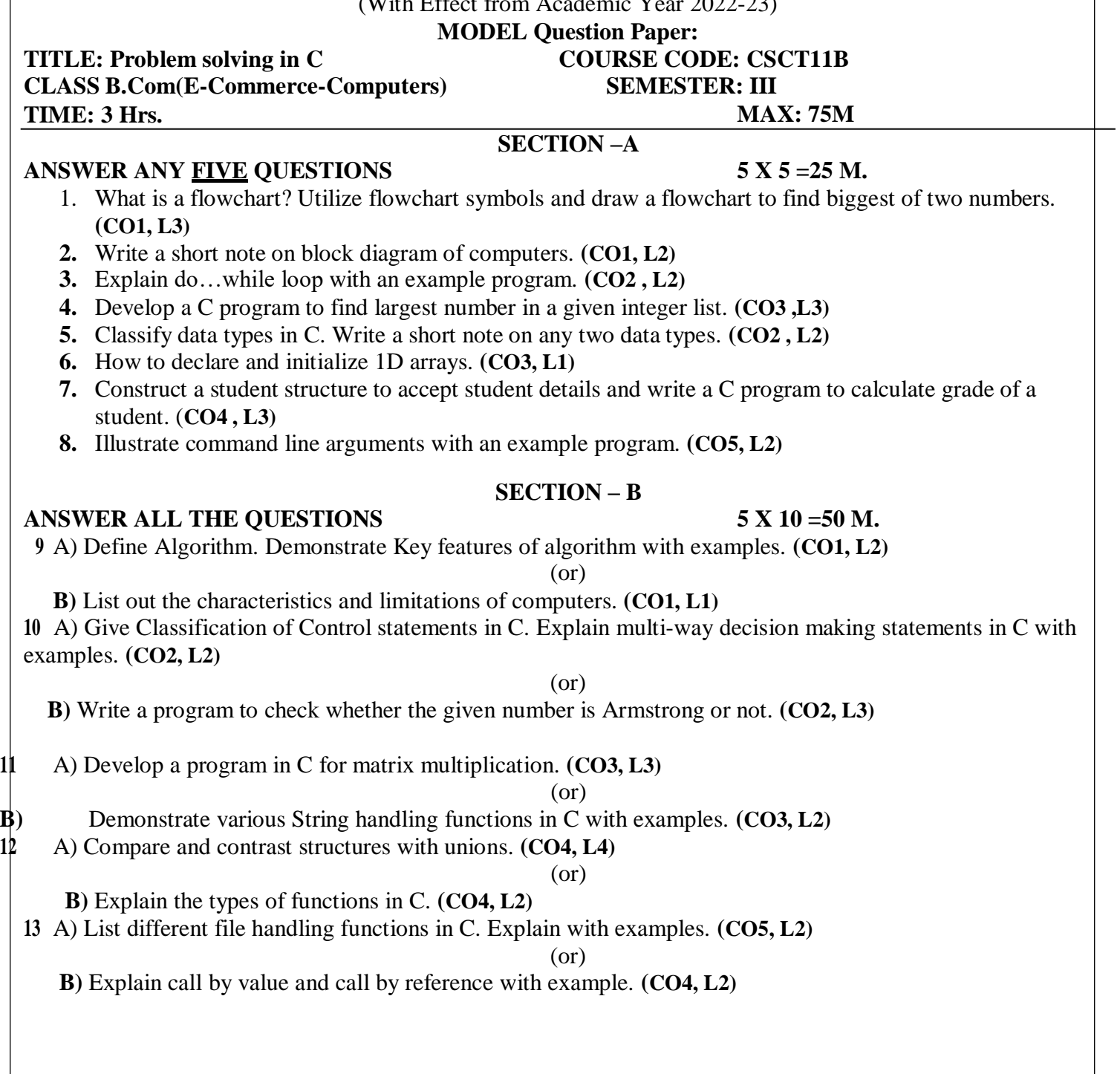

(With Effect from Academic Year 2022-23)

## **TITLE:** Problem solving in C **CLASS B.Com(E-Commerce-Computers) TIME: 3 Hrs.**

## **MODEL Question Paper: SEMESTER: III**

**MAX: 75M**

## **SECTION-A**

## **ANSWER ANY FIVE QUESTIONS 5X5=25M**

- 1. Unit 1
- 2. Unit 1
- 3. Unit 2
- 4. Unit 3
- 5. Unit 2
- 6. Unit 3
- 7. Unit 4
- 8. Unit 5

## **ANSWER ALL THE QUESTIONS 5 X 10 =50 M.**

- 9 A) Unit 1. (or) B) Unit 1.
- 10 A) Unit 2.
	- (or)
	- B) Unit 2.
- 11 A) Unit 3. (or)
	- B) Unit 3.
- 12 A) Unit 4.
- (or)
- B) Unit 4.
- 13 A) Unit 5.
	- (or)
		- B) Unit 5.

## **SECTION – B**

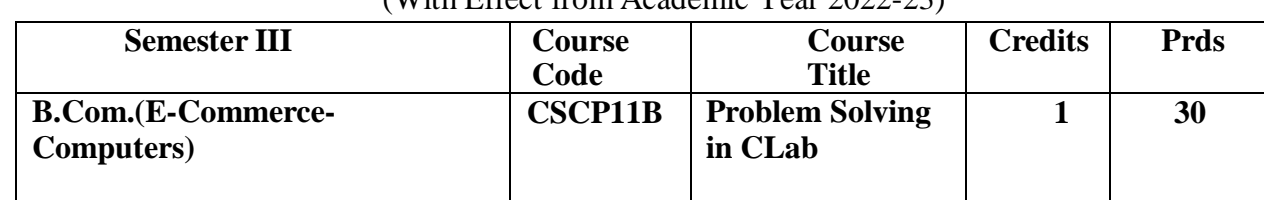

(With Effect from Academic Year  $2022-23$ )

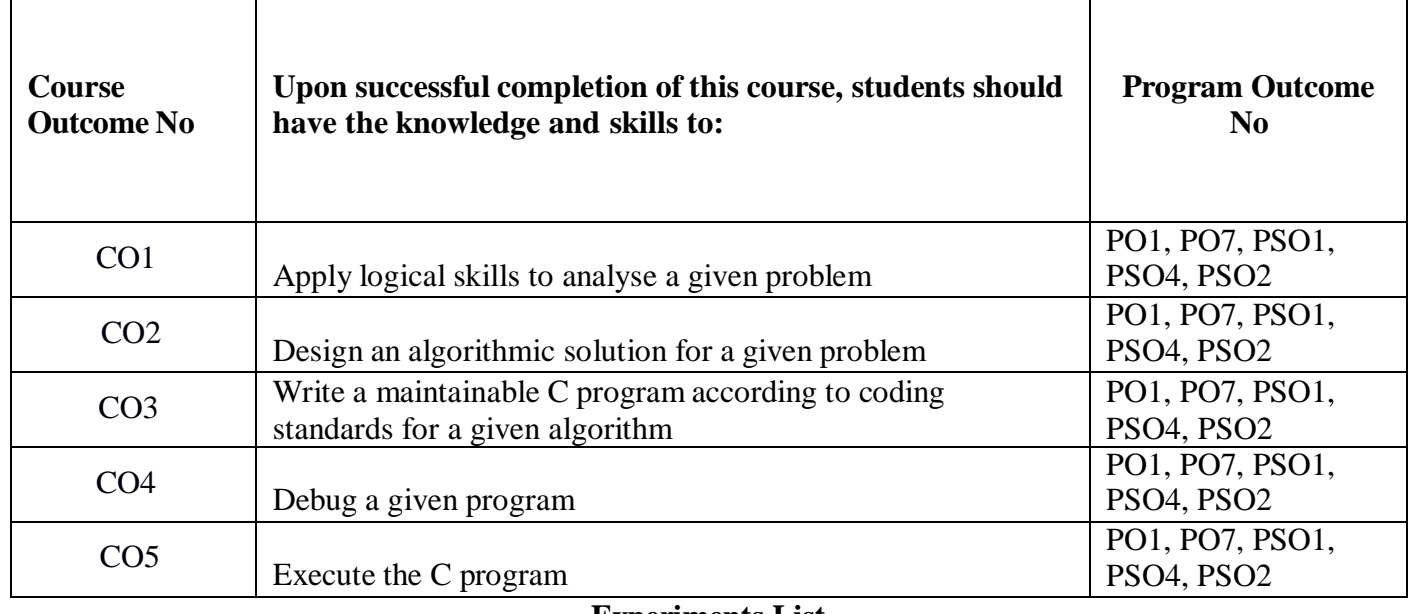

## **Experiments List**

## **Cycle-I**

## **Week 1:**

Write a C program to check whether the given two numbers are equal, bigger or smaller? **Week 2:**

Write a C program to perform arithmetic operations using Switch...case? **Week 3:**

- - Write a program to find the sum of individual digits of a positive integer.
	- Write a program to check whether the given number is Armstrong or not.

## **Week 4:**

Write a program to generate the first N terms of the Fibonacci sequence.

## **Week 5:**

Write a program to find both the largest and smallest number in a list of integer values **Week 6:**

- Write a program that uses functions to add two matrices.
- $\bullet$  Write a program for multiplication of two n X n matrices.

## **Week 7:**

Write a program to demonstrate refection of parameters in swapping of two integer values using Call by Value& Call by Address.

## **Week 8:**

Write a program to calculate factorial of given integer value using recursive functions.

**Week 9:**

Write a program to search an element in a given list of values.

**Week 10:**

Write a program to illustrate pointer arithmetic.

**Week 11:**

Write a program to sort a given list of integers in ascending order.

**Week 12:**

Write a program to calculate the salaries of all employees using Employee (ID, Name, Designation, Basic Pay, DA, HRA, Gross Salary, Deduction, Net Salary) structure.

a. DA is 30 % of Basic Pay

b. HRA is 15% of Basic Pay

c. Deduction is 10% of (Basic Pay + DA)

d. Gross Salary = Basic Pay + DA+ HRA

e. Net Salary = Gross Salary - Deduction

**Week 13:**

Write a program to perform various string operations.

**Week 14:**

Write a program to read the data character by character from a file.

## **Week 15:**

Write a program to create Book (ISBN, Title, Author, Price, Pages, Publisher) structure and store book details in a file and perform the following operations

a. Add book details

b. Search a book details for a given ISBN and display book details, if available

c. Update a book details using ISBN

d. Delete book details for a given ISBN and display list of remaining Books.

**@@@@**

## **A.G & S.G.SIDDHARTHA DEGREE COLLEGE OFARTS & SCIENCE**

Vuyyuru-521165.NAAC reaccredited at '**A**' level

## *Autonomous -ISO 9001 – 2015 Certified* **Title of the Paper PROGRAMMING WITH C & C++**

## **Semester: III**

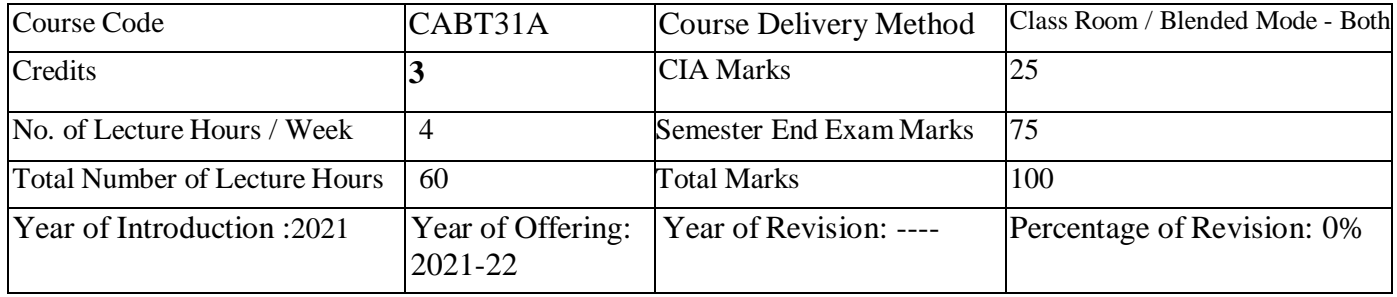

**Course Objective:** To learn the fundamental programming concepts and methodologies which are essential to building good C/C++ programs.

#### **Course Outcomes:**

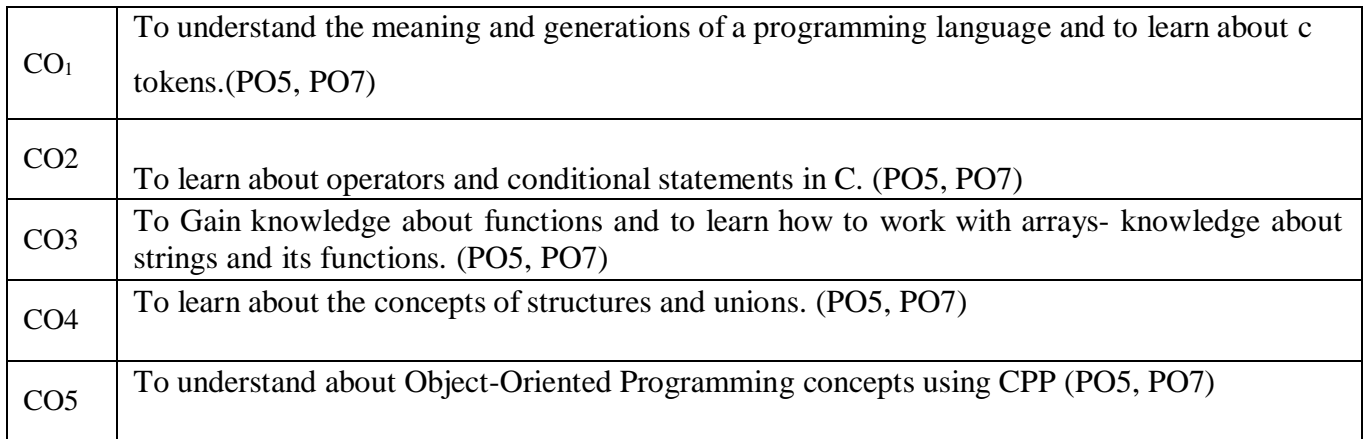

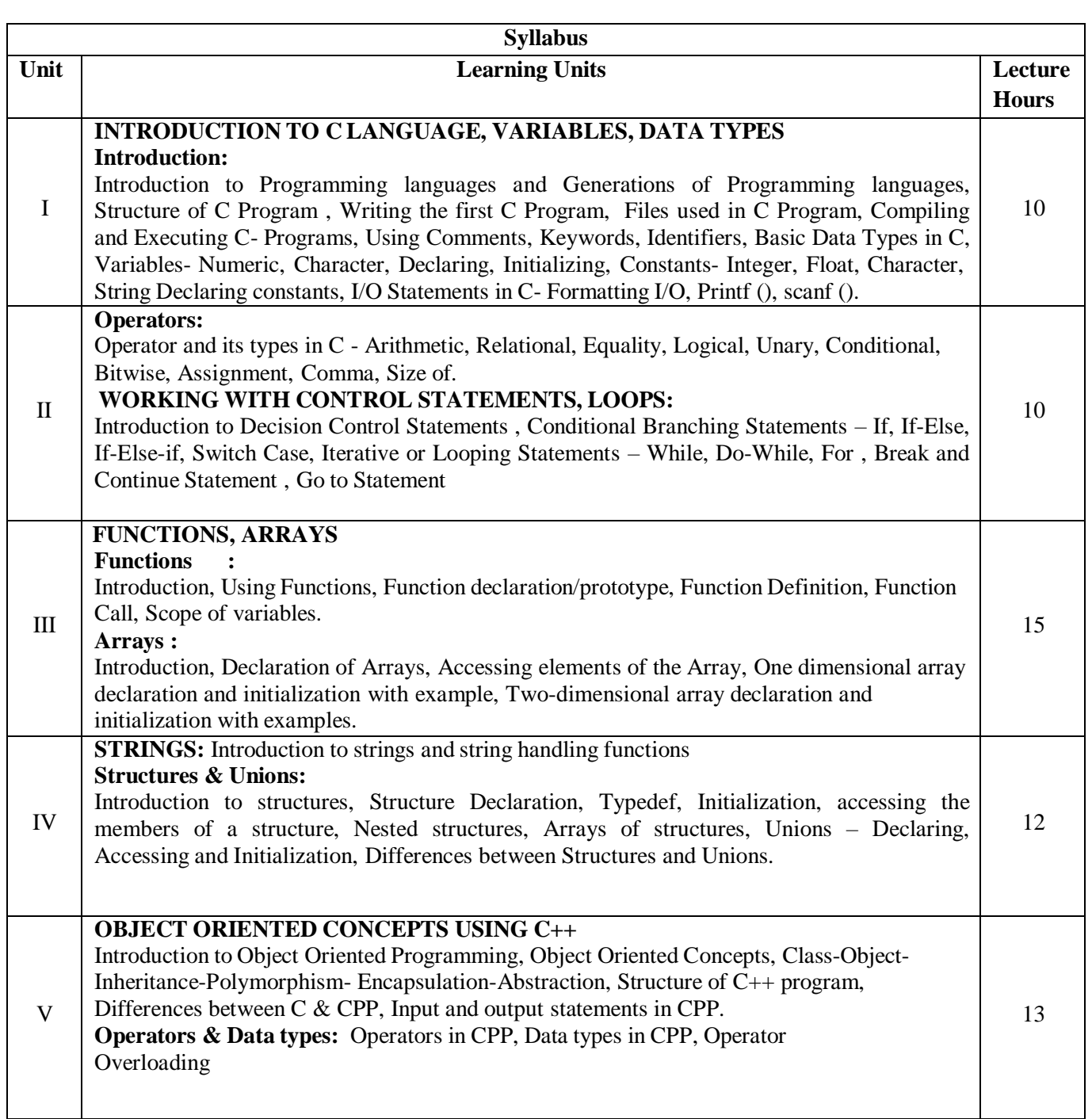

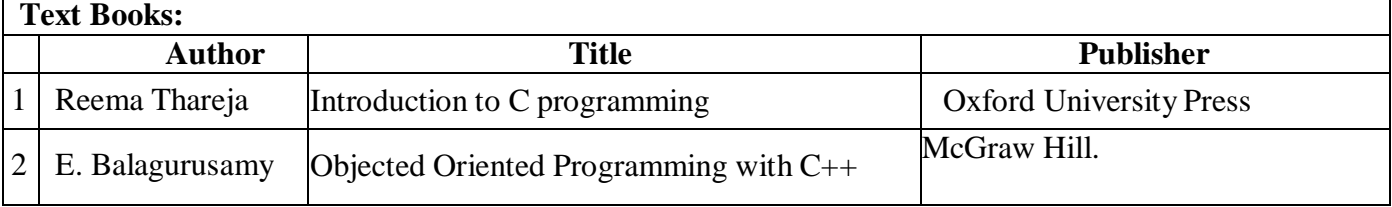

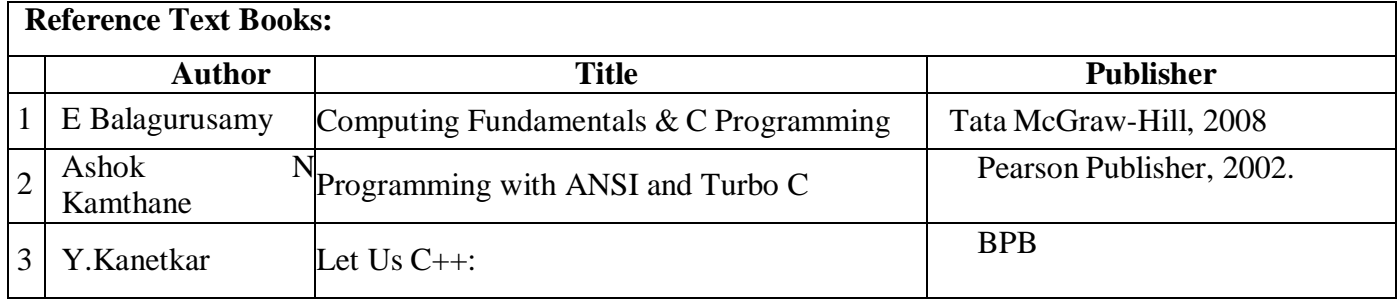

## **AG & SG SIDDHARTHA COLLEGE OF ARTS AND SCIENCES - VUYYURU. An Autonomous college within the jurisdiction of Krishna University A.P, India. (With Effect from Academic Year 2020-21)**

#### **PROGRAMMING WITH C & C++ MODEL PAPER**

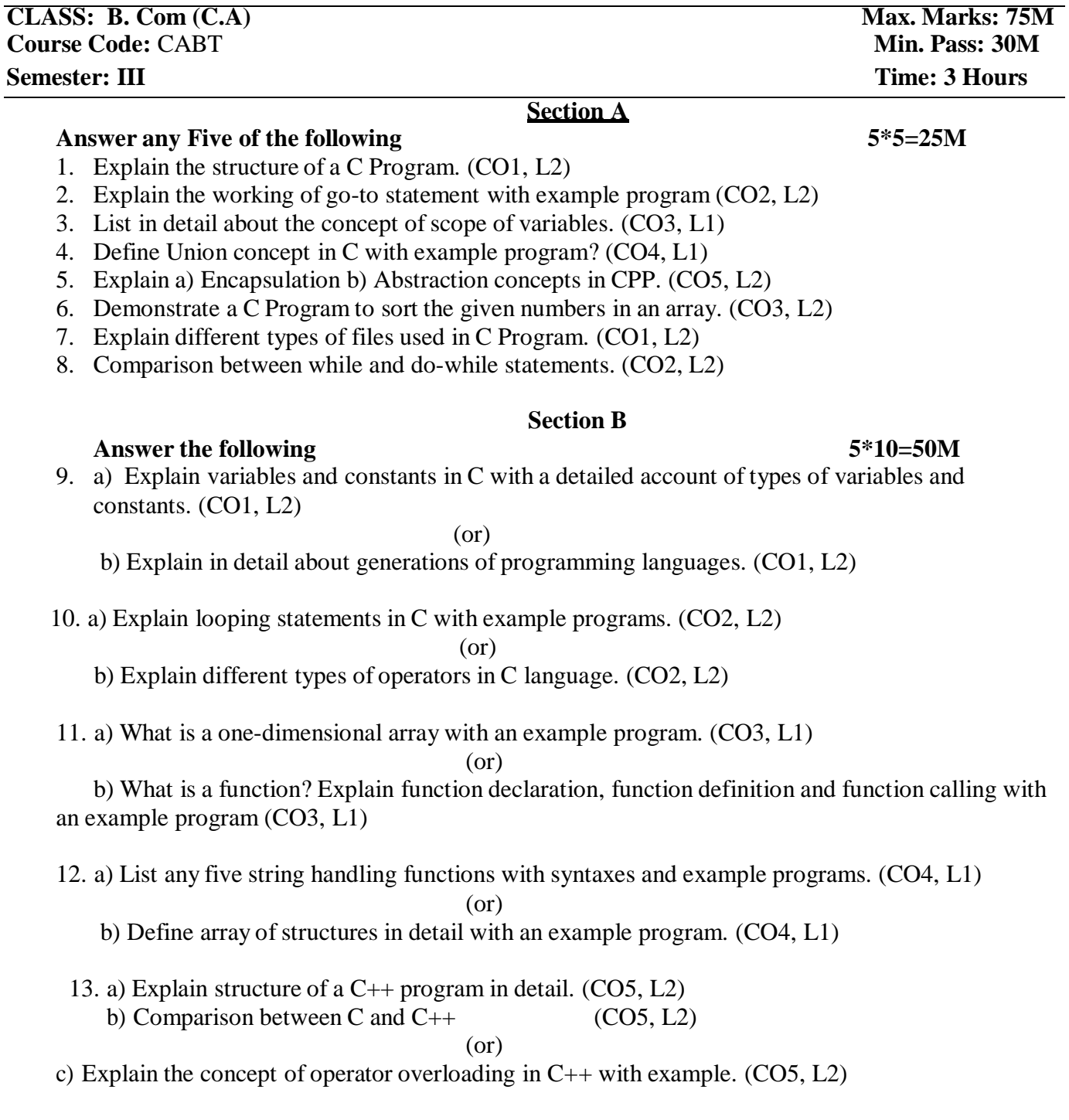

## **AG & SG SIDDHARTHA COLLEGE OF ARTS AND SCIENCES - VUYYURU. An Autonomous college within the jurisdiction of Krishna University A.P, India.(With Effect from Academic Year 2020-21) PROGRAMMING WITH C & C++ LAB**

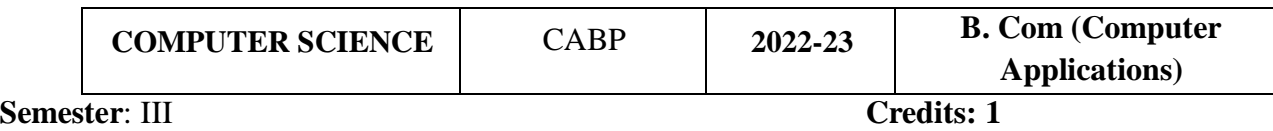

**Hours Taught**: 30 hrs. Per Semester **Max.Time**: 3 Hours

## **Course Objective:**

The purpose of this course is to introduce students to the field of programming using C language and CPP. The students will be able to enhance their analyzing and programming skills and use the same for writing their own programs in C language and Using classes in CPP language.

**Course Outcomes:** At the end of this course the student is able toCO1:Use various operators in C programming CO2: Implement decision and looping control statements

CO3:Passing parameters to functions & Accessing elements of an array and creation of one dimensional and two-dimensional arrays.

.CO4:Implementing string functions and structures, unions

conceptsCO5:Implement basic OOP concepts in CPP.

## **LAB LIST**

- **1.** Write a C program to calculate the expression:  $((a^*b)/c)+(a+b+c)$
- **2.** Write a C program to calculate (a+b+c)3
- **3.** Write a C program to convert temperature from
	- a) Celsius to Fahrenheit
	- b) Fahrenheit to Celsius
- **4.** Write a C program to calculate compound Interest
- **5.** Write a C program to find biggest of three numbers
- **6.** Write a C program to read student marks in five subjects and calculate total and average
- **7.** Write a C program to convert hours into seconds
- **8.** Write a C program to display number of days in given month using switch case
- **9.** Write a C program to find biggest of two numbers using switch case
- 10 Write a C program to find whether the given number is prime or not
- 11 Write a C program to check whether the given string is palindrome or

not12 Write a C program to find the reverse of a given number using

- functions 13 Write a C program to swap two numbers using functions
- 14. Write a C program to sort the given numbers in an array
- 15. Write a C program to perform addition of two matrices
- 16. Write a C program to display student details using structures
- 17. Write a CPP program to find addition of three numbers using classes
- 18. Write a CPP program to find biggest of three numbers using classes
- 19. Write a CPP program to find whether a person is eligible to vote or not using classes
- 20. Write a CPP program to implement operator overloading concept

**@@@@**

## **AG & SG SIDDHARTHA COLLEGE OF ARTS AND SCIENCES - VUYYURU. An Autonomous college within the jurisdiction of Krishna University A.P, India.** (With Effect from Academic Year 2021-22)

# **Title of the Paper: Problem solving in C**

## **Semester: I SECTIONS: B.Sc. (MPCS / MCCS/ MSCS)**

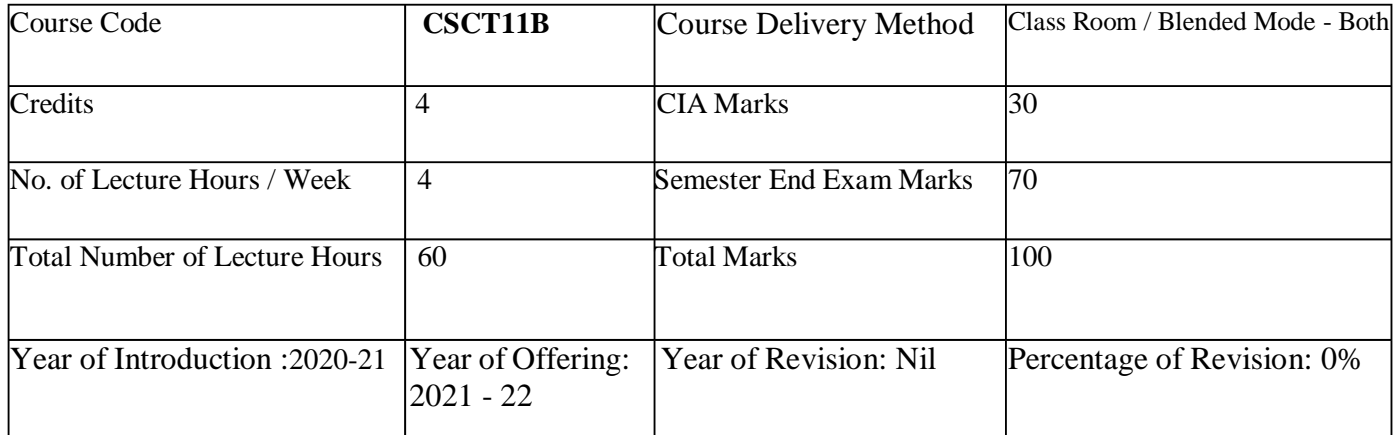

## **Course Objective**

This course aims to provide exposure to problem-solving through programming and introduce the concepts of the C Programming language.

#### **Course Learning Outcomes:**

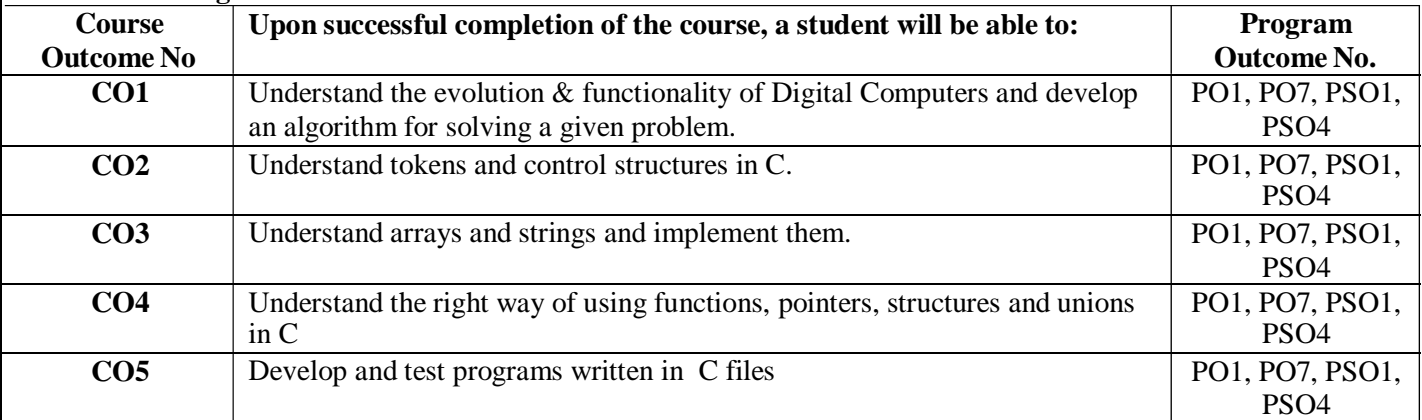

#### **UNIT I 12 periods General Fundamentals:** Introduction to computers: Block diagram of a computer, characteristics and limitations of computers, applications of computers, types of computers, computer generations.

**Introduction to Algorithms and Programming Languages:** Algorithm – Key features of Algorithms, Flow Charts, Programming Languages – Generations of Programming Languages – Structured Programming Language- Design and Implementation of Correct, Efficient and Maintainable Programs.

**UNIT II 12 periods Introduction to C:** Introduction – Structure of C Program – Writing the first C Program –File used in C Program – Compiling and Executing C Programs – Using Comments –

Keywords – Identifiers – Basic Data Types in C – Variables – Constants – I/O Statements in C- Operators in C-Programming Examples.

**Decision Control and Looping Statements**: Introduction to Decision Control Statements– Conditional Branching

Statements – Iterative Statements – Nested Loops – Break and Continue Statement – goto Statement.

### **UNIT III 10 periods Arrays: 10 periods Arrays: 10 periods Arrays: 10 periods Arrays:**

Introduction – Declaration of Arrays – Accessing elements of the Array – Storing Values in Array– Operations on Arrays – one dimensional, two dimensional and multi-dimensional arrays, character handling and strings.

#### **UNIT IV 14 periods Functions**:

Introduction – using functions – Function declaration/ prototype – Function definition – function call – return statement – Passing parameters – Scope of variables – Storage Classes – Recursive functions.

**Structure, Union, and Enumerated Data Types:** Introduction – Nested Structures – Arrays of Structures – Structures and Functions– Union – Arrays of Unions Variables – Unions inside Structures – Enumerated Data Types.

#### **UNIT V 12 periods**

**Pointers:** Understanding Computer Memory – Introduction to Pointers – declaring Pointer Variables – Pointer Expressions and Pointer Arithmetic – Null Pointers - Passing Arguments to Functions using Pointer – Pointer and Arrays – Memory Allocation in C Programs – Memory Usage – Dynamic Memory Allocation – Drawbacks of Pointers

**Files:** Introduction to Files – Using Files in C – Reading Data from Files – Writing Data to Files – Detecting the End-offile – Error Handling during File Operations – Accepting Command Line Arguments.

#### **BOOKS**

1. E Balagurusamy – Programming in ANSIC – Tata McGraw-Hill publications.

2. Brain W Kernighan and Dennis M Ritchie - The 'C' Programming language" - Pearson publications.

3. Ashok N Kamthane: Programming with ANSI and Turbo C, Pearson Edition Publications.

4. YashavantKanetkar - Let Us 'C' – BPB Publications.

## **RECOMMENDED CO-CURRICULAR ACTIVITIES:**

(Co-curricular activities shall not promote copying from textbook or from others work and shall encourage self/independent and group learning)

## **A. Measurable**

1. Assignments (in writing and doing forms on the aspects of syllabus content and outside the syllabus content. Shall be individual and challenging)

2. Student seminars (on topics of the syllabus and related aspects (individual activity))

3. Quiz (on topics where the content can be compiled by smaller aspects and data (Individuals or groups as teams))

4. Study projects (by very small groups of students on selected local real-time problems pertaining to syllabus or related areas. The individual participation and contribution of students shall be ensured (team activity

## **B. General**

#### 1. Group Discussion

2. Try to solve MCQ's available online.

#### 3. Others

#### **RECOMMENDED CONTINUOUS ASSESSMENT METHODS:**

Some of the following suggested assessment methodologies could be adopted;

- 1. The oral and written examinations (Scheduled and surprise tests),
- 2. Closed-book and open-book tests,
- 3. Problem-solving exercises,
- 4. Practical assignments and laboratory reports,
- 5. Observation of practical skills,
- 6. Individual and group project reports like "Creating Text Editor in C".
- 7. Efficient delivery using seminar presentations,
- 8. Viva voce interviews.
- 9. Computerized adaptive testing, literature surveys and evaluations,
- 10. Peers and self-assessment, outputs form individual and collaborative work

(With Effect from Academic Year 2021-22)

**BLUE PRINT**

**TITLE:** Problem solving in C<br> **SECTIONS:** B.Sc. (MPCS / MCCS / MSCS)<br> **SEMESTER:** I **SECTIONS: B.Sc. (MPCS / MCCS / MSCS**) **TIME: 3 Hrs. MAX: 70M**

## **SECTION-A**

### **ANSWER ALL QUESTIONS 5X14=70M**

- 1. a. Unit 1(10M) b. Unit 1(4M) OR c. Unit 1(10M) d. Unit 1(4M) 2. a. Unit 2(10M) b. Unit 2(4M) OR c. Unit 2(10M) d. Unit 2(4M) 3. a. Unit 3(10M) b. Unit 3(4M) OR c. Unit 3(10M) d. Unit 3(4M) 4. a. Unit 4(10M) b. Unit (4M) OR c. Unit 4(10M) d. Unit 4(4M) 5. a. Unit 5(10M) b. Unit 5(4M) OR c. Unit 5(10M)
	- d. Unit 5(4M)

#### **AG & SG SIDDHARTHA COLLEGE OF ARTS AND SCIENCES - VUYYURU. An Autonomous college within the jurisdiction of Krishna University A.P, India.** (With Effect from Academic Year 2021-22)

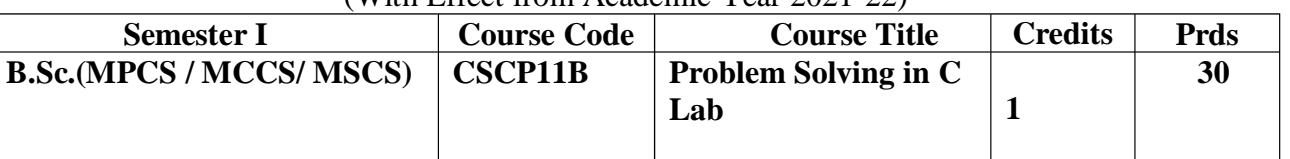

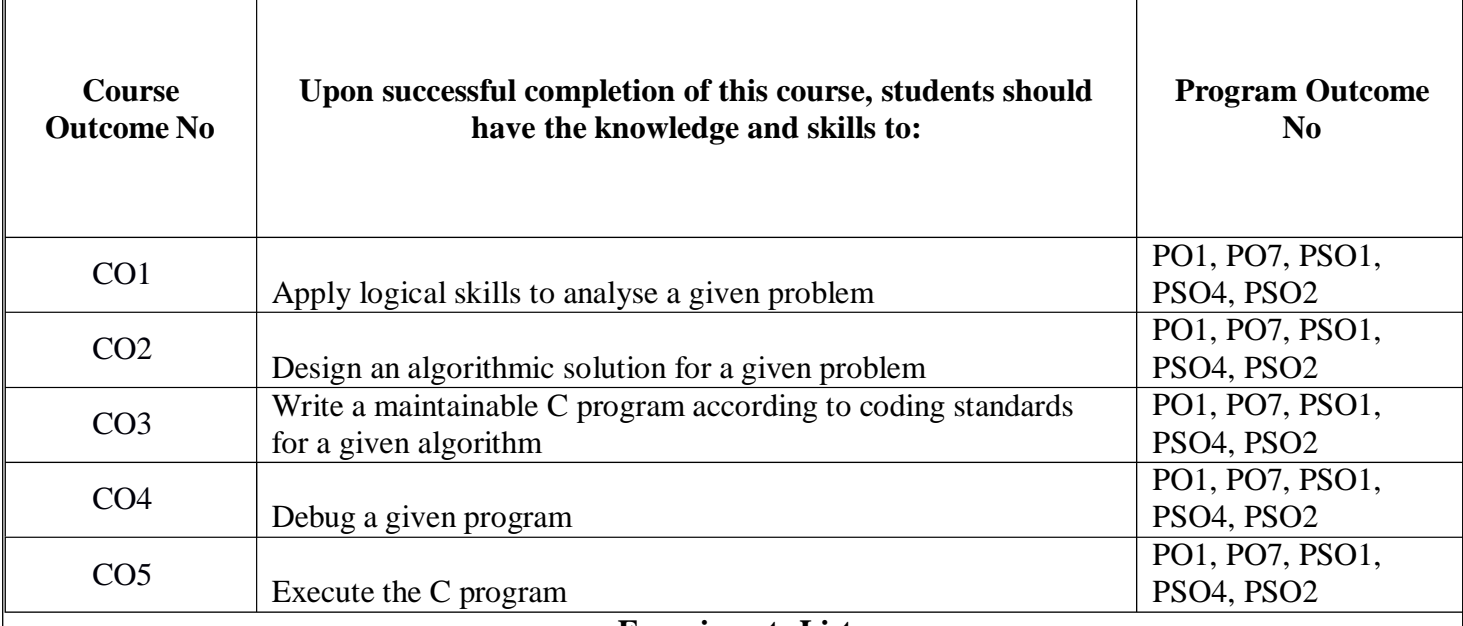

## **Experiments List Cycle-I**

**Week 1:**

Write a C program to check whether the given two numbers are equal, bigger or smaller?

**Week 2:**

Write a C program to perform arithmetic operations using Switch...case?

**Week 3:**

- Write a program to find the sum of individual digits of a positive integer.
- Write a program to check whether the given number is Armstrong or not.

## **Week 4:**

Write a program to generate the first N terms of the Fibonacci sequence.

**Week 5:**

Write a program to find both the largest and smallest number in a list of integer values **Week 6:**

- Write a program that uses functions to add two matrices.
- Write a program for multiplication of two n X n matrices.

## **Week 7:**

Write a program to demonstrate refection of parameters in swapping of two integer values using Call by Value& Call by Address.

## **Week 8:**

Write a program to calculate factorial of given integer value using recursive functions.

## **Cycle-II**

**Week 9:**

Write a program to search an element in a given list of values.

**Week 10:**

Write a program to illustrate pointer arithmetic.

## **Week 11:**

Write a program to sort a given list of integers in ascending order.

## **Week 12:**

Write a program to calculate the salaries of all employees using Employee (ID, Name, Designation, Basic Pay, DA, HRA, Gross Salary, Deduction, Net Salary) structure.

- a. DA is 30 % of Basic Pay
- b. HRA is 15% of Basic Pay
- c. Deduction is 10% of (Basic Pay + DA)
- d. Gross Salary = Basic Pay + DA+ HRA
- e. Net Salary = Gross Salary Deduction

## **Week 13:**

Write a program to perform various string operations.

## **Week 14:**

Write a program to read the data character by character from a file.

## **Week 15:**

Write a program to create Book (ISBN, Title, Author, Price, Pages, Publisher) structure and store book details in a file and perform the following operations

- a. Add book details
- b. Search a book details for a given ISBN and display book details, if available
- c. Update a book details using ISBN
- d. Delete book details for a given ISBN and display list of remaining Books.

## **AG & SG SIDDHARTHA COLLEGE OF ARTS AND SCIENCES - VUYYURU. An Autonomous college within the jurisdiction of Krishna University A.P, India. (With Effect from Academic Year 2021-22)**

## **Title of the Paper: INFORMATION TECHNOLOGY Semester: I SECTIONS: B.Com (CA)**

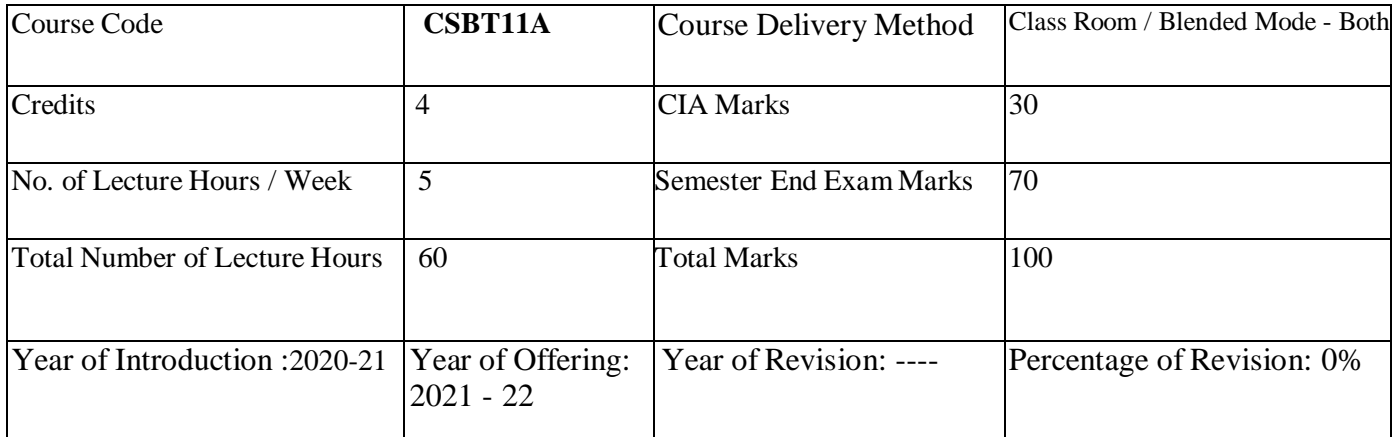

#### **Objective:**

### **INFORMATION TECHNOLOGY**

It provides to learn computer basics and basic principles of using Windows operation system and be able to access the Internet, data communication, Software, hardware and various new technologies in information technology.

### **Course Outcomes:**

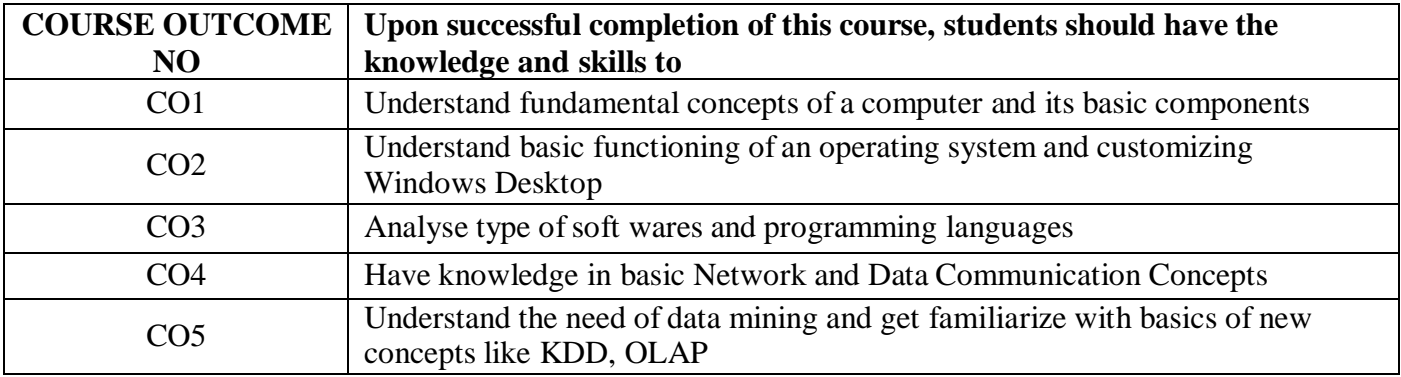

## **UNIT-I: INTRODUCTION: 13Periods**

Introduction to computers

Generations of computers

An overview of computer system - Types of computers

Input & Output Devices.

Hardware: Basic components of a computer system- Control unit– ALU- Input/outputfunctions. Memory – RAM – ROM – EPROM - PROM and Other types of memory.

## **UNIT-II: OPERATING SYSTEM (OS): 12Periods**

Meaning - Definition & Functions.

Types of OS - Booting process

DOS – Commands (internal & external) - Wild card characters

Windows: Using the Start Menu –Control Panel – Using multiple

Windows – Customizing the Desktop – Windows accessories (Preferably latest version of windows or Linux Ubuntu).

#### **Unit-III: SOFTWARE: 15Periods**

System software and application

software.

Operating system windows OS,

Mobile device operating system and notebook operating systems

Application software Types of personal application software

Spread sheet-data management

Word processing

Desktop publishing

Graphics, CAD, CAM, CIM

Programming Languages

Assembly language

Procedural language, non-procedural language, natural programming language.

Hypertext mark-up language, modelling language, object-oriented programming language.

### **Unit-IV: DATA COMMUNICATION: 20 Periods**

Telecommunication and Networks Communication media& channel cable media Broad cast media channels twisted pair

Coaxial cable, fibers optical cable, micro wave, satellite, radio, cellular radio, infrared global positioning system.

Introduction, Analog and Digital signals, modulation need of modulations, modems. Telecommunication System communication processors:

Modem

Multiplexers

Front –end-processor.

Networks LAN, WAN, VAN, virtual private network (VPN).

Internet, intranet and Extranets

The evolution of the internet, service provided by the internet, World Wide Web.

### **Unit-V: NEW TECHNOLOGIES: 10 Periods**

New technologies in Information Technology:

Introduction to hyper media, artificial intelligence and business intelligence, knowledgediscovery in database (KDD)

Data warehouse and data marts. Data mining and OLAP.

## **Student Activity:**

Students have to submit assignments and give seminars on various topics allotted to them.

**Total of 5 Hrs is allotted for student seminars**. Student activity also includes gathering of information related to latest technologies in computers.

## **Library Activity:**

Students will visit library in their allotted time and will refer various text books to gather information for their assignments.

## **TEXT/ REFERENCE BOOKS:**

- 1. B.E.V.L.Naidu, V.V.. Devi Prasad Konti, Ganti Naga Srikanth, Himalaya publishing House.
- 2. Introduction to Computers: Peter Norton, McGraw Hill.

**An Autonomous college within the jurisdiction of Krishna University A.P, India.**

(With Effect from Academic Year 2021-22)

#### **Model Paper**

### **TITLE: INFORMATION TECHNOLOGY COURSE CODE: CSBT11A CLASS B.Com(CA) SEMESTER: I TIME: 3 Hrs. MAX: 70M**

## **SECTION-A**

#### **ANSWER ALL QUESTIONS 5X14=70M** 6. a. Unit 1(10M)

e. Unit 1(4M) OR f. Unit 1(10M) g. Unit 1(4M) 7. a. Unit 2(10M) e. Unit 2(4M) OR f. Unit 2(10M) g. Unit 2(4M) 8. a. Unit 3(10M) e. Unit 3(4M) OR f. Unit 3(10M) g. Unit 3(4M) 9. a. Unit 4(10M) e. Unit 4(4M) OR f. Unit 4(10M) g. Unit 4(4M) 10. a. Unit 5(10M) e. Unit 5(4M) OR f. Unit 5(10M)

g. Unit 5(4M)

## **A.G & S.G.SIDDHARTHA DEGREE COLLEGE OF ARTS & SCIENCE**

Vuyyuru-521165. NAAC reaccredited at 'A' level

*Autonomous -ISO 9001 – 2015 Certified*

## Title of the Paper: **COMPUTER APPLICATIONS** Semester: I

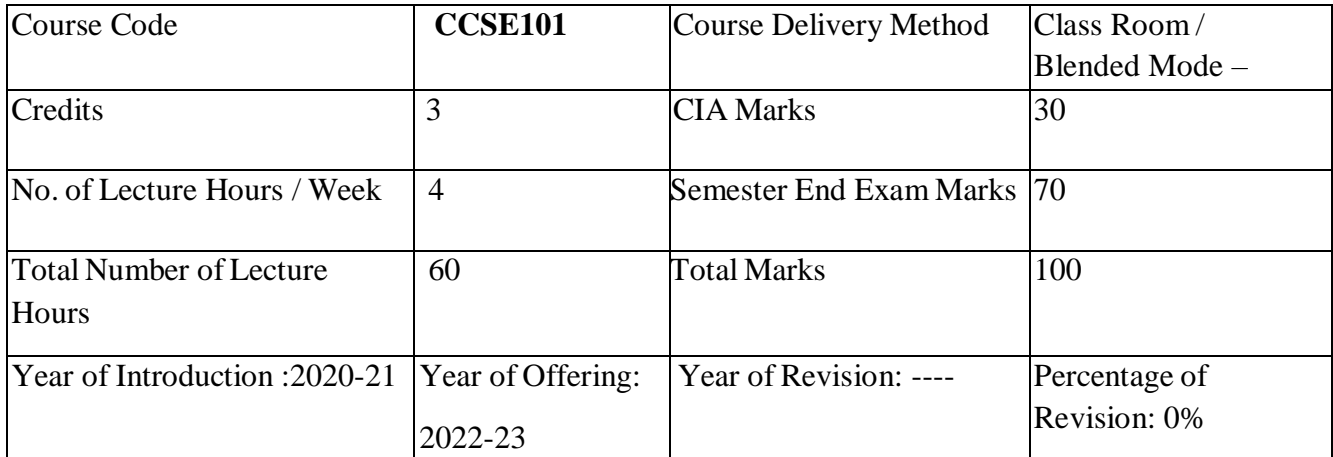

## **COURSE OBJECTIVES**:

It provides to learn computer basics and basic principles of using Windows operation system and be able to access the Ms-Office, Power Point, Excel and various new technologies in information technology.

#### **Course Outcomes:**

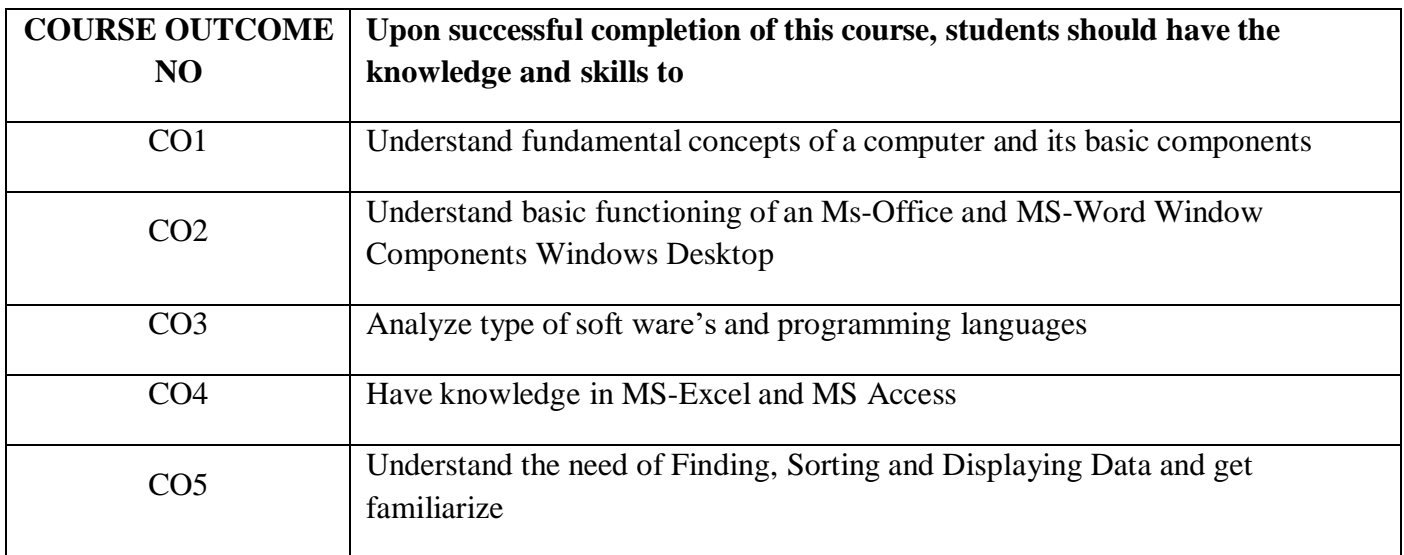

An Autonomous college within the jurisdiction of Krishna University A.P, India.

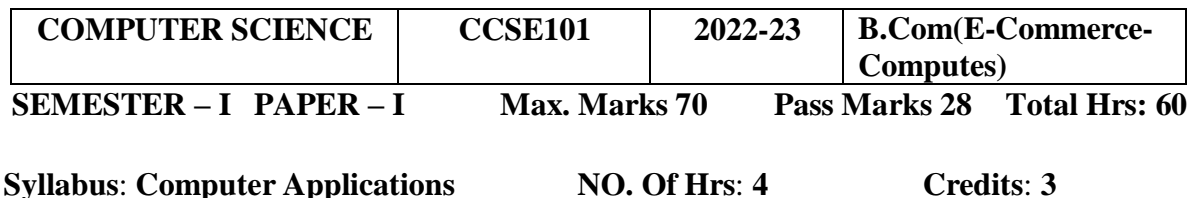

(With Effect from Academic Year 2021-'22)

## **Unit-I: MS-Word 10 Hrs**

Features of MS-Word – MS-Word Window Components – Creating, Editing, Formatting and Printing of Documents – Headers and Footers – Insert/Draw Tables, Table Auto format – Page Borders and Shading – Inserting Symbols, Shapes, Word Art, Page Numbers, Equations – Spelling and Grammar – Thesaurus – Mail Merge

## **Unit-II: MS-PowerPoint 10 Hrs**

Features of PowerPoint – Creating a Blank Presentation - Creating a Presentation using a Template - Inserting and Deleting Slides in a Presentation – Adding Clip Art/Pictures - Inserting Other Objects, Audio, Video - Resizing and Scaling of an Object – Slide Transition – Custom Animation

## **Unit-III: MS-Excel 10Hrs**

Overview of Excel features – Creating a new worksheet, Selecting cells, Entering and editing Text, Numbers, Formulae, Referencing cells – Inserting Rows/Columns – Changing column widths and row heights, auto format, changing font sizes, colors, shading and attributes – Data Sorting and Filters – Functions – Functions requiring Addins, Functions by categoryCreating different types of Charts

## **Unit-IV: MS Access:** 12Hrs

## Creating a Simple Database and Tables: Features of Ms-Access, Creating a Database, Parts of Access. Tables: table creation using design view, table wizard, data sheet view, import table, link table. Forms: The Form Wizard, design view, columnar, tabular, data sheet, chart wizard.

## **Unit- V: Finding, Sorting and Displaying Data: 12Hrs**

Queries and Dynasts, Creating and using select queries, Returning to the Query Design, Multi-level sorts, Finding incomplete matches, showing All records after a Query, saving queries - Crosstab Queries. Printing Reports: Form and Database Printing..

## **Reference Books:**

1.Ron Mansfield, Working in Microsoft Office, Tata McGraw Hill(2008)

2.Ed Bott, Woody Leonhard, Using Microsoft Office 2007, Pearson Education(2007)

3. Sanjay Saxsena, Microsoft Office, 4.Microsoft Office, BPB Publications

**An Autonomous college within the jurisdiction of Krishna University A.P, India.**

(With Effect from Academic Year 2021-22)

**Model Paper**

**TITLE: COMPUTER APPLICATIONS COURSE CODE: CSCE101 SECTIONS: B.Com(E-Commerce-Computers) SEMESTER: I TIME: 3 Hrs. MAX: 70M**

### **SECTION-A**

## **ANSWER ALL QUESTIONS 5X14=70M**

- 1. a. Unit 1(10M) b. Unit 1(4M) OR c. Unit 1(10M) d. Unit 1(4M)
- 2 a. Unit 2(10M)

b. Unit 2(4M) OR c. Unit 2(10M) d. Unit 2(4M)

- 3 a. Unit 3(10M) b. Unit 3(4M) OR
	- c. Unit 3(10M)
	- d. Unit 3(4M)
- 4 a. Unit 4(10M) b. Unit 4(4M) OR c. Unit 4(10M) d. Unit 4(4M)

5 a. Unit 5(10M) b. Unit 5(4M) OR c. Unit 5(10M) d. Unit 5(4M)

An Autonomous college within the jurisdiction of Krishna University A.P, India.

(With Effect from Academic Year 2019-'20)

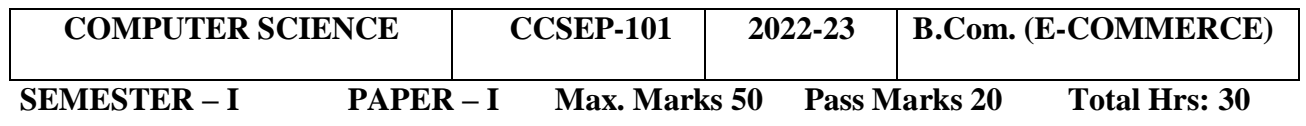

## **COMPUTER APPLICATIONS LAB**

## **Ms-Word**

- 1. Create a vesting Card
- 2. Create a template for organization using Header & Footer
- 3. Inserting tables, pictures, Charts
- 4. Macros
- 5. Mail merge Procedure

## **Ms-Excel**

1. Create an electronic spreadsheet in which you enter the following decimal numbers and convert into Octal, Hexadecimal and Binary numbers vice versa. Decimal Numbers: 35, 68, 95, 165, 225, 355, 375, 465. Binary Numbers: 101, 1101, 111011, 10001, 110011001, 111011111.

2. The ABC Company shows the sales of different products for 5 years. Create column chart, 3D-column and Bar chart for the following data YEAR PRODUCT-1 PRODUCT-2 PRODUCT-3 PRODUCT-4 2003 1000 800 900 10002004 800 80 500 9002005 1200 190 400 8002006 400 200 300 1000 2007 1800 400 400 1200

3. Create a suitable examination data base and find the sum of the marks(total) of each student and respective class secured by the student rules:

Pass if marks in each subject >=35 Distinction if average>=75 First class if average>=60 but <75 Second class if average $>=50$  but  $<60$  Third class if average $>=35$  but  $<50$ 

Fail if marks in any subject is <35 Display average marks of the class, subject wise and pass percentage

4. Create an electronic spread sheet in which you enter date and time functions in Excel

5. Create a electronic spread sheet in statistical and mathematical functions in Excel

## **MS-PowerPoint**

- 1. Make a Power point presentation on your strengths, weaknesses, hobbies, factorsthat waste your time.
- 2. Make a Power point presentation to represent your College profile.

3. Make a Power point presentation of all the details of the booksthat you had studied in B.Sc. First Year.

4. Create a Presentation without Animation.

## **MS-ACCESS**

1. Create a database using MS-ACCESS with at least 5 records table1 structure: register number , name, dob, gender, class table2 structure: register number m1 m2 m3 m4 m5 total maintain the relationship between two tables with register number as a primary key and answer the following quarries: show the list of students with the following fields as one query register number name gender total marks

2. Maintain the relationship between above two tables with register number as a primary key and answer the following reports: reports must have following columns report1 with register number, name, marks of all subjects and 90 hrs (3 hrs/ week) computer science 10 of 44 total report2 with register number, total , percentage.

3. Create a database using ms-access with at least 5 records table1 structure: emp-code emp-name age gender dob table2 structure: emp-code basic-pay maintain the relationship between two tables with empcode as a primary key generate the following reports: report1: emp-code emp-name basic-pay da,hra gross-salary report2: emp-code emp-name age gender gross-salary.